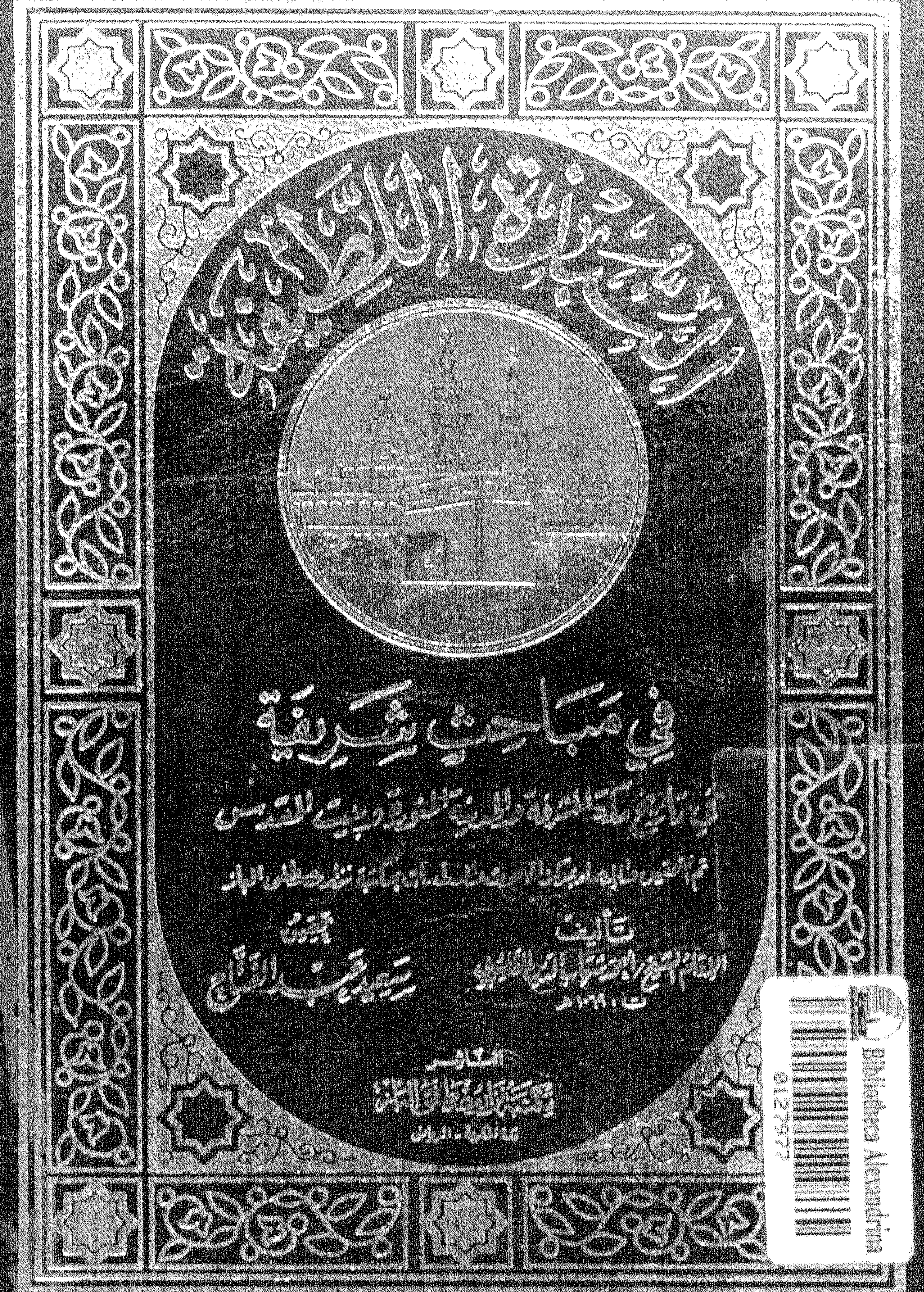

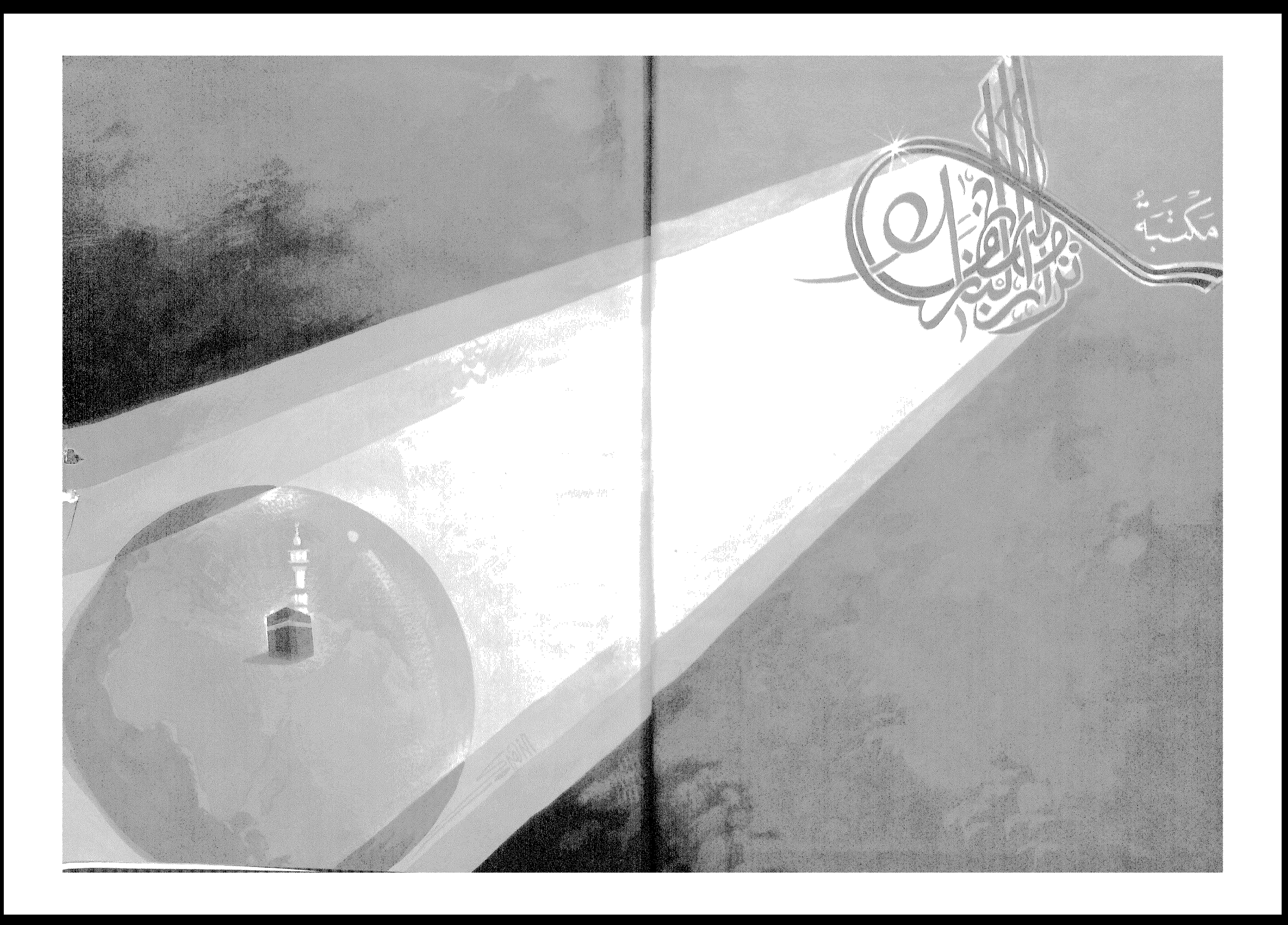

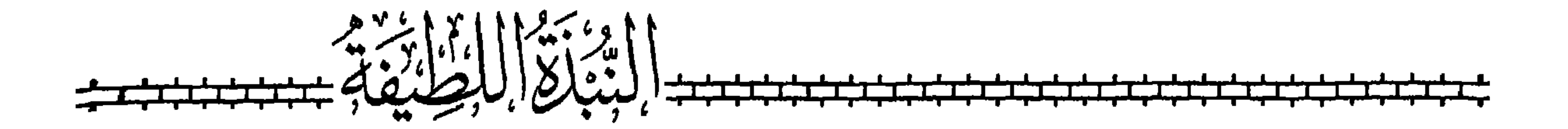

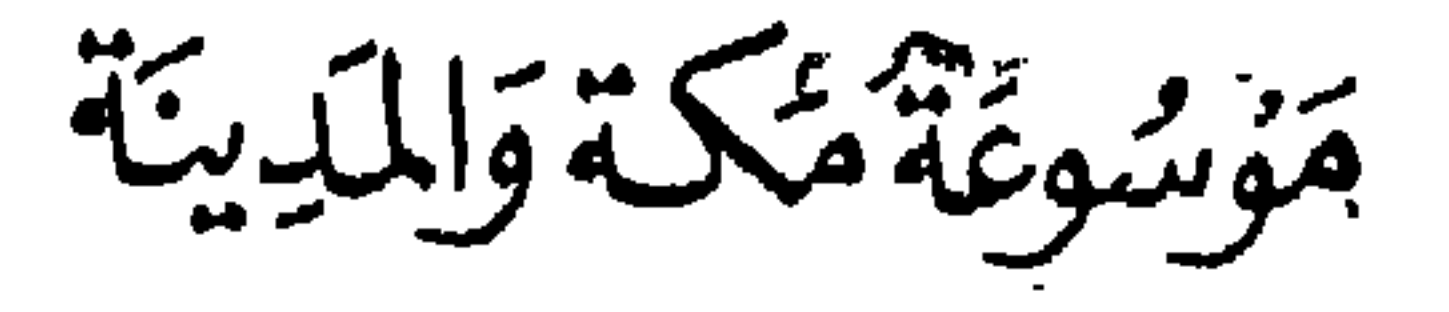

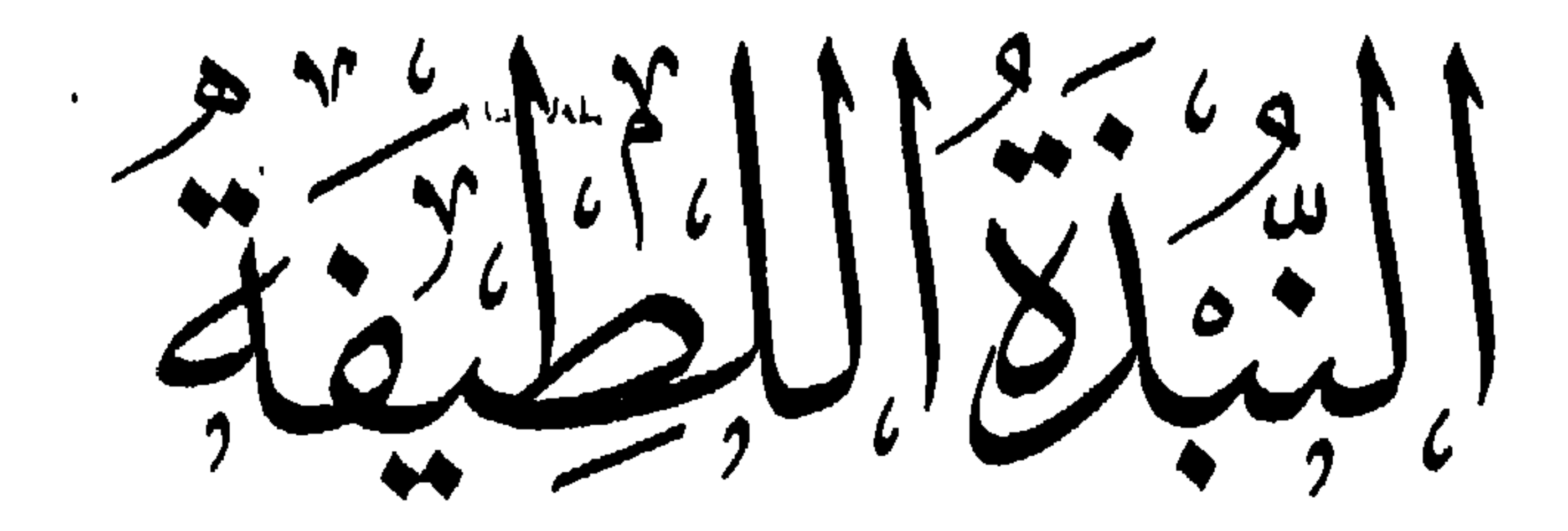

في مَبَاحِثٍ شَرِيقَة في تاييخ مكة المثرفة والمدينة المنوق وبيت المقدس

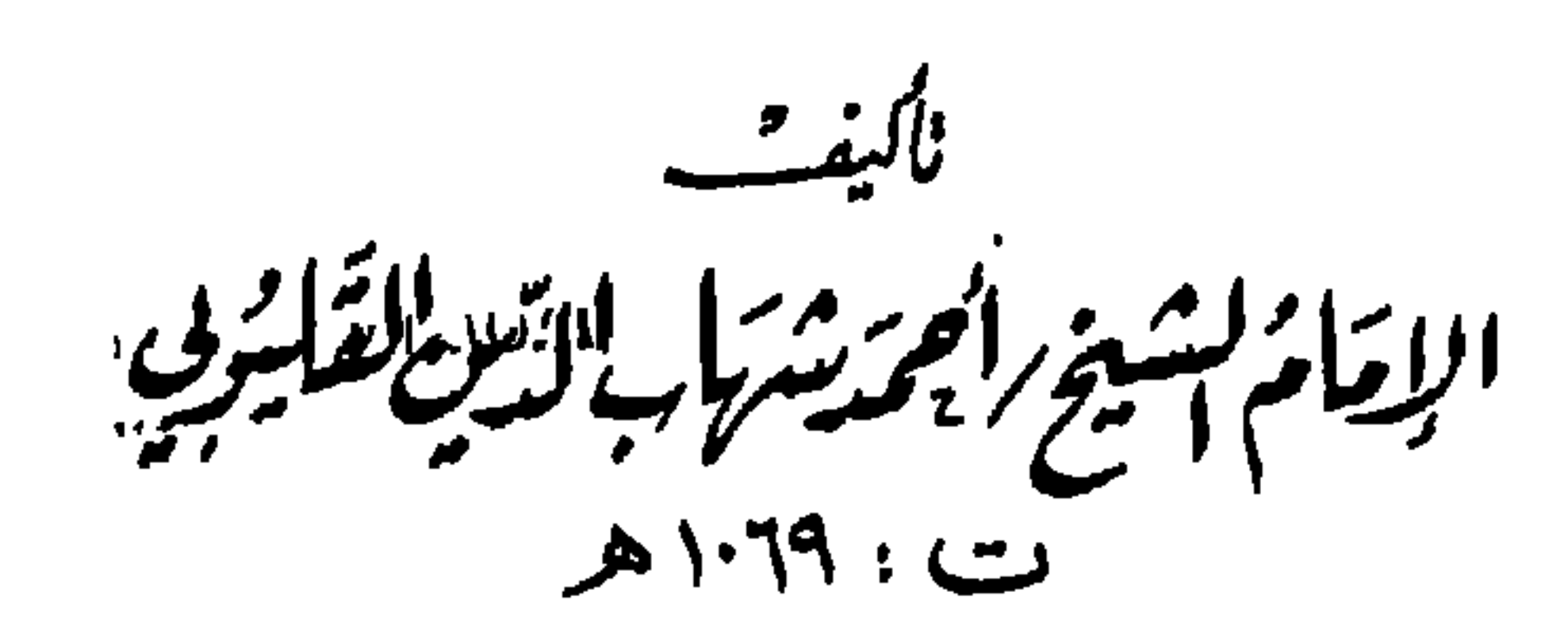

تم اتحقيق والإعداد تمركزا لداسات وليحوث بمكتبة نزارمضطغى البائر

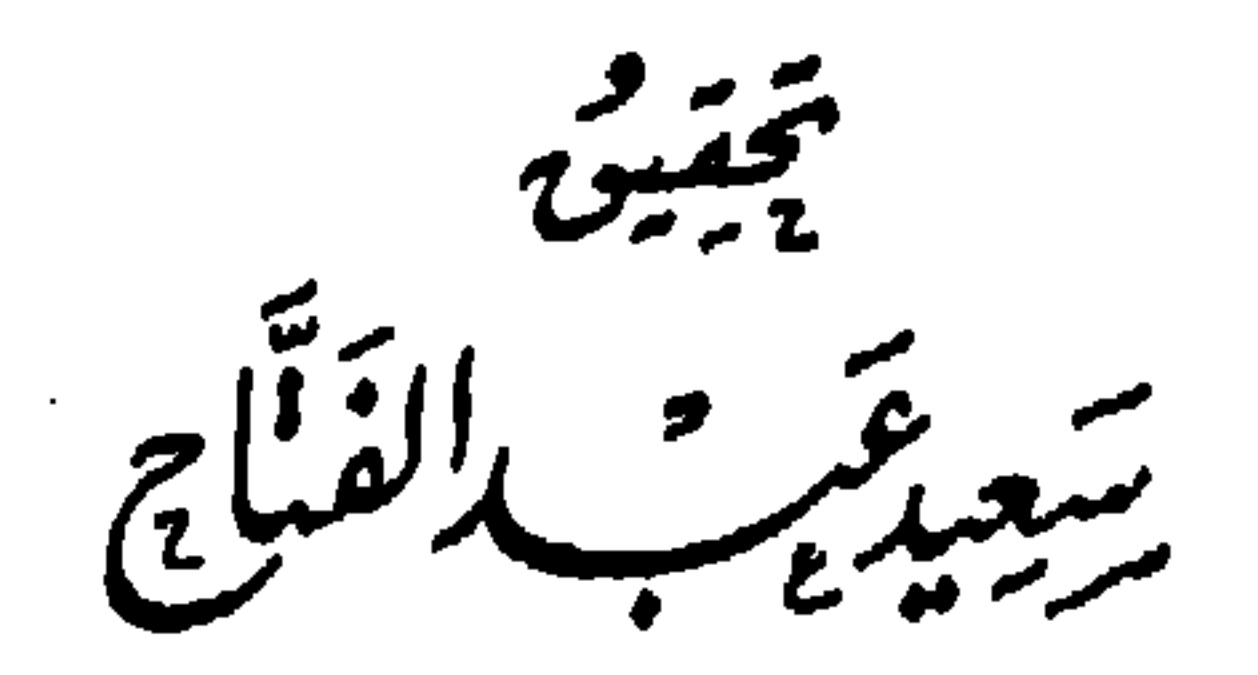

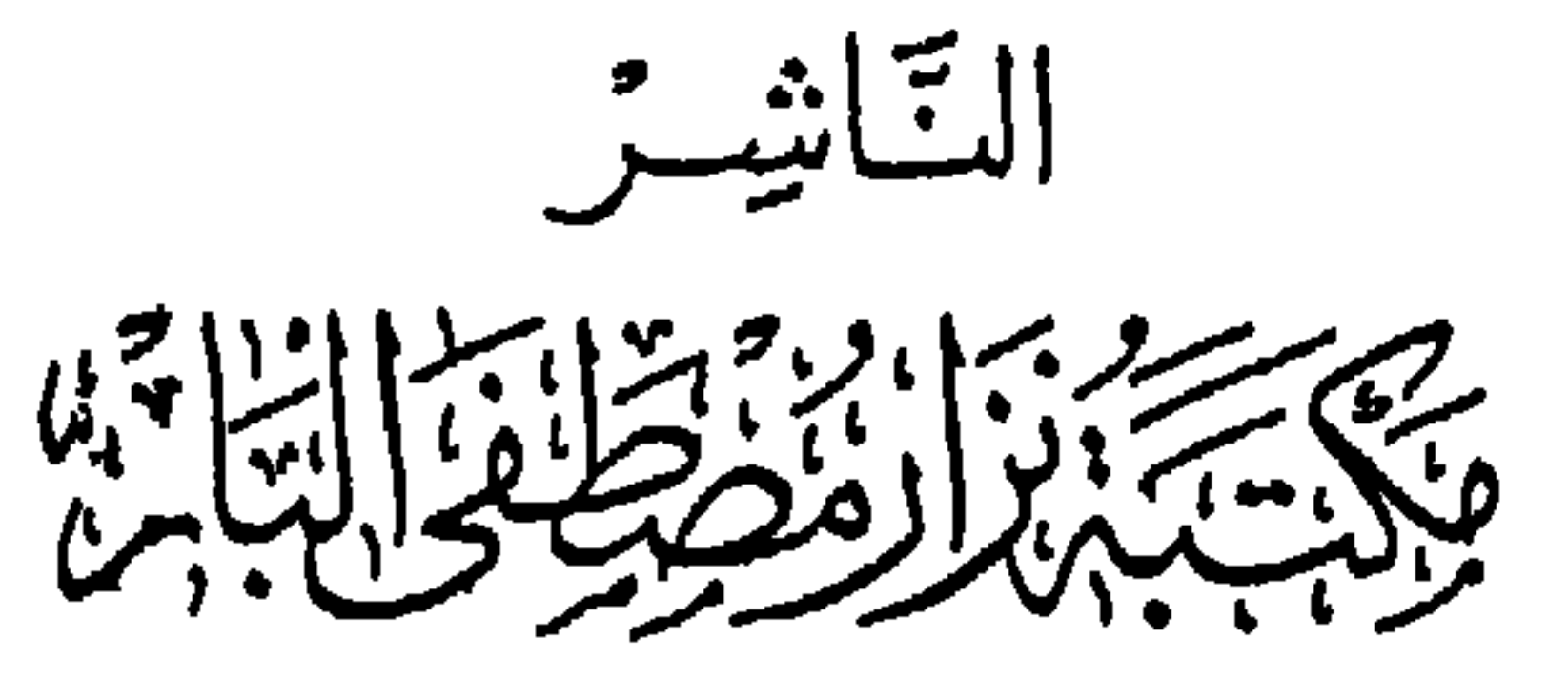

SORESENENT UT UT UT UT

O الطبعة الأولى O ∏ ١٤١٧هـ - ١٩٩٧م ∏<br>جميع الحقوق محفوظة للناشر المملك الترست السعوديد الرِّبَاضُ فِي السِّويدِي الْعَامِ النَّقَاطِعِ مَعَ شَايع ڪَتُفب؛َينُ زُهِي پِرِ -تَجَلَّف أَيْنَوَاق! لَڙَاچِجِي ص.ب : ٦٦٩٣ مكتبة، ١٢٥٣؛ ١٤٢١٩١٤ - مستويع : ١١٥٨٦١ - الريزابريةِ ١١٥٨٦١ مكة المكرمة الشامية للكتبة ب ١٩٠٢١٥/١٤/٥٠٤١ مستودع ٥٣٧٢٣٧١٠ ص. و. <u>ARASANARARAR</u>

$$
\epsilon | \mathcal{L}_{\text{max}} \rangle
$$

سعيد

 $\blacksquare$ 

O

وسم الله الرحمن الرحيم<br>يسم الله الرحمن الرحيم

مقدمة التحقيق

رة: حرهذا الكتاب باباً جديداً للرؤى والنقاش حول موضوع مكة والمدينة ،

- شهاب الدين القليوب*ي* 

٧ – التعريف بما أنست الهجرة من معالـم دار الـهجرة ، للعفيف المطرى . ٨ – تحقيق النصرة بتلخيص معالـم دار الـهجرة ، للإمام الشيخ المراغى . وفي الطريق – بإذن الله – إصرار على استكمال هذه الموسوعة مهما بلغت من الجهد ، فإننا إن شاء الله عارمون على المضى في إخراجها بالثوب اللائق لها .

وفى هذا الكتاب يقدم مؤلفه أحمد شهاب الدين القليوبى المتوفى سنة ١٠٦٩ هـ تقسيماً واعياً يرتبط بالرؤية التاريخية أكثر مما يرتبط بالرواية ، كما نرى في غيره من الكتب التي قدمناها من قبل عن تاريخ مكة والمدينة ككتاب

الأزرقي مثلاً ، الذي يعتمد على الرواية ، وذلك لقرب عهد المؤلف بمادة التاريخ الخام ، لا يضيف فيها رؤية ، ولا يقدم وجهة نظر ، وإنما يقف موقف الراوى للأثار والأخبار آخذاً سلسلة من السند يعتمد على إسنادها . وهذا الكتاب يقسمه مؤلفه على النحو التالبي : \* مقدمة : يشير فيها إشارات عما يتعلق بحدود الحجار ، ومحله . وتتضمن هذه الإشارات تقسيمات بعض علماء الجغرافيا العرب لمنطقة

الحجاز ، وشبه جزيرة العرب ، أو جزيرة العرب كما يسميها المؤلف ، وأفكاراً حول أسباب تسمية الحجاز بهذا الاسم ، وقد أشرنا في الهامش في حينه إلى ما يناسب هذا الكلام ، وانظر بقية المقدمة . ثم ينتقل المؤلف من المقدمة إلى تقسيم الكتاب إلى بابين ، وخاتمة . فالباب الأول : فيما يتعلق بمكة المكرمة ، والحرم الشريف . ويقسم هذا الباب إلى خمسة أبحاث ، كل بحث بمثابة فصل من الفصول . ففي البحث الأول : يتحدث عن ذكر شيء مما يدل على فضل مكة وأماكن الإجابة فيها . وفي البحث الثاني : يتحدث حول بناء البيت الشريف وما يتعلق به .

القضايا التاريخية الهامة التي كانت نحتاج إلى وقفات ، وكانت إشاراته بالغه الأهمية ، إلا أنها تعد إشارة ، وكان يمكن لهذا الكتاب أن يُعد موسوعة هامة عن المدينة لو اتسع المقام والوقت لمؤلفه – فيما نظن – فقد وقف على كثير من الأماكن التي لـم يقف عليها صاحب كتاب في حجمه ، وعلى تواريخ في تجديد الحرمين الشريفين وأسماء من قاموا بالتجديدات منذ بداية توسيعهما ، لو توسع المؤلف في ذلك ، وفي الأماكن التي ذكرها لكان هذا طيباً في أن يقدم للقارئ زاداً وفيراً بوقوفه على كثير من التفاصيل . وتتعمق لدى القارئ الكريم شحنات من المشاعر الدينية وتفيض كلما وقف على التمايز والتفاضل لكل من مكة والمدينة على بلدان العالم أجمع ، وذلك بفضل ما حباهما الله به من خير .

فقد كانت مكة والمدينة قبل الإسلام من أهم المدن التجارية في شبه الجزيرة العربية ، ذلك أن مكة لما لها من موقع متوسط يجعلها على طريق التجارة مركزاً هاماً . فإن المدينة أيضاً كانت منافسة لها لوقوعها على نفس الطريق ، غير أن مكة ظلت تتمايز فترة طويلة بوحدة سكانها ، ووجود الحرم الشريف بها ، مما جعلها أقدر على التميز التجارى والثقافي ، بإقامتها للأسواق الثقافية وغير ذلك . ومكة كانت هي البيئة العربية الخالصة التبي أتيحت لها فرصة التنظيم

– حرة واقم في الشرق .

ما بعد بثر رومة في شمالها الغربي ، والعُريض ، وعوالى المدينة إلى يمينه من شرق حرة واقم . وهناك من أقصى الشمال يقوم جبل أحد ، ثم جبل سلع ، وتقع قرية قباء في جنوب المدينة على ميلين منها . وبين قباء والمدينة يسير وادى بُطحان ، ووادى رانونا ، حيث يتجهان شمالاً فيما بين حرة الوبرة والمدينة ، فيتصلان بوادى قناة ، وهو وادى يقع في جنوب أحد ، وينحدر غرباً بينه وبين جبل سلع حتى يتصل بوادى بطحان . وتلتقي هذه الوديان عند مجمع الأسيال من رومة ، كما يوجد وادى مذينب ، ووادى مهزور في الجنوب الشرقي من المدينة ، ويحصران بينهما عوالى المدينة التي كانت زاهرة عامرة . وتبدو أودية المدينة منحدرة من الجنوب إلى الشمال تسير في انحدارها مياه الأمطار ، فتجعل منها جنات ذات زرع زاهى الخضرة ، وبساتين تنبت أشجار الفاكهة والنخيل . والمنطقة بين قباء والمدينة من أخصب مناطقها ، بل لعلها أخصبها ، وهي التبي تثمر جلّ فاكهتها وخَضرها ، ومن ثم كانت متنزه أهل المدينة ، ومصحتهم ، يخرجون إليها للنقاهة والتريض ، واستعادة النشاط والقوة . هذا وصف لمنطقة المدينة جغرافي ، بسيط في أولى فتراتها وقت الهجرة ، تورده كثير من المصادر التي تتحدث عن مكة والمدينة في فترة ما قبل

(#) انظر د/احمد إبراهيم الشريف مكة والمدينة في الجاهلية وعهد الرسول (ﷺ) ص٢٨٧.

أحمد بن أحمد بن سلامة القليوبي الشافعي ( شهاب الدين ، أبو العباس) عالـم مشارك في عدد من العلوم الدينية ، والأدبية ، والطبية ، وغير ذلك . ولعل عرضنا لمؤلفاته التى تربو على الخمسة وعشرين كتابا تشير للقارئ الكربيم عن مدى اهتمامه بتنه ع التأليف والثقافة

مؤلف الكتاب

- ١٣ النبذة اللطيفة في بيان مقاصد الحجاز ومعالمه الشريفة ( وهو الكتاب الذي بين يديك ) .
- ١٤ الهداية من الضلالة في بيان معرفة الوقت والقبلة بغير آلة برلين 7 75، الإسكندرية حساب ٢٤.
	- أمًّا الكتب التي وردت عند بروكلمان ، ولم تردد عند غيره ، فهي :
- ١٥ الأحكام المخلة في حكم ماء الحمصة ، مخطوط بالقاهرة أول :
	- $. 091/V$
- ١٦ مقدمة في الفصول الأربعة ، وأوقات الصلوات ، وآخر الليل ،

 $\mathcal{M}$ 

صورة طبيعية عن جهد مؤلفنا وسعة ثقافته وطول باعه في التأليف ، نرجو ، إن شاء الله ، أن نكشف عن قريب عن بعض أعماله ونقدمها للقارئ الكريم، إذا أعطانا الله الجهد والصحة ، ونأمل في منحة الكريم المنان هو مولانا ، فنعم المولى ونعم النصير .

> 차 楽 ※

## 10

$$
|-
$$
 كحات : دمعجم الولفين : ۱۶۸۸ / .  
۲ – فهرس الؤلفين بالظامرية .  
...

$$
\mathbf{y} - \mathbf{u} \cdot \mathbf{v} = \mathbf{w} \cdot \mathbf{v}
$$

$$
\mathbf{I} = \mathbf{I} + \mathbf{I} + \mathbf{I}
$$

 $\mathcal{F}$ 

排 排

 $\mathbf{r}$ 

 $\bullet$ 

لما كانت نسخة المؤلف ، أو النسخة المخطوطة منها ، خاصة إذا بدا للمحقق أمانة هذا الناسخ الذى أخذ عن نسخة المؤلف ، فإنها تصبح ذات أهمية . وهذه النسخة التي بين أيدينا هي نسخة مأخوذة عن نسخة المؤلف ،

نسخ الكتاب الخطية

ومثل هذا الناسخ الأمين يقيس معه المحقق تنسيق الكتاب وتدوينه ودقة مقصد المؤلف منه دون حذف أو ريادة .

• النسخة المخطوطة :

 $\mathbf{r}$  and  $\mathbf{r}$  is  $\mathbf{r}$  and  $\mathbf{r}$  $\mathbf{H} = \mathbf{H} + \mathbf{H} + \mathbf$  $\mathbf{u}$  and  $\mathbf{u}$ 

17

# أمًّا نهاية النسخة ، في ص ١٣٥ كتب الناسخ على هذه النسخة تاريخ نسخه من نسخة المُلف ثم أضاف فائدة ، أضفناها نهاية الكتاب لارتباطها

شهاب الدين القليوبى الأرهرى الشافعى رضى الله تعالى عنه ونفعنا ببركاته آمين .

سيدى الشيخ أحمد

المؤلفين المجتهدين

الرحلة الفهامة حبر

للإمام الهمام العالم العلامة

يسلبد المددد الفق

 $\sim$   $\sim$   $\sim$   $\sim$   $\sim$   $\sim$   $\sim$ 

عليه أفضل الصلاة وأزكى السلام

آمين آمين آمين والحمد لله رب العالمين

柴 \* 来

وقلنا : إن المقدمة أشار فيها عن مفهوم كلمة الحجار وجزيرة العرب .  $\mathcal{L}^{\mathfrak{g}}$  and  $\mathfrak{g}$  and  $\mathfrak{g}$  and  $\mathfrak{g}$  and  $\mathfrak{g}$  and  $\mathfrak{g}$  and  $\mathfrak{g}$  and  $\mathfrak{g}$ 

قدمنا – فيما سبق في المقدمة – بياناً حول ما قام به المؤلف من تقسيم لهذا الكتاب ، وقلنا : إنه أوقفه على مقدمة ، وبابين ، وخاتمة .

منهيج الكتاب

منهج تحقيق الكتاب بالرغم من أن خط النسخة واضح وجميل ، وسهل القراءة إلا أننا وقفنا طويلاً عند بعض أسماء الأماكن ، والآبار ، والمساجد ، وغير ذلك . وقد قمنا بعد نسخ الكتاب ، والتأكد من ضبطه كما أراد له مؤلفه . بتخريج الآيات القرآنية ، والأحاديث النبوية الشريفة ، وضبطنا الأشعار وخرَّجنا الأعلام الواردة من مظانها ، ولكن لكثرة ورود الأماكن والآبار ، فقد اكتفينا بعمل فهرس لذلك ، ولم نخرجها بالهامش لأنها كثيرة جدا ،

صور ونماذج من مخطوطات الكتاب

**VW** 

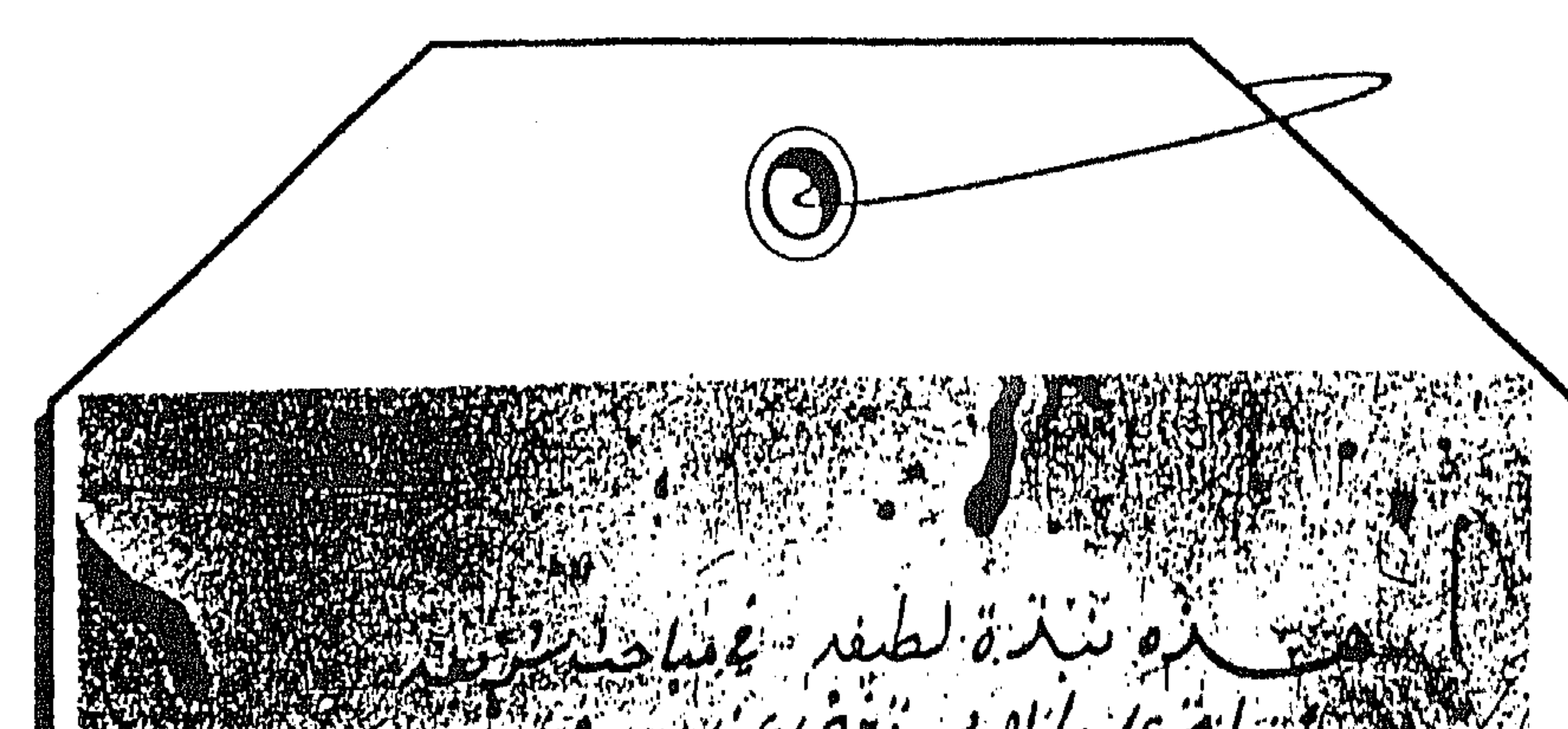

الأهمان تتعانف عامنها المشهد والمدرو المناسبية المنور وببندار المناسبة  $\frac{1}{2}$   $\frac{1}{2}$   $\frac{1}{2}$   $\frac{1}{2}$   $\frac{1}{2}$   $\frac{1}{2}$   $\frac{1}{2}$   $\frac{1}{2}$   $\frac{1}{2}$ التمكيز النهاميمين ا کمولین ویس کے اندازہ کا کام کرنے کا اندازہ کا اندازہ کا اندازہ کا اندازہ کا اندازہ کا اندازہ کا اندازہ کا ا<br>مسلمان کے اندازہ کا اندازہ کا اندازہ کا اندازہ کا اندازہ کرنا ہے کہ اندازہ کا اندازہ کا اندازہ کا اندازہ کا ان الابلاغ المحدثين فنبته المنافس الأبران المستبر والبعير المتعاطي المستنفية سُه*ا ب*والدين القلبونجيّ اللزرهرك ال<sup>ال</sup> فعن ترجيح<br>الله نقابة عند و نفعنا لبن كان الأسباب  $\mathbb{C}$ 

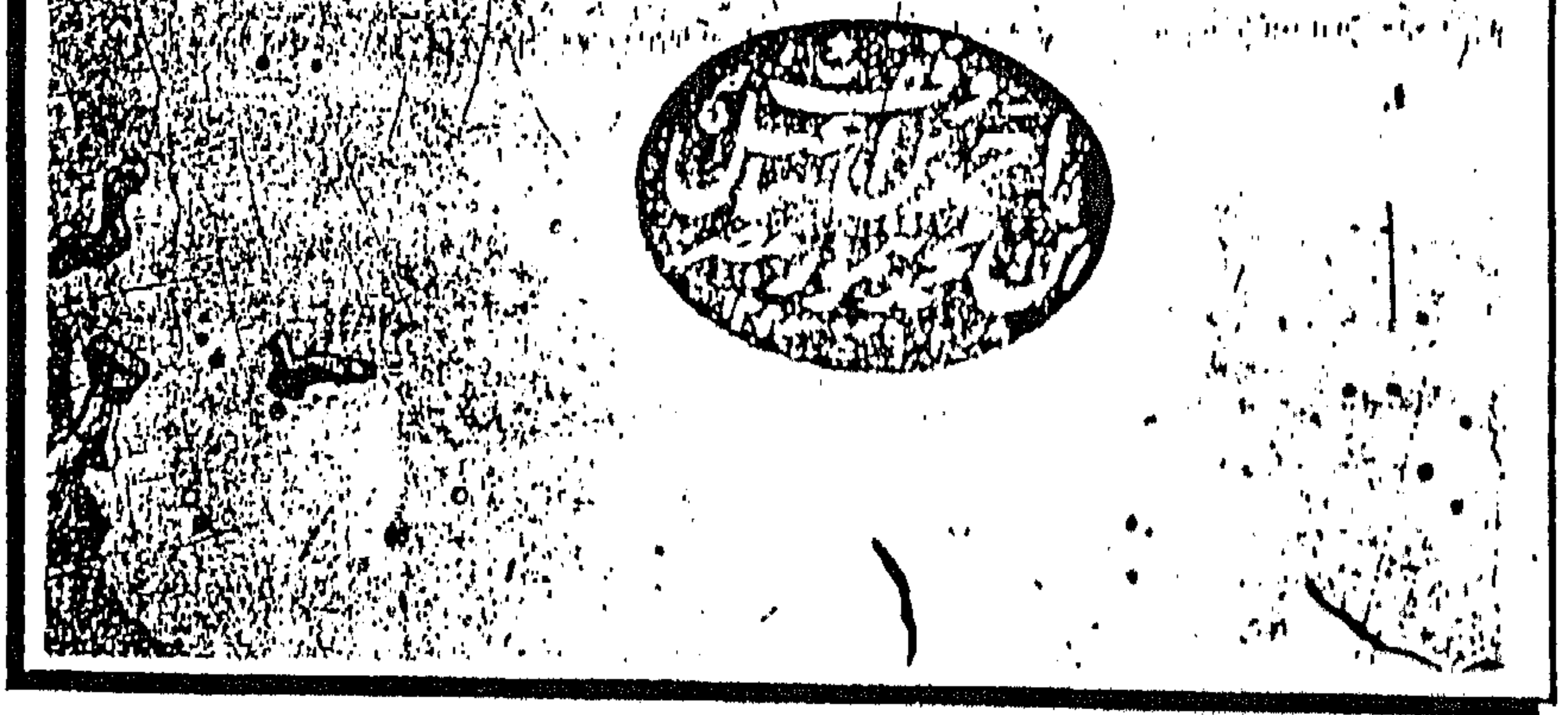

صور الغلاف من المخطوط

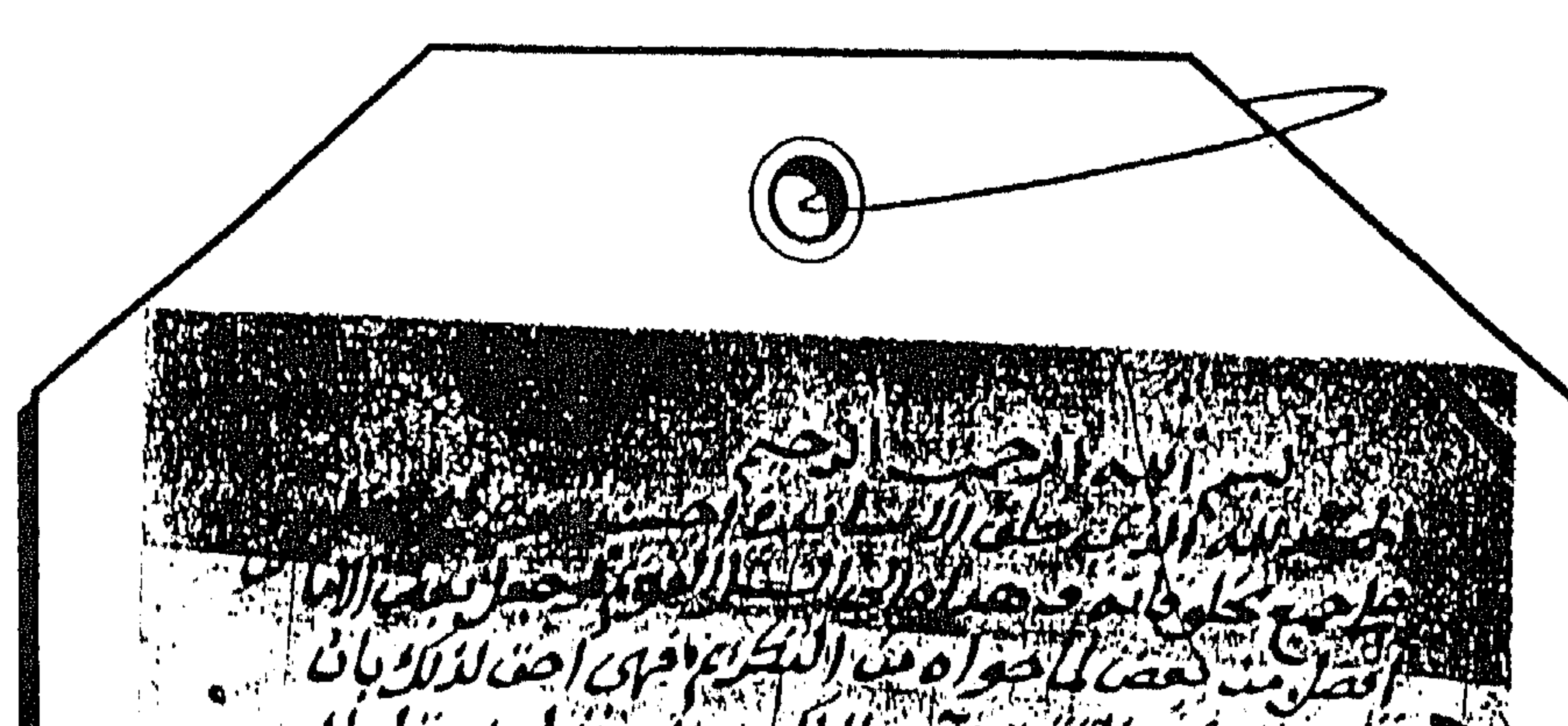

بعفر وبالذكرو التنديم أفجعل بمضغ والسريقة بعباح اللائت والحدث والتدعيم فنظا غليبرافضا الصلاة واتم الشكيلوسفي البرواصي بعدمعادي الدرابة والتعليم ملاة وسلاما والمن موصلين الخال بالمغروب والأنا والمتعادية المتناسية المستناد النعتا **Control 1** يخفو بينه معرفتها الفاضل ولايصر عاالجهازها للعاقل ئدحوتز بخفجاصد لمخذا زويععا كمعامر ئنبئر تيلمغدمنر وبابر مۇمائەتناكالمۇمۇمۇماشقاق بىيەر دالمخاز دىملەد بۇد يعز الاول فنها بنيعلقا بالسنه السربون ادامسوط جستدابح كال  $\mathbb{Z}^2$  ,  $\mathbb{Z}^2$ ومصداكمك الاجال الاجاتي ويمكئ Le lutery, الذرنن ومأنسك بدويخة زا **Exp** 

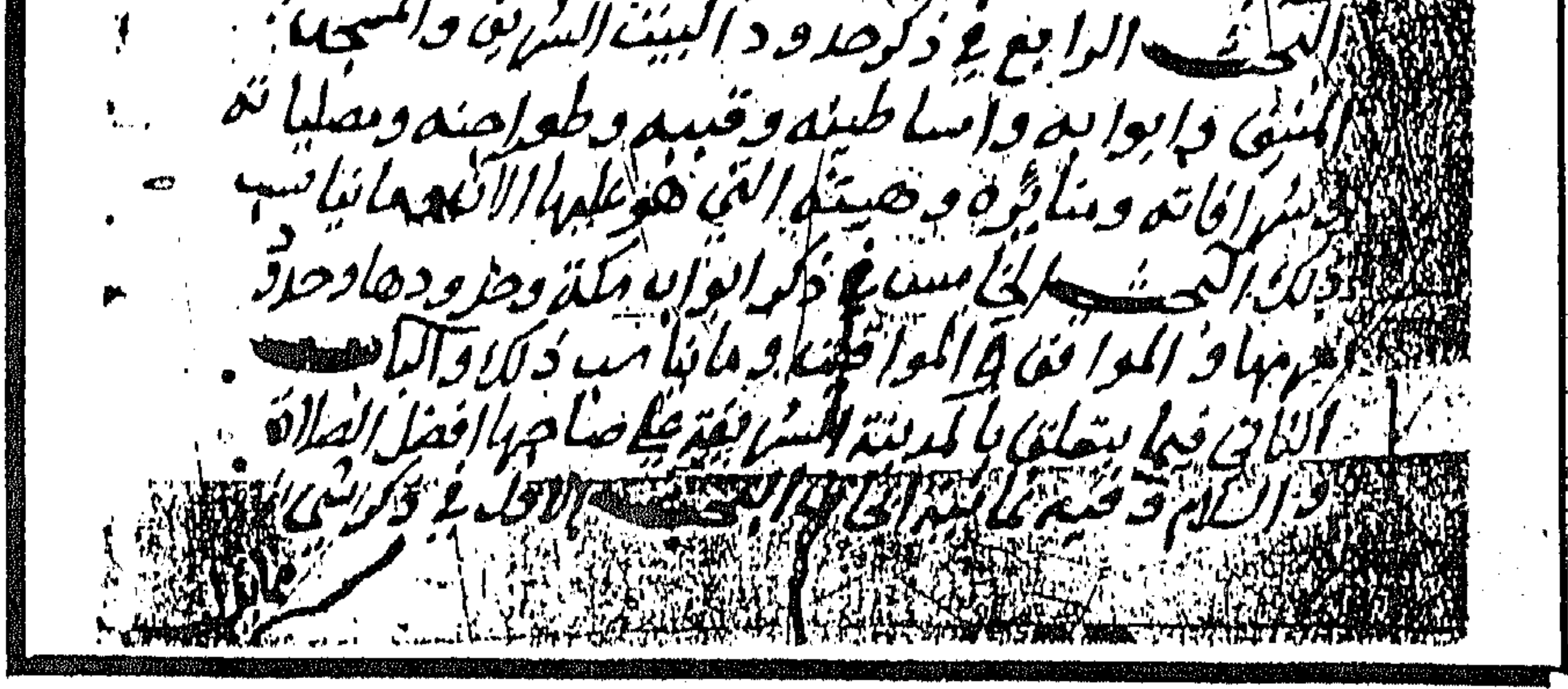

الصفحة الأولى من المخطوط

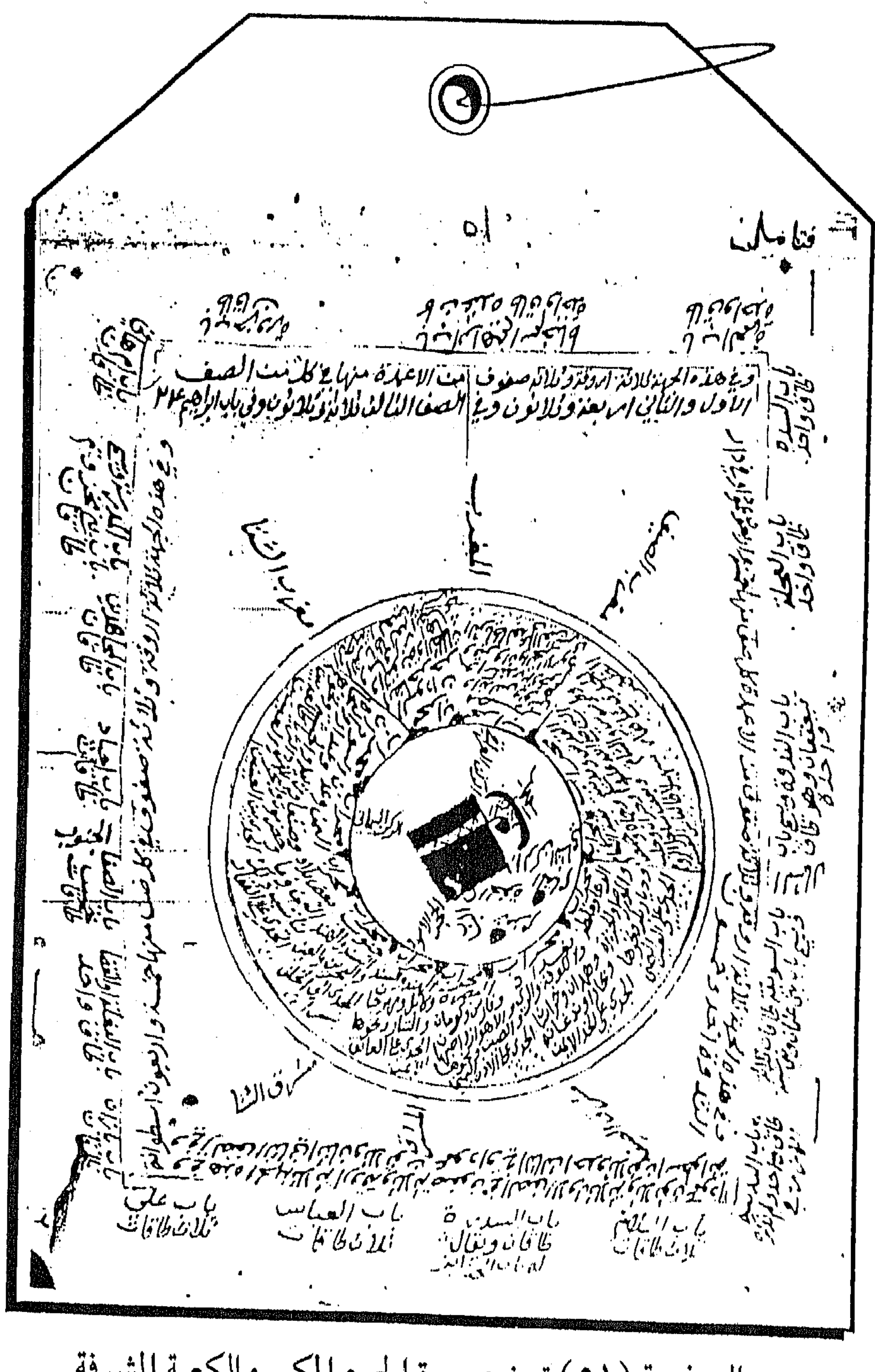

الصفحة (٥١) تبين صورة الحرم المكي والكعبة المشرفة

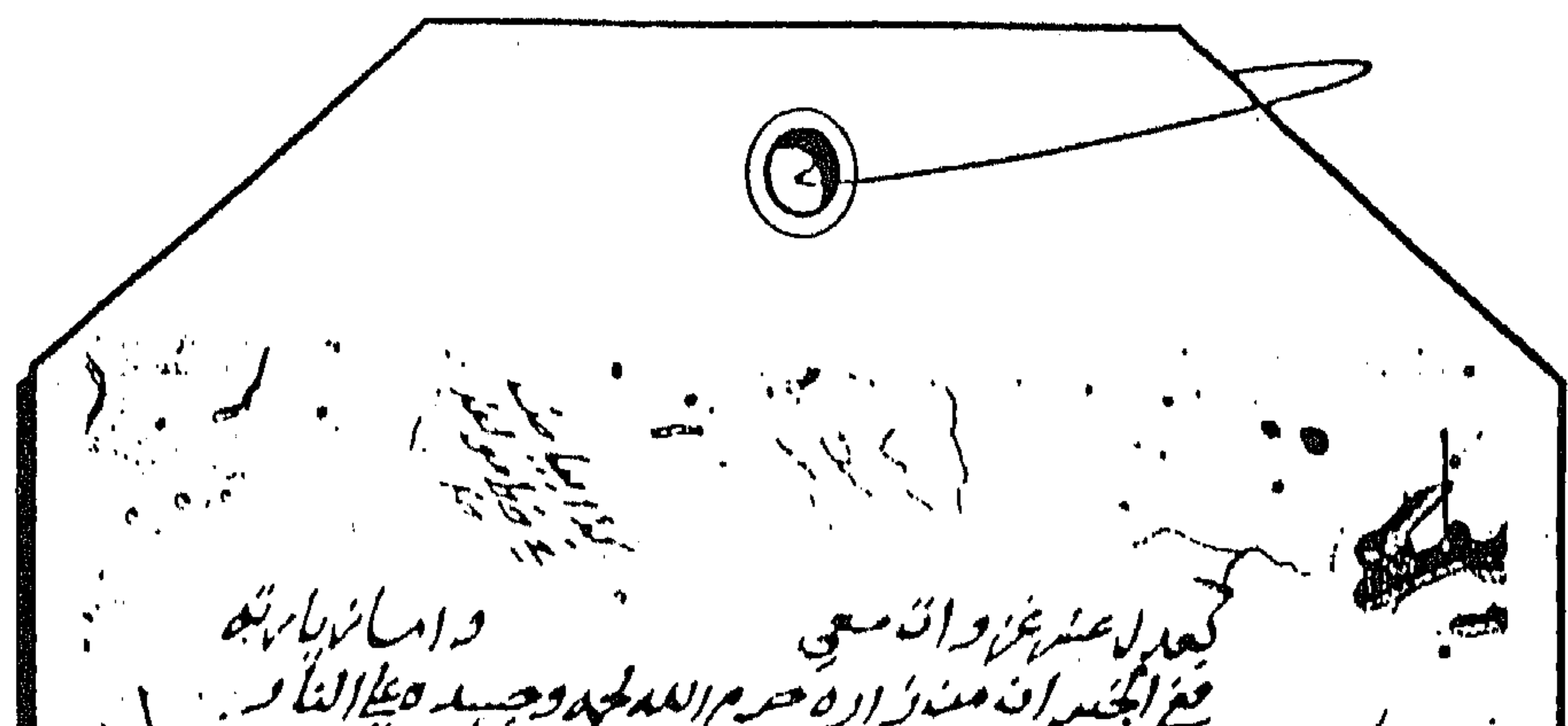

مغيغ الجئيبير كرنبذ مهنه وربرهه بمرطع يمي كمنت بدربار بمذراو العلقة يشمعنه تكحذيمة مېدىكىشىدللىق ئىباسىيە Đ. الكونته والدو ان مىنەما تىغىدىكا ناماتىرغالىسا بەينى جىنىدىنىدىكا وفندغ الساومندوفندموند فكانا وقنعتيبرومندد فننه قبوا منعاه الله منافستندالله المنسجة سعال المكين ا  $y^y$ للدماحيولد اومينداكمة لارد يستبرد المنشير والحساس والمسراطير @ في المهزان والنواب والعيّنا ب والحبندَ والنابس<sup>و</sup> في لەيسىنىدا كەنتىدىس ھەب لەندانلىك قەللىقىن بىرىن سىرمىد كبيب ائاه اللعليا ىن ئىتېرىيىيىن  $\mathcal{L}(\mathcal{G})$ عنديبية ببروستظلم وعنبجتيه وعندوعند شكالع

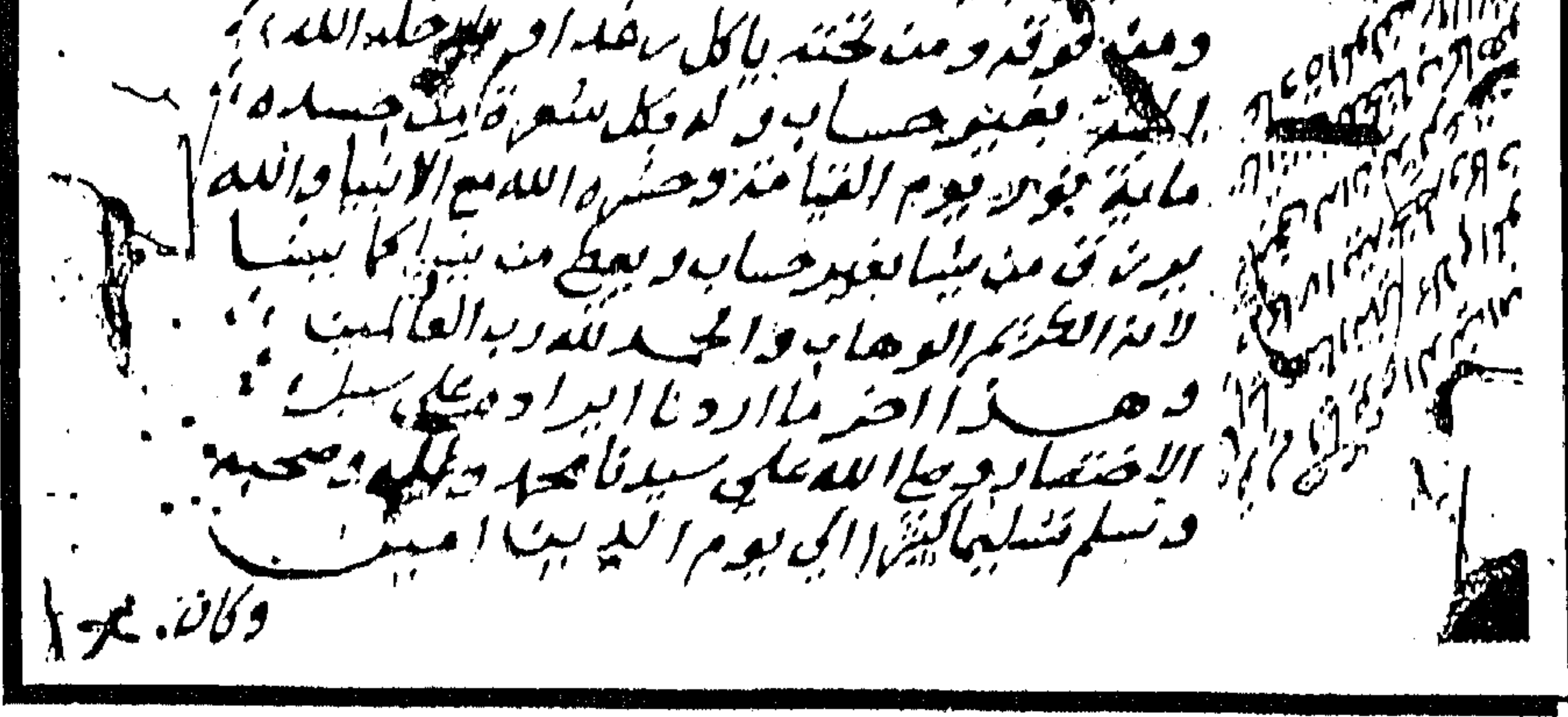

الصفحة قبل الأخيرة من المخطوط

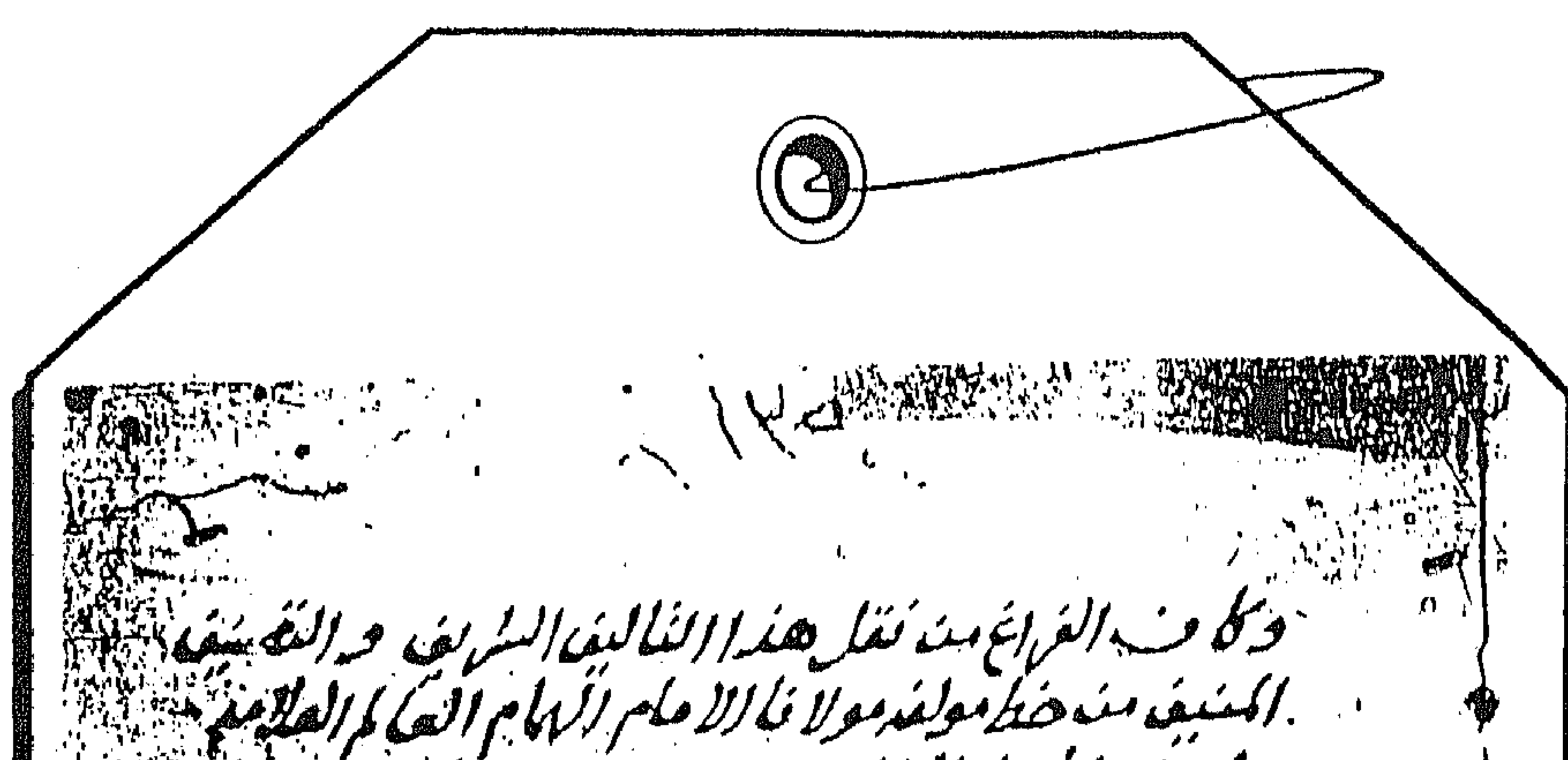

العدندالر جلدالعها مداوجدن ماند وفزيرعصر محداو اندحيها كمولينين ومركز الاي بعجيل النيواهر تسامزها بولايين الفكفة الأزهيري الاقع فدسماليا وهدونوب ضخضر وينعيذوا كملهندين كالمئم وبملاحظة الأمنية سلطية علانتها الصينية سنابوالعباكمين المذر العبرالنئر لننسب محومية المحلأ الجارها سامبرس  $\mathcal{L}^{\text{max}}_{\text{max}}$  $111$ مدىن بىرىدىكى ئاس كم من سياس وحيدي الإيمالي النيخ احد المحال الشاكلة مدت

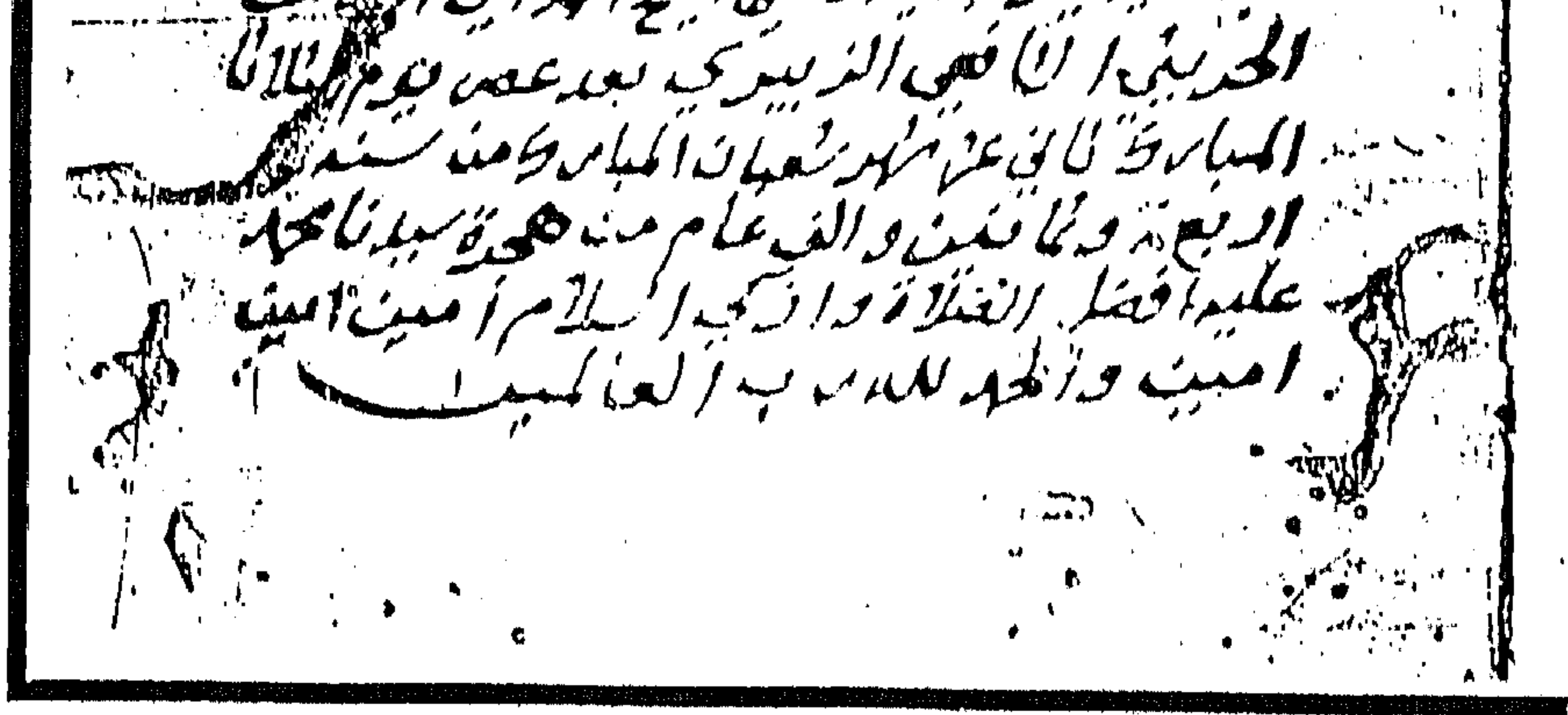

الصفحة الأخيرة من المخطو

الحمد لله الذى خلق الإنسان فى أحسن تقويم ، وفضله على جميع مخلوقاته ، وهداه إلى السبيل القويم ، وجعل بعض الأماكن أفضل من بعض لما حوته <sup>(١)</sup> من التكريم ؛ فهى أحق لذلك بأن تفرد بالذكر والتقديم ، وجعل الكعبة البيت الحرام قياماً للناس فى الحديث والقديم ، وفَضَّل المدينة الشريفة بصاحبها ( عليه أفضل الصلاة وأتم التسليم ) ، وعلى آله وأصحابه معادن الدراية والتعليم ، صلاة وسلاماً دائمَينِ مُوصِّلَينِ إلى جنات النعيم . أما يعد . . فهذه نبذة لطيفة ، مشتملة على مباحث شريفة ، لا يستغنى عن معرفتها الفاضل ، ولا يصبر على الجهل بها العاقل ؛ قد حوت مقاصد الحجار ومعالمه مرتبة علمي مقدمة ، وبابين ، وخاتمة . فالمقدمة : فيما يتعلق بحدود الحجاز ، ومحله ، ونحو ذلك . والباب الأول : فيما يتعلق بالبيت الشريف ، والمسجد المنيف ، ومكة المشرفة ، وما يناسب ذلك ؛ وفيه خمسة أبحاث : البحث الأول : في ذكر شيء مما يدل على فضل ما ذكر ، وعلى محال

وسم الله الر<sup>سم م</sup>رز الرسميم<br>مسم الله الرحمن الرحيم

الإجابة فيه ونحو ذلك . البحث الثاني : في بناء البيت الشريف ، وما يتعلق به . البحث الثالث : في بناء المسجد الحرام وما يتعلق به . البحث الرابع : في ذكر حدود البيت الشريف ، والمسجد المنيف ، وأبوابه، وأساطينه ، وقببه ، وطواجنه ، ومصلياته ، وشرفاته ، ومناثره ، وهيئته التبي هو عليها الآن وما يناسب ذلك .

(١) في النسخة ( أ ) : ( لما حواه ) ، وأظنه يقصد الإنسان ، ولكنه عدل فيما أورده بقوله: وجعل بعض الأماكن أفضل من بعض .

البحث الثالث : في ذكر ريادة مسجده الشريف ، وبنائه بعده ، وذكر أساطينه ، وهيئته التي هو عليها الآن ، وما يناسب ذلك . البحث الرابع : في ذكر مساجدها وغيرها من المأثور وغيره . البحث الخامس : في ذكر المشاهد ، والمقابر المأثورة ، والمشهورة بإجابة الدعاء وما يناسب ذلك . البحث السادس : في ذكر الإحماء، والأودية ، والعيون المأثورة، وغيرها. البحث السابع : في ذكر الآبار فيها ، وغيرها من المأثورة ، وغيرهما . البحث الثامن : في ضبط أسماء أماكن كثيرة من الحرمين ، وغيرهما من بقية الحجاز .

والحاتمة : في ذكر شيء مما يتعلق بالقدس الشريف . واللهُ أسألٌ أن ينفع بها أولى الألباب ، ويسهل منها الصعاب ، ويجعلها موجبة للفور بدار الثواب ، وهو حسبى ونعم الوكيل .

米 崇 米

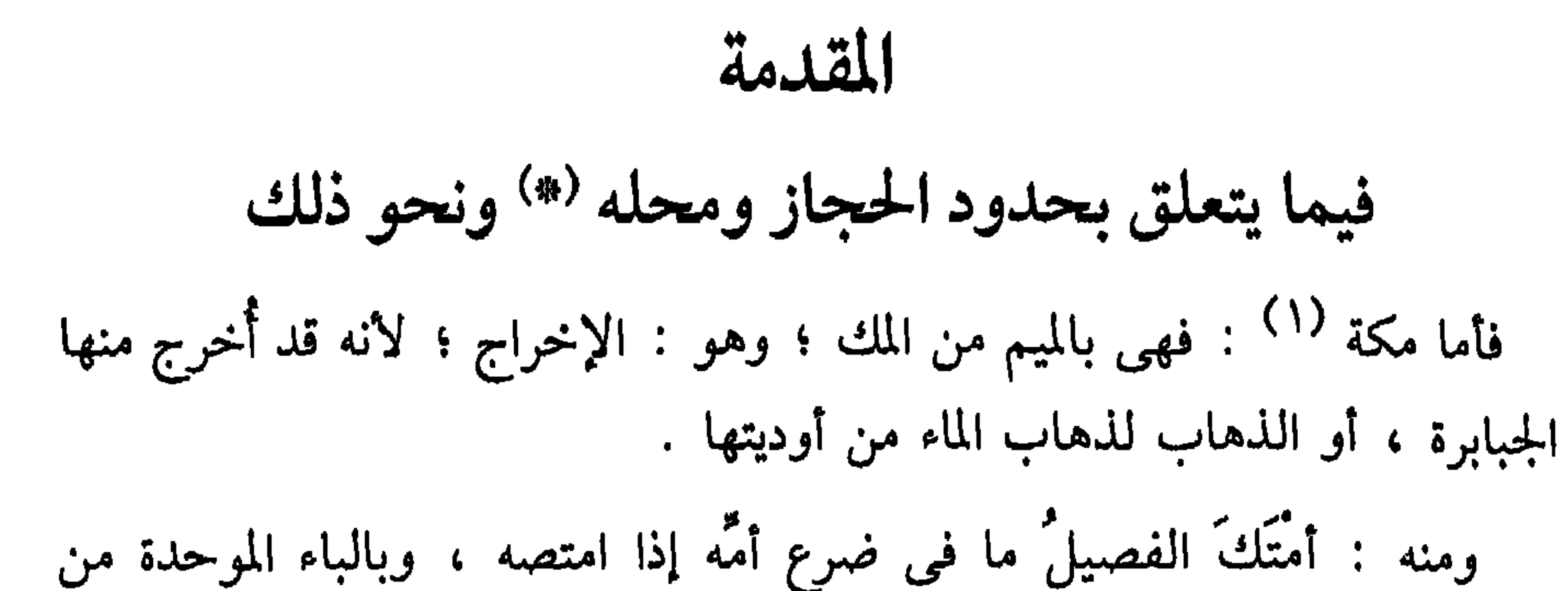

(#) على هامش النسخة ( أ ) كتب الناسخ هذه العبارة : « قف على حدود الحجاز » ، ثم قال الناسخ : « كذا هنا بخط مؤلفه » . (١) امَّا من حيث جغرافية المكان فإنها تقع – أى مكة – فى وادٍ على شكل سهل منبسط محاط بجبال ذات شعاب ، تحيط بالوادى إحاطة كاملة ، وقد أغنت على مر الزمن عن بناء سور لحمايتها ، فمن الممكن للقافلة التي تنزل في هذه البقعة أن تتحصن في هذه الشعاب بواسطة حراسها ، كما يوجد بثر يستقى منه المسافر ، وهو بثر زمزم ، فضلاً عن وجود بيت الله الحرام الذى عاصر أول بناء ووجود هذا المكان ، وأكسبه حرمة وقدسية ، وجعل أفئدة العالمين تهوى إليه . انظر في ذلك : د / أحمد إبراهيم الشريف : مكة والمدينة في الجاهلية

البك، وهو : الإخراج أيضاً كما مر ، وبمعنى الاردحام ، أو بمعنى : الجذب؛ لجذبها أموال الناس إليها . ويقال لها : رأس ، وصلاح ، وأم رُحم – بضم الراء . وأما الحجاز <sup>(٢)</sup> : فاسم لمكة ، والمدينة ، ومخاليفهما ، وهو من اليمن ؛ كما في الحديث الشريف ، وسمى بذلك لاحتجاره بالجبال والحجارة .

وعصر الرسول من ١٧ . (٢) يقول الجغرافيون العرب : إن الحجار هو الجبال الحاجزة بين الأرض العالية نجد وبين الساحل الواطي تهامة ، فهو إذن الجبال الممتدة من خليج العقبة إلى عسير ، لكن اسم الحجاز في العَرف يشمل تهامة أيضاً ، وقد عدَّ بعض العلماء تبوك وفلسطين من أرض الحجاز ، ويشتمل الحجاز على عدة مدن وقرى كثيرة ، منها : مكة ، والمدينة ، والطائف ، وخيبر ، ووادى القرى . والاعتبارات الجغرافية والاقتصادية هي التي ساعدت على نشوء هذه المدن الحجازية . فالحجاز : إقليم جبلي مساير للبحر الأحمر من الجنوب إلى الشمال ، من اليمن إلى =
وقيل : لأنه حاجز فاصل بين اليمن والشام ، أو بين تهامة ونجد . وقيل : المدينة نجدية ، وقيل : تهامية ، وقيل : نصفها نجد ، ونصفها تهام وهو يقابل أرض الحبشة غربية ، وبينهما عرض البحر فقط ، وأوله من مدينة إيلة ، المعروفة بـ : العقبة من منازل الحج المصرى ، ومنتهاه من شامة مدينة سدوم ؛ وهي من قرى قوم لوط ، ومن غربيه جبل السراة الآتي ، ومسيرته نحو شهر ؛ وهو قطعة من جزيرة العرب <sup>(١)</sup> التي هي طولاً : من أقصى

ИГ

= فلسطين ، وكان يمر به أحد طريقي التجارة الهامين بين الشرق والغرب ، مبتدئاً من مواني اليمن ، مخترقاً تهامة الحجاز ماراً بمكة والمدينة حتى يصل إلى أيلة على خليج العقبة ، ثم موانى البحر المتوسط . انظر : د / أحمد إبراهيم الشريف : مكة والمدينة ص ١٣ . (١) يُطلق العرب العلماء عليها اسم : • جزيرة العرب » تجاوزا ، وإنما هي • شبة جزيرة العرب » ، وهي أكبر شبه جزيرة في العالم ، يبلغ متوسط عرضها سبعمائة ميل ، ومنتهى طولها ألف ومائتا ميل ، ومساحتها تبلغ حوالى مليون ميل مربع . وسبب إطلاقهم اسم جزيرة العرب أنهم يرون البحار والانهار تحيط بها من جميع أطرافها؛ فالحليج العربي والبحر العربي ، والبحر الاحمر ، تحدَّها من الشرق والجنوب والغرب ، ويكمل الفرات الحد الشرقي ، كما يكمل النيل الحد الغربي ، ليلتقيا بالحد الشمالي ، وهو البحر المتوسط ، وهناك بعض اختلاف بين العلماء العرب وهيرودوت في تحديد شبه الجزيرة . انظر : أحمد إبراهيم الشريف : مكة والمدينة في الجاهلية ، وعصر الرسول ( ﷺ ) ص ٣ –  $.11$ 

الباب الأول<br>فيما يتعلق بمكّة المشرفة وفيه خمسة أبحاث

## ۳۵

البحث الأول في ذكر شيء مما يدل على البيت الشريف والمسجد المنيف ومكة المشرفة ، وعلى ذكر شيء من أماكن الإجابة

فمن ذلك :

- أنه ( ﷺ ) قال : « ما دخل أحد الكعبة إلا دخل في رحمة الله ، وما خرج منها إلا مغفوراً له » <sup>(۱)</sup> .
- وأنه ( ﷺ ) قال : « من صلى خلف المقام ، أو تحت الميزاب ، أو حول الكعبة ركعتين خرج من ذنوبه كيوم ولدته أمه » <sup>(٢)</sup> .
- وأنه ( ﷺ ) قال : « من نظر إلى البيت إيماناً واحتساباً غفر له ما تقدم من ذنبه ، وما تأخر ، وحشر يوم القيامة من الآمنين » <sup>(٣)</sup> .
- وأنه ( ﷺ ) قال : « إن دخول البيت وخروجه دخول في حسنة ، وخروج مـن سيئة » (٤) .
- وأنه ( ﷺ ) قال : « إن الكعبة يوم القيامة تزف إلى قبرى ، فتقول :

السلام عليك يا محمد ، فأقول : وعليك السلام يا بيت الله ، ما صنع أمتى

(١) لـم أقف عليه بلفظه ، وإنما أورد السيوطي في جامع الأحاديث الحديث رقم (٢١٩٢٣) عن ابن عمر قال : قال النبي ( ﷺ ) : « من دخل مكة فتواضع لله عَزَّ وجَلَّ ، وآثر رضاه عـلـى جميع أموره ، لـم يخرج منها حتى يغفر له » . وقال السيوطى : رواه الديلمى فى مسند الفردوس عن ابن عمر . انظر : ١/ ٣٧٨ ، حديث رقم (١٩٢٣) . (٢) لم أقف على تخريجه . (٣) لم أقف على تخريجه . (٤) الحديث ذكره البيهقي في شعب الإيمان بلفظ : « من دخل البيت دخل في حسنة وخرج من سيئة ، وخرج مغفوراً له » ، الحديث رقم (٥٣ -٤) رواه عن ابن عباس رضى الله عنه ، ورواه البيهقي بلفظ : « دخول البيت دخول في حسنة وخروج من سيئة » بدون لفظ ្រះ ( រូប **)** 

الحيجر والمقام ياتيان يوم القيامة وكل منهما مثل جبل ابي قبيس ؛ لهما عينان ، ولسانان ، وشفتان ، يشهدان لكل من طاف بهما ، وأنهما من يواقيت الجنة، وقد كانا أشد بياضاً من اللبن ، فاسودا من خطايا بني آدم ، ولولا ذلك ما مسهما ذو عاهة إلا برأ » .

وورد : أن سفينة نبي الله نوح ( ﷺ ) لما كان رمن الغرق دارت بالأرض كلها ستة أشهر لـم تستقر ، حتى جاءت إلى الحرم ، فطافت بالبيت أربعين يوماً ؛ لأن الماء لـم يعل فوق البيت ، ثم وجهها الله إلى الجودى ، واستقرت عليه .

وورد : أن جبريل لما اقتلع الطائف من الشام طاف به بالبيت سبعاً ، ولذلك سمى بالطائف .

وورد أن أمير المؤمنين عمر بن الخطاب ( رضى الله عنه ) لما قبَّل الحجر الأسود قال : إنى لأعلم أنك حجر لا تضر ولا تنفع ، ولولا أنى رأيت رسول الله <sup>(٢)</sup> ( ﷺ ) يقبلك ما قبَّلتك ، فسمعه الإمام علىَّ بن أبي طالب (رضى الله عنه) فقال له : بلى يا أمير المؤمنين ، إنه ليضر وينفع بكتاب الله تعالى . (١) هذا الجزء من الحديث رواه البيهقي في شُعب الإيمان عن عطاء ، الحديث رقم (٥٢ - ٤) ٢/ ٤٥٥ ، وذكر السيوطي في جامع الأحاديث ما رواه أبو الشيخ في كتابه عن عائشة قالت :

قال النبي ( ﷺ ) : « النظر إلى الكعبة عبادة » الحديث رقم (٢٣٩٩٩) : ٧/ ٤ . (٢) هذا الحديث أورده البيهقي في شعب الإيمان ، الحديث رقم (٤٠٤٠) : ٣/ ٥١٥ عن أبي سعيد الخدري .

 $\sim$ رسی رہے۔ ر ست ب . . . ـــو الجند ؛ بلدة باليمن .

(١) الآية رقم (١٧٢) من سورة الأعراف ، مكية . (٢) مي هامش النسخة ( أ » أورد الناسخ : قوله : ذلق : ذلق اللسان بالمعجمة : الحاذ الذرب . ا هـ صحاح . (٣) ذكره السيوطى فى جامع الأحاديث ، وقال : رواه الحاكم فى المستدرك عن ابن عمر رضي الله عنه ، الحديث رقم (٦٨٠١ه٢) : ٧/ ٢٨٨ ، وانظر الأحاديث أرقام (٢٥٦٨١) ، (٢٥٦٨٢) ، (٢٥٦٨٤) ، (٢٥١٧٢) ، وقال السيوطي : رواه الإمام أحمد بن حنبل في مسنده ومتفق عليه بين البخارى ومسلم ، ورواه أبو داود في السنن والنسائي في السنن ، وابن ماجه في السنن ، كلهم عن ابن عمرو . ۱(٤) لـم أقف على رواية أربع مساجد .

وأنه ( ﷺ ) قال : « أحب البلاد إلى الله وإلىَّ مكة ، وأحب مكة ما بين المقام والملتزم ، وخير بلد على وجه الأرض مكة ، وما هرب نبي من قومه إلا إلى مكة فعبد الله تعالى حتى مات بها ، ومن مات بمكة فكأنما مات في

(١) ذكره السيوطي في جامع الأحاديث بلفظ : لا صلاة في المسجد الحرام مائة ألف صلاة ، وصلاة في مسجدي ألف صلاة ، وفي بيت المقدس خمسمائة صلاة » . ولعله هو الحديث اللَّذي أورده هنا المؤلف ، إلا أن هناك روايات متعددة لهذا الحديث وبألفاظ متقاربة . انظر ما أورده السيوطي في الأحاديث بالأرقام الآنية ، الحديث رقم (١٣٦٤٧) ، (١٣٦٤٨) ،  $\mu$ (۱۳٦٧٨)  $\mu$  (۱۳٦٧٧)  $\mu$  (۱۳٦٧٤)  $\mu$  (۱۳٦٥١)  $\mu$  (۱۳٦٤٩)  $\mu$  (۱۳٦٤٩) (١٣٦٧٩) ، (١٣٦٨٠) ، (١٣٦٨١) وغيرها ، وأورده البيهقي في الشعب . (٢) انظر الأرقام السابقة من جامع الأحاديث . (٣) انظر ما أوردناه من أرقام في جامع الأحاديث .

السماء الدنيا ، ومن مرض بها يومأ حرم الله جسده ولحمه على النار ، ومن مات بمكة أو المدينة بعثه الله يوم القيامة آمناً من عذابه ؛ لا حساب عليه ، ولا عذاب ، ولا خوف ، ويدخل الجنة بسلام ، وكنت له شفيعاً يوم القيامة ، ومن استطاع أن يموت بمكة فليمت ، فإنه يحشر من مقبرتها سبعون ألف شهيد، يدخلون الجنة بغير حساب ، وجوههم كالقمر ليلة البدر ، يشفع كل واحد منهم في سبعين رجلاً ، ومن صبر على مكة ساعة أبعده الله من النار مسيرة خمسمائة عام ، وقربه من الجنة مائتى عام ، وأن النظر إلى بنيانها عبادة الدهر وصيامه ، ألا وإن أهل مكة هم أهل الله وجيران بيته ، وما على وجه الأرض واد خير من وادى إبراهيم ( ﷺ ) ، ولا بلد فيها مصلى الأخيار – يعني خلف المقام – وشراب الأبرار – يعني زمزم – إلا مكة ، ولا بلدة فيها شيء إذا مسه الإنسان خرج من ذنوبه كيوم ولدته أمه – يعني الحجر الأسود – إلا مكة ، ولا بلدة فيها مناسك الحج إلا مكة ، ولا بلدة فيها بثر ؛ خير بئر علمي وجه الأرض إلا مكة – يعني زمزم . وأنه ( ﷺ ) قال : « من صام شهر رمضان بمكة كتب له مائة ألف شهر بغير مكة ، وكتب له بكل يوم وكل ليلة عتق رقبة ، وحسنة كاملة ، وأن أبواب الجنة الثمانية مفتحة إلى مكة إلى يوم القيامة ؛ باب قبالة باب الكعبة ، وباب عند الحجر الأسود ، وباب عند الركن اليماني ، وباب عند الميزاب ،

ستةً ؛ وهي : أحد <sup>(١)</sup> ، وثبير ، وثور ، وحراء ، وقديد ، وورقان . وأن في غير مكة من الجنة – أيضاً – جبالاً خمسة ؛ وهي : خصيب بالروحاء ، والطور ، ولبنان ، والجودى ، ورضوى . وأنهاراً سبعة ؛ وهي : سيحان ، وجيحان ، وسيحون ، وجيحون ، ونيل مصر ، والفرات ، والدجلة <sup>(٢)</sup> . ومن الثمار نحو ثلاثين نوعاً ؛ منها : عجوة المدينة الشريفة . وسمى المقام مقاماً لأنه كان يقوم عليه إبراهيم ( ﷺ ) لبناء البيت لما علا  $\mathbf{1}$  and  $\mathbf{1}$  and  $\mathbf{1}$  and  $\mathbf{1}$  and  $\mathbf{1}$  are the set of  $\mathbf{1}$  and  $\mathbf{1}$  and  $\mathbf{1}$  and  $\mathbf{1}$  and  $\mathbf{1}$  and  $\mathbf{1}$  and  $\mathbf{1}$  and  $\mathbf{1}$  and  $\mathbf{1}$  and  $\mathbf{1}$  and  $\mathbf{1}$  and  $\$ 

● تنبيه ∶

(١) في هامش النسخة ( أ ) : ( قوله : أحُد فيه أن أحد بالمدينة لا بمكة » . (٢) في هامش النسخة (١) : ( قوله : والدجلة ، كذا هنا بالألف واللام بخط مؤلفه ، وفيما سبق نجد فهمأ وهو الصواب ، لكون دجلة علماً لا يدخل عليه . ا هـ ) . (#) في هامش النسخة ( أ ) : ( قف على مجال الإجابة ، كذا هنا بخط مؤلفه بهامش مسودته ) .

ومنها : تحت الميزاب وقت السحر .

ومنها : بين الركن والمقام .

ومنها : عند الملتزم نصف الليل .

ومنها : عند الحجر الأسود نصف النهار .

وقال بعض السلف الصالحين : من صلى ركعتين تحت الميزاب أىً وقت شاء ودعا وهو ساجد بما شاء مائة مرة استجيب له .

ومنها : عن الركن اليماني وقت الفجر .

ومنها : عند المنبر ؛ وهو موقف المحمدَيْنِ .

ومنها : داخل زمزم عند الغروب .

ومنها : داخل البيت عند الزوال .

ومنها : غار المرسلات بقرب المسجد المذكور نزلت فيه سورة المرسلات . ومنها : مسجد النحر بين الجمرتين الأولتين على يمين الصاعد على حرف ، نحر فيه ( ﷺ ) هديه ، وقيل : نحر فيه كبش إسماعيل . ومنها : مسجد البيعة قبل <sup>(١)</sup> منى على يسار الذاهب إليها . ومنها : مسجد العقبة محل بيعة الأنصار ؛ ولذلك سمى : مسجد البيعة أيضاً .

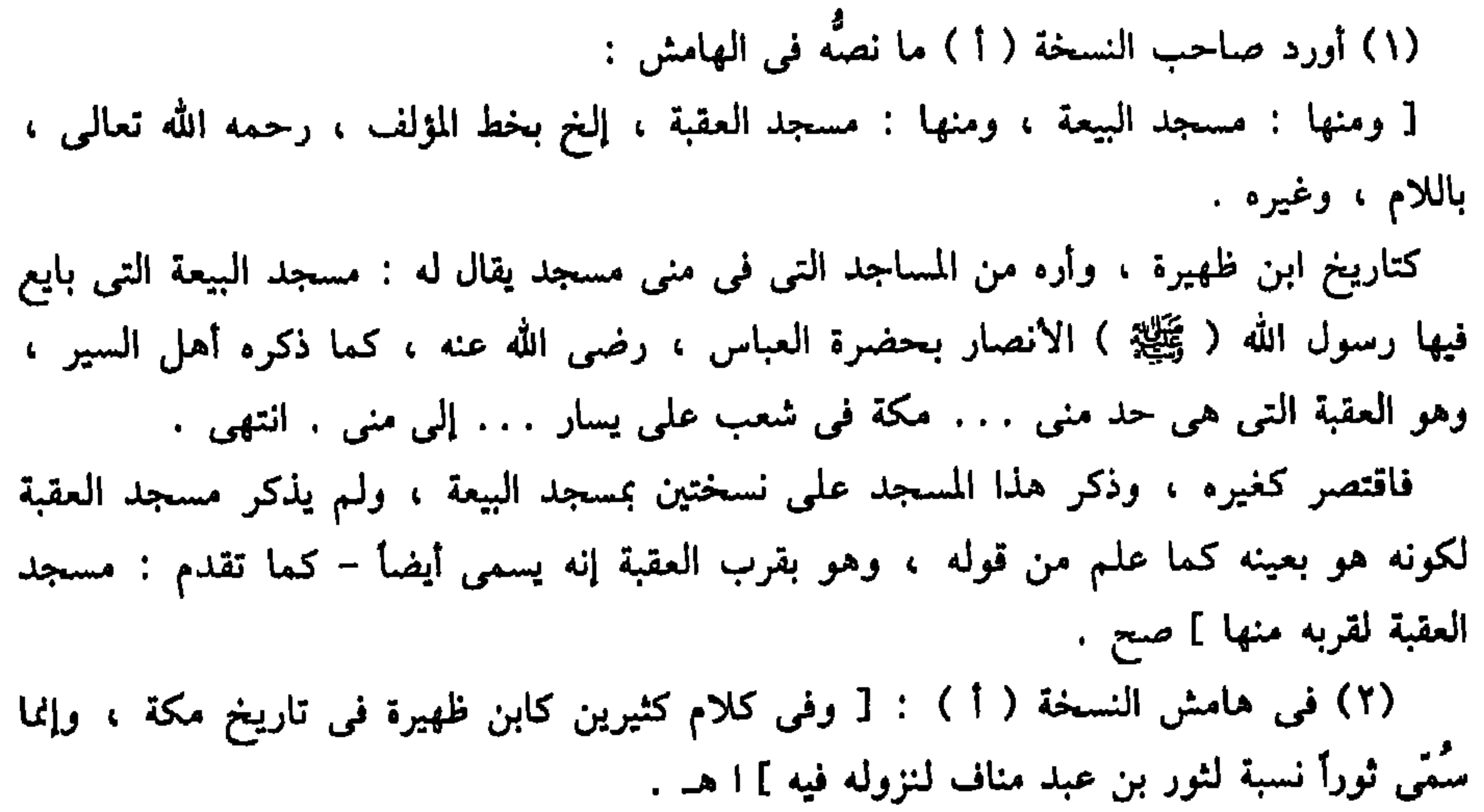

ومنها : جبل حراء ؛ بكسر الحاء وفتح الراء المهملتين ممدوداً لا يصرف ، ويقال له : جبل النور ؛ بالنون ، وهو محل تعبده ( ﷺ ) ، ونزول الوحى عليه ، وفيه غار قيل : إنه اختبأ فيه أيضاً ، وفيه صهريج لجمع الماء يعتقد العامة أنه الغار وليس كذلك .

ومنها : جبل ثبير ، وفيه مسجد الكبش كما مر ، وكان ( ﷺ ) فوقه حين أراده الكفار ، فقال له : يا رسول الله ، انزل عني ، فإني لا أحب أن تقتل

فوقي ، وهو أعلى جبل بمنى ، وهو المراد في المناسك ، وفي مزدلفة جبل آخر یسمی باسمه ، ولیس مراداً خلافاً لما زعمه النووی فی مناسکه . ومنها : مسجد المتكيُّ وهو محلٌّ مرتفعٌ في أجياد الصغير ، ويقال : المتكيُّ على محل في التنعيم ، وعلى ركن عند باب العمرة ، وليسا مسجدين . ومنها : جبل أبي قبيس ؛ سمي باسم رجل سكنه كان يكني بذلك ، وهو أفضل جبل بمكة وأول جبل وجد بها ، ورعم أن القمر انشق عليه له ( ﷺ ) لـم يصـح ، وكذا زعـم العامة أن من أكل فوقه يوم السبت رأساً مطبوخاً سلـم من وجع الرأس طول عمره . وفيه غار يسمى : الكنز ، قيل : فيه قبر آدم ، وحواء ، وشيث ، وهو غير الصهريج الذى فوقه خلافاً لما زعمه العامة .

(١) ( الهليلجة ) : تسمى بـ « الإهليلج » ، وقد تحذف الهمزة . قيل : هو أربعة أصناف . وقيل : إنها شجرة واحدة ، وحكم ثمرتها كالنخلة ، وأن الهندى المعروف بمصر بالشعير ، كالثمر المعروف عندهم بروائح الآس ، والأسود المعروف بالصينى كالبسر والكابلى كالبلح والأصفر كالتمر ، وقيل : كل شجرة بمفردها . انظر : تذكرة داود الأنطاكي ص ٥٧ . (٢) ( سفيان بن عيينة ) بن أبي عمران بن ميمون الـهلالي ، الكوفي ، محدَّث الحرم المكي كان إماماً ، عالماً ، ثبتاً ، زاهداً ، ورعاً ، مجمعاً على صحة حديثه وروايته ، وحج سبعين حجَّة . ولد بالكوفة ، وسكن مكة وتوفى بها . قال الإمام الشافعي : لولا مالك ، وابن عَيِّيْنة لذهب علم الحجار . توفي رحمه الله سنة ١٩٨ هـ . انظر ترجمته في : أبو نعيم : حلية الأولياء : ٧/ ٢٧٠ ، ابن قنفذ القسنطيني : كتاب الوفيات ص ١٤٩ . (٣) ( على أبو الحسن الشولي ) لعله : على بن عبد الله الشوني ، الأحمدي ، المصري ، الشافعي . ترك مؤلفات ، منها : مصباح الظلام بالصلاة والسلام على خير الأنام . توفي رحمه الله سنة ٩٤٤ هـ . انظر : البغدادي : هدية العارفين : ٧٤٤/١ ، كحالة : معجم المؤلفين : ١٣٦/٧ . (٤) ( الدلاصي ) لم أقف على ترجمته .

ومنها : عند قبر الشيخ على أبي الحسن الشولي (٣). ومنها : عند قبور سماسرة الخير . ومنها : عند قبر الدلاصي <sup>(٤)</sup> بقرب الجبل . ومنها : عند قبر الشيخ علاء الدين الكرماني النقشبندي <sup>(٥)</sup> .

(٥) ( علاء الدين الكرماني النقشبندي ) لم أقف على ترجمته .

الحرمين.

ومنها : عند قبور المعابدة .

## ومنها : عند قبور المهاجرين بقرب الثنية العليا المعروفة بالحجون ؛ وهو

(١) ( الفضيل بن عياض ) بن مسعود بن بشر التميمي ، اليربوعي ، شيخ الحرم المكي ، وشيخ الإسلام ، وأحد الأثمة المشهورين . كان ثقة في الحديث ، أخذ عنه خلق كثيرين منهم ابن المبارك ، والشافعي ، ولد بسمرقند ، ونشأ بأبيورد ، وقدم الكوفة وسمع بها ، ثم انتقل إلى مكة وجاور بها إلى أن مات سنة ١٨٧ هـ . انظر : أبو نعيم : حلية الأولياء : ٨١/ ٨٤ ، السلمي : طبقات الصوفية ص ٦ ، ابن قنفذ القسنطيني : كتاب الوفيات ص ١٤٦ . (٢) ( عبد الكريم القشيرى ) هو : عبد الكريم بن هوارن بن عبد الملك بن طلحة بن محمد النيسابورى ، القشيرى ، الشافعى أبو القاسم ؛ ولد فى ربيع الأول سنة ٣٧٥ هـ. ، وتوفى بنيسابور في ١٦ ربيع الآخر سنة ٤٦٥ هـ . له مؤلفات كثيرة في الأصول ، والتفسير ، والفقه

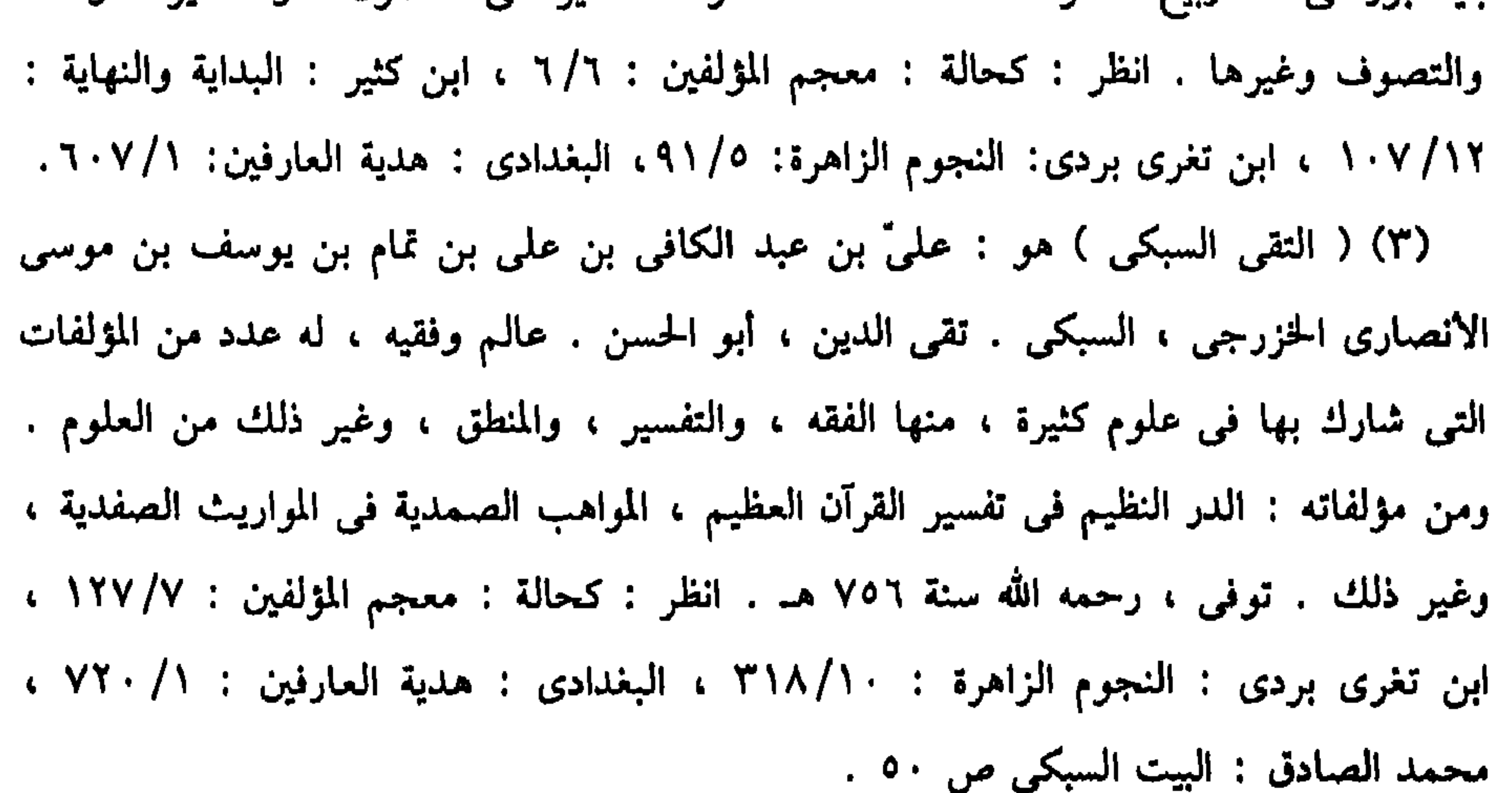

**Contact Contact Contact Contact Contact Contact Contact Contact Contact Contact Contact Contact Contact Contact** the contract of the contract of the contract of the contract of the contract of the contract of the contract of *Charles Committee Area Committee Area Committee Area Committee Area Committee Area Committee Area Committee Area Committee* 

 $\frac{1}{2}$ 米

 $29$ 

`(١) الحيعلتين : أى : ( حيّ على الصلاة ، حيّ على الفلاح ) .

البحث الثاني في بناء البيت الشريف وما يتعلق به قد ورد في الخبر : أن البيت خلق قبل الأرض بألفي عام ، ثم دحيت منه الأرض ، وقد اختلف فی عدة مرات بنائه ، وغایتها ؛ وفاقاً وخلافاً ، عشر مرات ، ومن

(١) ( عبد الله بن الزبير ) بن العوام : أول مولود في المدينة بعد الهجرة ، كان فارس

قريش في زمنه ، شهد فتح إفريقية في زمن عثمان بن عفان ، وبويع له بالحلافة سنة ٢٤ هـ بعد موت يزيد بن معاوية ، واستمر بها لمدة تسع سنين حتى قتل في مكة سنة ٧٣ هـ . انظر: أبو نعيم : حلية الأولياء : ١/ ٣٢٩ ، ابن قنفذ القسنطيني : كتاب الوفيات ص ٨٠ . (۲) ( الحجاج ) بن يوسف بن الحكم بن أبي عقيل بن مسعود بن عامر بن معتب بن مالك ابن كعب الثقفي ، من الأحلاف . أمَّه : أم الوليد بن يزيد بن عبد الملك . وكان يكنى أبا محمد ، دقيق الصوت ، وكان أول ولاية وليها « تبالة » ، فلما رآها احتقرها وانصرف ، فقيل في المثل : أهون من تبالة على الحجاج ، ولما قتل عبد الله بن الزبير سنة ٧٣ هـ. ، ولاه عبد الملك الحجار ثلاث سنين ، ثم ولاه العراق . توفى فى شهر رمضان سنة ٩٥ هـ . انظر : ابن قتيبة : المعارف ص ٣٩٥ . (٣) الآية رقم (٣٠) من سورة البقرة ، مدنية . (٤) انظر : تاريخ مكة للأررقي ، طبعة مكتبة نزار البار بتحقيقنا .

« ابنوا لبي بيتاً في الأرض بحيال البيت المعمور ، وبقدره ، يعوذ به من سخطت عليه من بني آدم » . فحفرت الملائكة حتى بلغت الأرض السابعة ، وقذفت الصخور في الحفر حتى ساوت وجه الأرض ، وبنوه ، وأمر الله تعالى من في الأرض من خلقه أن يطوفوا به كما تطوف الملائكة بالبيت المعمور .

وقد ورد في الخبر :

و پهدست عير ي د

فأوحى الله تعالى إليه : إنى سأجعل فيها بيوتاً تُرفع لذكرى ، ويسبحنى فيها خلقي ، وسأريك منها بيتاً أختاره لنفسى ، وأحفه بكرامتى ، وأوثره باسمي ، فأسميه : بيتي ، أنظفه لعملي ، وأحرمه بحرمتي ، وأضعه في البقعة التي اخترتها لنفسى ، وأجعله لك ولمن بعدك حرماً وأمناً ، وأحرم ببحرمته ما فوقه وما تحته وما حوله ، فمن حرمه فبحرمتى ، ومن أباحه فقد حرمتي ، ومن أمن أهله فقد استوجب أماني ، ومن أخافهم فقد أخفرني . (١) انظر : تاريخ مكة للأزرقي وهبوط أدم إلى الأرض وبنائه الكعبة ، وحجَّه ، وطوافه باليت .

في ذمتي ، ومن عظمه عظم في عيني ، ومن أهانه صغر عندي ، ومن أتاه لا یرید غیری ، فقد زارنی وضافنی ووفد إلیّ ونزل عندی ، فحق لی أن أتحفه بكرامتى ، وحق لكل كريم أن يكرم وفده وأضيافه وزواره ، وأن يسعف كل واحد منهم بحاجته ، تعمره أنت ما دمت حيا ، ثم يعمره من بعدك من الأمم والقرون والأنبياء من ولدك أمة بعد أمة ، ونبيا بعد نبي ، حتى ينتهى ذلك إلىي نبي من ولدك اسمه محمد ؛ وهو خاتم النبيين ، فأجعله من عماره وسكانه وحماته وولاته وسقاته ، يكون أميني عليه ما دام حياً، فإذا انقلب إلىَّ وجدنى قد ادخرت له من أجره وفضله ما يتمكن به من القرب إلىّ والوسيلة عندى من أفضل المنارل في دار المقامة . . . وسيأتي بقية هذا الحديث في محله . ثم بعد قبول توبته بأربعين سنة ، وبعد سؤاله المذكور أمره الله تعالى بالمسير إلى موضع مكة ، قيل : ومعه ملك يرشده إليه ، فصار لا يضع رجله في محل إلا صار عمرانا ، وغيره خراباً وقفاراً ، ولا ينزل منزلاً إلا فجر الله له ماءً معيناً ، ولما وصل إلى مكانها نزل إليه جبريل بياقوتة حمراء من ياقوت الجنة ؛ تلتهب نوراً ، لها باب شرقي ، وباب غربي مقابله ؛ من ذهب من تبر الجنة ، وفيها ثلاث قناديل من تبر الجنة تلتهب نوراً ، بابها منظوم من ياقوت أبيض ، والحجر في الركن ياقوتة بيضاء من ياقوت الجنة ، فوضعها على البيت بقدره ، ولـم تزل عليه إلى أن مات وله من العمر ألف سنة ،

الماء فنودي من تحته : حسبك يا آدم ، فبنياه جميعه ، أو بنيا أساسه ، ووضعا الياقوتة المذكورة فوقه . وقيل : إن الملائكة وضعت الأساس بعد حفر آدم . وقيل : إن آدم بني فوق أساس الملائكة في بنائهم المتقدم . وقيل : إنما وضع آدم الياقوتة فوق أساس الملائكة ، فنسبة البناء إلى آدم ، أو إلى الملائكة ؛ إما على الحقيقة في بعض الأقوال ، أو على المجاز في

بعضها . والثالثة : بناء شيث بن آدم ومن وافقه لما دُثر بناء آدم (١) : كذا قالوا ؛ وفيه نظر مع ما مر أن الياقوتة لـم تزل عليه إلى زمن الطوفان، نعم إن حمل على أنه كان بين الأساس والياقوتة بناء تهدم ، فأعاده شيث ، أو أنها رفعت ثم بعد بناء شيث عادت ؛ فلا إشكال . قال بعضهم : ويرشد لهذا ما قيل : إنه لما مات آدم رفعت تلك الخيمة فبنى بنوه موضعها شيئاً من الحجارة ، ثم عادت حتى كان زمن الطوفان رفعت تحت العرش ، ومكثت الأرض خراباً ألفى سنة ، ولم تزل كذلك إلى زمن إبراهيم ( ﷺ ) .

أو إلى الثالثة لم يصح فيها حليت

ومجده وسناه ، ومكرمته لنبي من ولدك يكون قبل محمد ؛ وهو أبوه ، اسمه: إبراهيم ، أرفع له قواعده ، وأقضى على يديه عمارته ، وأنيط به سقايته ، وأريه حله وحرمه ومواقفه ، وأعلمه مناسكه ومشاعره ، وأجعله أمة واحدة ؛ قائماً بأمرى ، قانتاً ، داعياً إلى سبيلي ، أجتبيه وأهديه إلى صراطى المستقيم ، أبتليه فيصبر ، وأعافيه فيشكر ، وآمره فيفعل ، ينذرني فيفي ، ويعدني فينجز ، أستجيب دعوته في ذلك وذريته من بعده ، وأشفعه فيهم ، وأجعلهم أهل ذلك البيت وولاته وحماته ، وسقاته ، وخدمه ، وخزانه ، وحجابه ، حتى يبتدعوا ، أو يغيروا ويبدلوا ، فإذا فعلوا ذلك فأنا أقدر القادرين على أن أستبدل من أشاء بمن أشاء ، فلما أمر الله تعالى إبراهيم (ﷺ) بأن يبنى له البيت قال لولده إسماعيل لما زاره في المرة الثالثة : إن الله أمرنى بأمر . فقال له ابنه : أطع ربك فيما أمرك . قال : وتعينني على ذلك ؟ قال : نعم . قال : إنه أمرني أن أبني له بيتاً . قال له : في أي موضع ؟ فتحیر إبراهیم فی مکانه ، فأنزل الله تعالی له جبریل ، فأظهر له أساسه المتقدم ، فبنى عليه ، وقيل : أنزل الله تعالى له السكينة . وقيل : لما خرج إبراهيم ( ﷺ ) من الشام إلى بناء البيت كان معه السكينة والصرد ؛ وكان الصرد دليله ، والسكينة لمقداره، والصرد هو الطائر المعروف. واختلف في معنى السكينة . ففي رواية : أنها غمامة ، أو سحابة بوجه كالإنسان ، ولسان تتكلم به ، فقالت : يا إبراهيم ابن على قدر ظلى من غير زيادة ولا نقص . وفي رواية : أنها ريح بوجه ولسان – كما مر – وأنها تطوفت على مكان

० ६

فوضعه إبراهيم في محله ، فعاد ابنه ولم يجد حجراً، فوجد الحجر

وتقدم ذكر المقام ، ولم يجعل للبيت سقفاً ، وحفر فيها على يمين الداخل جبًّا يطرح فيه ما يهدى إليه ؛ فكانت الناس تلقى فيه الحلى والمتاع حتى كاد أن يمتلئ ، فتواعد له خمسة نفر من جرهم ليسرقوا ما فيه ، فقام كل واحد علمي راوية ، واقتحم الحامس فسقط على رأسه فهلك ، فبعث الله تعالى حية رأسها كرأس الجدى ، وظهرها أسود ، وبطنها أبيض فحرسته خمسمائة عام؛ لا يقربه أحد إلا أهلكته .

ولما مات إسماعيل وأمه دفنا في الحجر ، وقيل : دفنت غنمه فيها أيضاً وهذه المرة صمح الحديث فيها . ● تنبيه : ولما فرع إبراهيم من بناء البيت أوحى الله إليه : أن أذن في الناس بالحج فقال : يا رب ، وما يبلغ صوتى ؟! فقال : أذن وعلىّ البلاغ . فنادى إبراهيم على المقام: يا أيها الناس كتب عليكم الحج إلى البيت العتيق . فسمعه مَنْ بين السماء والأرض حتى مَنْ في الأصلاب والأرحام . انتهى. والخامسة : بناء العماليق له بعد تهدمه :

وهـم من ذرية إسماعيل ( ﷺ ) ولـم يذكروا كيفية بنائهم . والسادسة : بناء جرهم بعد تهدمه أيضاً : وهم من ذرية إسماعيل أيضاً ، ولم أقف على كيفية بنائهم . والسابعة : بناء قصبي ؛ جده ( ﷺ ) بعد تهدمه : وفتش على الحجر الأسود فلم يجده ، ولم يعرف مكانه ، فأخبروه أن قبيلة إياد قد دفنته في بعض جبال مكة لما أخرجهم منها أولاد مضر بن نزار ، ودلوه على امرأة رأتهم يدفنونه ، فجاء إليها ، وتلطف بها حتى دلته على مكانه ، فأخرجه ، وأظهره الله على يديه ، واستمر عند قريش يتوارثونه إلى حين بنائهم – كما سيأتى – ورفع بناء البيت تسعة أذرع وسقفه ؛ وهو أول من

سقَّفه ، وهو أول من اتخذ الدور بمكة حوله ، وكانت قبله مضارب للعرب من شعر أسود ، وهو الذي بني دار الندوة لنفسه – وسيأتي ذكرها . وهذه المرات الثلاثة لـم يصح فيها حديث ولا خبر ، بل وجود الحية الآتية دليل على عدمها ، وصح في الثلاثة بعدها . والثامنة : بناء قريش له بعد حرقه : وذلك أن امرأة كانت تجمره ، وكانت أستاره من داخله لهدم سقفه إذ ذاك،

الستم تريدون الإصلاح ؟ قالوا : بلي . فقال : إن الله لا يهلك المصلحين ؛ اللهم إن كان لك في هدمه رضاً فأشغل عنا هذا الثعبان ، فأقبل طائر من الجو كهيئة العقاب ؛ ظهره أسود ،

فتعلقت شرارة بأستاره ، فاحترقت ، واحترق الحجر الأسود ، وتوهنت اركانه ، وهدم بعضها ، ودخلته السيول ، فعزمت قريش على بنائه . فجاءت سفينة من الروم ، فانكسرت على ساحل البحر عند جدة ، فاشتروا أخشابها، وتعاونوا على جمع الحجارة والآلات ، فلما أرادوا هدمه خرجت لهم الحية الحارسة كما مر ، فمنعتهم عنه ، فاعتزلوا إلى المقام، فقال الوليد بن المغيرة:

• والتاسعة : بناء عبد الله بن الزبير (١) ( رضي الله عنه ) : وذلك أنه حاصره الحجاج <sup>(٢)</sup> ، والحصين بن نمير الكندى <sup>(٣)</sup> ، ومعهما عسكر في خلافة يزيد بن معاوية <sup>(٤)</sup> ، فتحصن عبد الله ومن معه بالمسجد ، واستظلوا بخيام من الشمس ، فنصبوا عليهم المنجنيق بأبي قبيس ، وضربوهم به ، فأصاب بناء البيت فأوهنه ، ووضع رجل منهم ناراً على زُجٍّ رمحه – بضم الزاى المعجمة ، وتشديد الجيم – أى : سن رمحه ، ورمى بها فوقعت في أستار الكعبة ، فحرقتها وحرقت أخشابها التبي في الجدران ، واسودٌ الحجر وانفلق ثلاث فلق ، حتى شعبه عبد الله المذكور بالفضة ، وطار من اعلاه فلقة لـم تشعب فمحلها ظاهر يُرى .

وروى : أنهم لما رموه بالنار واشتعلت فيه جاءت سحابة من نحو جدة ، يسمع فيها الرعد ، ويُرى فيها البرق ، فأمطرت فما جاوز مطرها البيت والمطاف ، فأطفأت النار ، وجاءت صاعقة فأحرقت المنجنيق وأربعة رجال تحته ، فتداركوه ، وأصلحوه ، وقال لهم الحجاج : لا يهولنكم ذلك ، فإنها أرض صواعق .

(۲) تقدمت ترجمته ص ٥٠. (۱) تقدمت ترجمته ص ۵۰٪. (٣) ( الحصين بن نُمير الكندى ) ثم السكونى ، الشامى ، الحِمْصى ، يروى عن : بلال مولى ابى بكر الصُّدِّيق ، ويروى عنه : ابنه يزيد بن حصين بن نمير . وكان على الجيش

الذين قاتلوا عبد الله بن الزبير بمكة . قال عنه الحافظ ابن حجر : كان أحد أمراء « يزيد بن معاوية » في وقعة الحرَّة ، وكان الأمر إلى مسلم بن عقبة المزنى ، فلما ظعن عن المدينة ، اخذه الله فاستخلف على الجيش حصيناً ، فحاصر ابن الزبير ورموا البيت بالمنجنيق . انظر : المزي : تهذيب الكمال : ٥/ ٢٢ ، ترجمة رقم (١٣٥٨) . (٤) ( يزيد بن معاوية ) بن أبي سفيان . يُكنى : أبا خالد ، ولى الخلافة ، وهاجت فتنة ابن الزبير ، فأخرج من كان بالمدينة من بنى أمية . فوجَّه « يزيد » « مسلم بن عقبة المرى » في جيش عظيم لقتال ابن الزبير ، فسار بهم حتى نزل المدينة ، فقاتل أهلها وهزمهم ، وأباحها ثلاثة أيام ، فهي « الحَرَّة » ، ولما مات « مسلم بن عقبة » في الطريق إلى مكة ، ولي الجيش • الحصين بن نمير السكوني » ، وأحرقت الكعبة حتى انهدم جدارها ، وسقط سقفها وأتاهم الخبر بموت يزيد ، فعادوا إلى الشام وكانت ولاية يزيد ثلاث سنين وشهوراً ، وهلك بحوَّارين سنة ٢٤ هـ. ، وهو ابن ٣٨ سنة . انظر : ابن قتيبة : المعارف ص ٥١ .

09

وأرسل الله صاعقة أخرى فحرقت المنجنيق ثانيأ وأربعين رجلأ تحته ، فلما سوا بإصلاح المنجنيق أيضأ جاءهم نعبى يزيد بعد ستة وعشرين يومأ من مصارهم : أنه مات بحوارين من أرض حمص ، وحمل ودفن بدمشق ، ف*ي* تمبرة الباب الصغير . فرجعوا عن الحصار بعسكرهم ، وذلك في ربيع الآخر سنة أربع وستين ، لمما أمن عبد الله ورأى ما حصل للبيت من الوهن جمع وجوه الناس أشرافهم ، واستشارهم فی هدمه وبنائه ، فامتنع أكثرهم ومنهم ابن عباس $\left(\cdot\right)$ رضي الله عنه ) وقال : دعه على ما أقره رسول الله ( ﷺ ) فإني أخشى أن تى مَنْ بعدكِ فيهدم ويبنى ولا يزال كذلك فتنتهك حرمته ، ولكن رقَّعه . فقال ابن الزيير : والله ما يرضى أحدكم أن يُرقَّعَ بيت أبيه وأمه ، وهو يراه نمه الحالة ، فكيف أرضى بذلك لبيت ربى وأنا أنظر أحجاره تتناثر من وقوع لهمام عليه ؟ وأشار بعضهم بهدمه وبنائه ، ومنهم : جابر بن عبد الله <sup>(٢)</sup> ، وعبد الله  $\mathcal{L}^{(\Upsilon)}$  and  $\mathcal{L}$ (۱) ( ابن عباس ) هو : عبد الله بن العباس بن عبد المطلب بن هاشم القرشي بن عم

ى ( ﷺ ) ، وحبر الأمة المشهور ، كان يكنى أبا العباس . ولد قبل الهجرة بثلاث سنين . نما في بدء عصر النبوة ، وروى عنه الأحاديث الصحيحة ، وقال عنه ابن مسعود : نعـم بمعان القرآن ابن عباس . مات بالطائف سنة ٦٨ هـ . انظر : ابن قنفذ القسنطيني ص ٧٦ ، قتيبة : المعارف ص ١٢٣ .

(۲) ( جابر بن عبد الله ) بن عمرو بن حرام الخزرجي ، الأنصاري ، السلمي ، صحابي . عد المكثرين في الرواية عن رسول الله ( ﷺ ) ، روى ما يقرب من ١٥٤٠ حديثاً ، اتفق فاري ومسلم ، مـها على ستين حديثاً . روى عنه جماعة من أثمة التابعين ، وغزا تسع رة غزوة . واختلف المؤرخون في وفاته رحمه الله ، فقيل : سنة ٧٣ هـ ، وقيل : سنة هـ ، وقيل : سنة ٧٨ هـ ، وقيل غير ذلك . انظر : ابن قنفذ القسنطيني : كتاب الوفيات . Y/

(٣) ( عبد الله بن عمر ) بن الحطاب القرشي العدوى ، أبو عبد الرحمن المكي ، ثم المدنى م مع أبيه صغيراً ، وهو لـم يبلغ الحلم ، وهاجر معه ، واستصغر يوم أحُد . وشهد =

وعبَّد الله بن صفوان (١) . فلما علم ابن عباس بذلك خرج إلى بعض الشعاب ، وخرج معه بعض أهل مكة ثلاثة أيام خشية أن يصيبهم حادث ، فلما أرادوا هدمه لما يجسر أحد أن يعلوه ، فأخذ ابن الزبير المعول وصعد على البيت وهدم بنفسه ، فأمن الناس وهدموا ، فلما علم ابن عباس بذلك أرسل إلى عبد الله أن اجعل أخشاباً حول البيت ، واجعل السنور عليها لأجل طواف الناس وصلاتهم ، ففعل ذلك ، ولم يزل يهدم حتى بلغ قواعد إراهيم ، وأظهر الأساس في الحجر - يكسر الحاء - وأشهد عليه نحو

= الحندق وما بعدها من المشاهد مع رسول الله ( 邂) . روى عن رسول الله ( ﷺ ) ، وعن أبيه عمر بن الخطاب وعن كثيرين من الصحابة . وروى عنه : عدد من الصحابة وأثمة التابعين. توفَّى رحمه الله سنة ٧٣ هـ . انظر : تهذيب الكمال : ١٠/ ٣٥٦ ، ترجمة رقم (٣٤٢٣) ، وانظر : ابن قنفذ القسنطيني : كتاب الوفيات ص ٧٩ . (١) ( عبد الله بن صفوان ) بن أمية بن خل بن وهب بن حلَّافة بن جمح القرشي الجمحي أبو صفوان المكي . روى عن النبي ( ﷺ ) ، وروى عن أبيه صفوان بن أمية ، وعمر بن الخطاب ، وغيرهم . وروى عنه : سالم بن أبي الجعد ، وعبد الله بن أبي مليكة ، ومحمد ابن مسلم بن شهاب الزهري ، وغيرهم . قيل : إنه قتل مع ابن الزبير سنة ٧٣ هـ . روى له: مسلم ، والنسائي ، وابن ماجه . انظر : المزى : تهذيب الكمال : ١٠/ ٢٣٤ ، ترجمة رقم (٣٣٢٥) . (٢) الحديث ذكره السيوطى : في جامع الأحاديث بلفظ : « لولا أن قومك حديثو عهد بجاهلية لهدمت الكعبة ، ولجعلت لها بابين r . وقال : رواه الإمام الترمذي في جامعه والنسائي في السنن عن عائشة رضي الله عنها ، الحديث رقم (١٧٧٣٠) : ٤٠٣/٥ . وذكر رواية أخرى بلفظ : • لولا أن قومك حديثو عهد بجاهلية ( بكفر ) لأنفقت كنز الكعبة في سبيل الله ، ولجعلت بابها بالارض ، ولادخلتُ فيها من الحجر » عن عائشة أيضاً، الحديث رقم (١٧٧٣١) : ٤٠٣/٥. ُ وفي رواية أخرى عن عائشة أيضاً : « لولا حداثة عهد قومك بالكفر لنقضت البيت فبنيئَه=

وجعل لها بابين شرقياً وغربياً ؛ يدخل من أحدهما ، ويخرج من الآخر – كما في الحديث – ودفعاً للزحام ، ورفع جدرانه سبعة وعشرين ذراعاً . وعند إرادة البناء أراد أن يجعل طينها من الورس ، فأخبروه : أنه لا بقاء له وقالوا له : ابنها بالفضَّة ، وأجودها ما في صنعاء . فأرسل أربعمائة دينار لإحضارها منها ، وسأل عن محل أخذ قريش حجارتها حين بنائهم ، فأخبروه ، فأحضرها منه ، وضم إليها ما صلح أن يعاد إليها من حجارة هدمها ، ووضع ابنه حمزة الحجر الأسود في مكانه ، وأبوه عبد الله بن الزبير يصلي بالناس ، فأقره عليه . ولما فرغ من بنائه خلق جوفه بالعنبر والمسك ، ولطخ جدرانه بالمسك ، وستره بالقباطي ، ونحر مائة بدنة للصدقة ، ونادى : من كان لى عليه طاعة فليخرج ليعتمر معى ويتصدق بما يقدر من نحر بدنة ، أو شاة ، أو إخراج شىء . فخرج معه جميع أهل مكة ، وفعل كل منهم ما قدر عليه ؛ فلم أجد أكثر من ذلك اليوم بدنة منحورة ، أو شاة مذبوحة ، أو صدقة مخرجة . ولما رجعوا طافوا واستلموا الأركان كلها ، وسعوا ، وأتموا أفعال العمرة ؛ وذلك لسبع وعشرين من شهر رجب عام أربع وستين ، وجعل أهل مكة ذلك

والعاشرة : بناء الحجاج : وذلك أنه لما قتل عبد الله بن الزبير ( رضى الله عنه ) فى عام ثلاث وسبعين في خلافة عبد الملك بن مروان <sup>(١)</sup> كتب إليه يقول : إن ابن الزبير زاد = على أساس إبراهيم ، وجعلت له خلفاً ، فإن قريشاً لما بنت البيت استقصرت » رواه الإمام أحمد بن حنبل في مسنده ، والإمام النسائي في السنن عن عائشة أيضاً ، الحديث رقم  $. \xi \cdot \xi / o : (1 \vee \vee \Upsilon o)$ (١) ( عبد الملك بن مروان ) بن الحكم بن أبي العاص بن أمية . وكان يكني أبا الوليد . =

اليوم ميعاداً لاعتمارهم كل عام يفتخرون به ، ويجعلون ثواب عمرتهم لابن الزبير ( رضمي الله عنه ) ، واستمر ذلك حتى حاصره الحجاج ثانياً ، وقتله .

(١) ( هارون الرشيد ) بن المهدى : أفضت إليه الحلافة سنة ١٧٠ هـ ، وبويع له في اليوم الذي توفي فيه موسى ببغداد ، وولد له ابنه عبد الله المأمون في هذا اليوم . كان يكني أبا جعفر ، وأمه الحيزران . غزا « هارون » سنة ١٩٠ هـ الروم ، فافتتح هرقلة ، توجه هارون سنة ۱۹۲ هـ إلى خراسان حتى قدم طوس فمرض بها ، ومات بها وقبره هناك ، وكانت وفاته ليلة السبت ، لثلاث خلون من جمادى الآخرة سنة ١٩٣ هـ ، وكانت ولايته ثلاثا وعشرين سنة وشهرين . انظر : ابن قتيبة : المعارف ص ٣٨١ . (٢) ( مالك بن أنس ) بن مالك بن أبي عامر بن عمرو بن الحارث الأصبحي ، الحميري أبو عبد الله ، إمام دار الهجرة وأحد الأثمة الأربعة عند أهل السنة ، وصاحب المذهب المعروف باسمه . أجمع العلماء على إمامته وجلالته ، ولد سنة ٩٣ هـ ، وقيل غير ذلك ، وتوفى رحمه الله سنة ١٧٩ هـ . سمع الزهرى ، ونافعاً مولى ابن عمر ، وغيرهم من التابعين وكان=

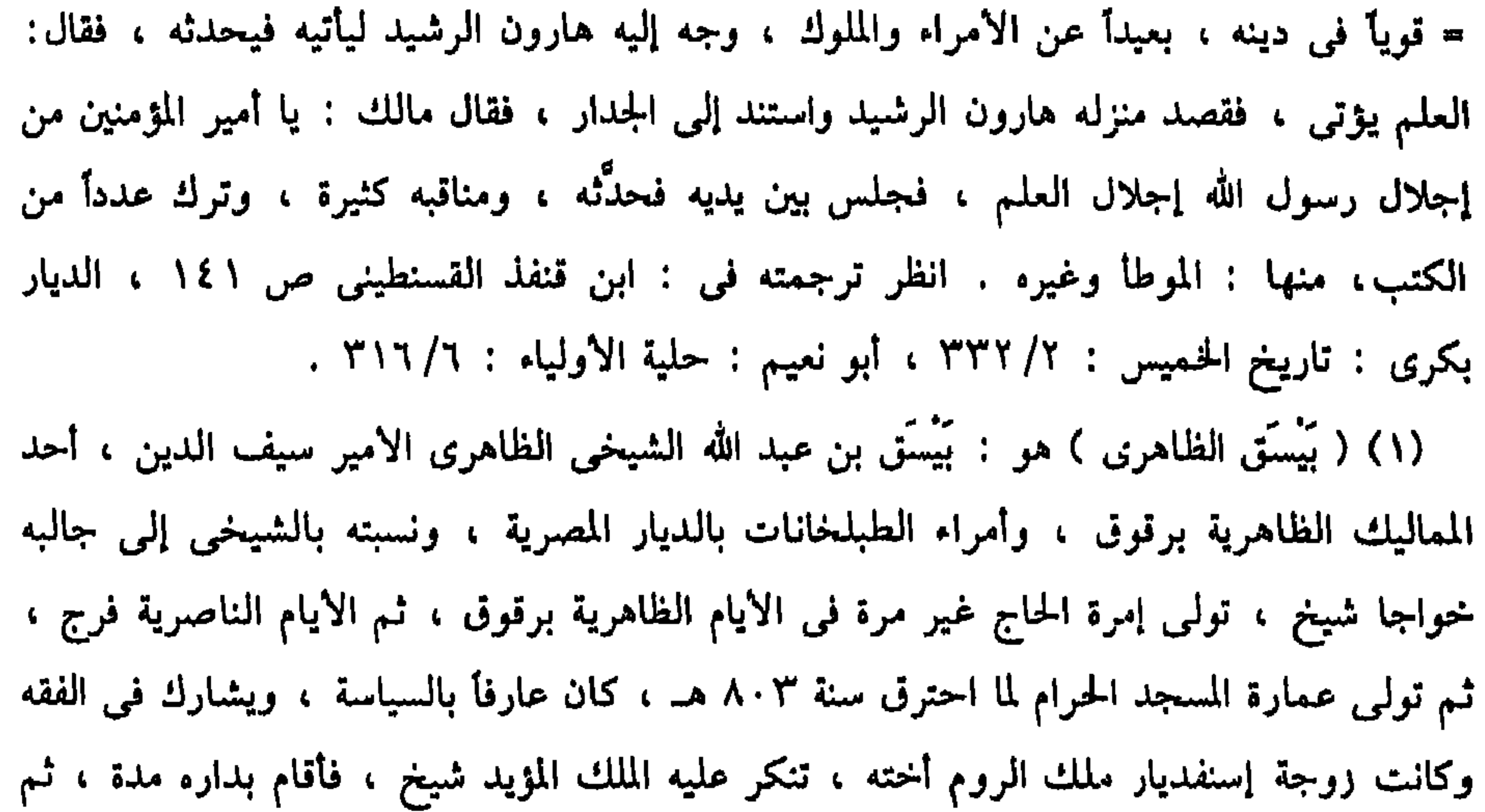

أخرجه إلى القدس فمات به في جمادى الآخرة سنة ٨٢١ هـ . انظر ترجمته في : ابن تغرى بردى : المنهل الصافى : ١/ ١٧ . ٥ (٢) ( المؤيد ) هو : الملك المؤيد شيخ بن عبد الله المحمودي الظاهري ، سيف الدين أبو النصر الحاركسي ، الملك الرابع من ملوك الجراكسة ، والثامن والعشرون من ملوك الترك ، جلبه من بلاد الجركس الحواجا محمود شاه اليزدى ، إلى القاهرة في سنة ٧٨٢ هـ ، فاشتراه الملك الظاهر برقوق ، وهو إذ ذاك أتابك العسكر ، وأعتقه ، فلما تسلطن جعله بعد مدَّة خاصكياً ثم ساقياً ، واختص به ، وبعد موت الملك الظاهر ظل يترقى في مناصبه حتى وصل إلى أمير ، ثم جاءته الفرصة وجلس على إيوان الملك ، وتوفى سنة ٨٢٤ هـ . انظر ترجمته في : ابن تغرى بردى : المنهل الصافى : ٥/ ٢٦٣ ، بدر الدين العينى : السيف المهند فى سيرة الملك المؤيد الكتاب كله عنه . دار الكاتب العربي القاهرة ١٩٦٧ .

رخامه الداخل فيه ومن جدرانه . وفي عام اثنين وسبعين وثمانمائة في خلافة الملك الأشرف قايتباى <sup>(٣)</sup> (طاب (١) ( برسباي الظاهري ) هو : الملك الأشرف برسباي بن عبد الله أبو النصر الدقماقي الظاهري الىچاركسى ، سلطان الديار المصرية ، والبلاد الشامية ، والأقطار الحجازية ، الثاني والثلاثون من ملوك الترك ، والثامن من ملوك الىچراكسة . أخذ من بلاد الجاركس ، وبيع بالقرم ، إلى أن اشتراه بعض التجار وقدم به إلى البلاد الشامية ، فلما وصل إلى مدينة ملطية اشتراه ناثبها الأمير دقماق ، ثم أرسله إلى الملك الظاهر برقوق في جملة مماليك فأعتقه وتنقلت به الأحوال إلى أن صار سلطاناً للبلاد ، سبحان الله ا توفى سنة ٨٤١ هـ . انظر : المنهل

الصافى: ٢٥٥/٣ . (٢) ( الظاهر جقمق ) هو : الملك الظاهر أبو سعيد جقمق العلاني الظاهري الجاركسي ، وهو العاشر من الجراكسة ، تسلطن بعد خلع الملك العزيز يوسف بن الملك الأشرف برسباي باتفاق الأمراء وأعيان مملكته . لما تم له الأمر استُدعى من الحُليفة المعتضد بالله ، ونقلد وخرج راكباً فرسه ، وكان جلوسه على تخت الملك في يوم الأربعاء التاسع عشر من شهر ربيع الأول سنة ١٤٢ هـ . انظر ترجمته في : ابن تغرى بردى : النجوم الزاهرة : ١٥٦/١٥ . (٣) ( الملك الأشرف قايتباي ) هو : السلطان الحادي والأربعون من ملوك الترك ، وأولادهم بالديار المصرية ، والخامس عشر من الجراكسة ، وكان أمره بعد أن خُلع تمُربَّعْنا فحضر الخليفة والقضاة وبايعوا الأتابك قايتباى بالسلطنة ، ولبس خلعة السلطنة – السواد الخليفتي – ونودى في الحال في شوارع القاهرة بسلطنته . وتلقب بالملك الأشرف ، وكان قد جُلب من بلاده في حدود سنة ٨٣٩ هـ . انظر : ابن تغري بردي : النجوم الزاهرة :  $.792/11$ 

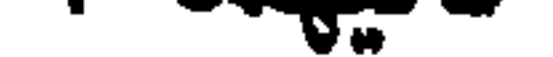

يتعلق بهدم البيت جوازاً ومنعاً ، وبنائه ، وما يبنى به أو منه ، وما يفعل بنقضه ونحو ذلك .

اعلم أنه لا مرْيَةَ لذى لب سليم ، وطبع مستقيم ، ورأى سديد ، ونظر حميد في جوار إصلاح ما وَهَى من البيت الشريف من سقفه ، وجذوعه ، وجدرانه ، وغيرها ولو بهدم صالح لإصلاح واه . ومن سَبَرَ ما تقدم عن الحلفاء الراشدين والأثمة المهديين علم جوار ذلك ، بل وجوبه إذا لزم عليه قلة مبالاة به ، أو سقوط حرمته ، أو غير ذلك – كما سيأتى – ألا ترى إلى عبد الله بن الزبير ( رضي الله عنه ) حيث أخذ في الهدم بنفسه قائلاً : إنما أردت الإصلاح .

وأبلغ من ذلك هدم الحجاج بأمر عبد الملك بن مروان لظنهما الإصلاح بعود البيت إلى ما كان في زمنه ( ﷺ ) . وأبلغ من ذلك ما مر في الجاهلية عن الوليد بن المغيرة لما دعا على الحية الحارسة بالإصلاح ، فأخذها العقاب – كما مر – وشروعه في الهدم بنفسه (١) ( السلطان عثمان ) هو : السلطان الملك المنصور أبو السعادات فخر الدين عثمان بن السلطان الملك الظاهر سيف الدين أبي سعيد جَفَّمَق العلائي الظاهري ، وهو الخامس والثلاثون من ملوك مصر الأتراك ، والحادي عشر من الجراكسة ، تسلطن بعد أن خلع أبوه نفسه عن الملك ، وحضر الحليفة القائم بأمر الله حمزة والقضاة الأربعة وجميع الأمراء ، وأعيان الدولة وبايعوه سنة ٨٥٧ هـ . انظر : ابن تغرى بردى : النجوم الزاهرة : ١٦/ ٢٣ .

قاصداً الإصلاح . ومن خالف في ذلك فهو محض عناد ، وسبب للفساد لما فيه من الاستخفاف بحرمة البيت ، وسقوط هيبته ، وعدم الاهتمام بشأنه ؛ كما يدل له كلام عبد الله المذكور فيما مر . ولا يغتر المخالف بما مر من إنكار ابن عباس وغيره على عبد الله المذكور لأنه احتياط ، وخوف اعتياد ذلك لا للإصلاح ، وكان راضياً به باطناً بدليل تسليمه له مع قدرته على منعه ، وإرساله له أن ينظف محل الطواف من الردم لأجل الطائفين . وأما لغير الإصلاح فممنوع ؛ لا يجوز الإقدام عليه كما وقع للإمام مالك ابن أنس ( رضي الله عنه ) لما سأله الحليفة هارون الرشيد في هدم البيت وبنائه حيث منعه ، وقال له : أنشدك الله لا تجعل هذا البيت ملعبة للملوك بعدك – كما تقدم . وأما ما بني به من الآلات وأجرة الصناع وغير ذلك ، فمن سبر ما تقدم عن الحلفاء لـم يجد أحداً منهم تحراه من حلال أو غيره، ولعل ذلك لقلة الحرام أو عدمه في رمانهم ، وأما الآن فيجب تحرى الحلال أو غير الحرام تعظيماً لحرمة البيت وشرفه وغلبة الحرام ، ويدل لذلك ما وقع عند بناء قريش : أن صانعاً وضع حجراً في الجدار فلم يثبت ، وطار عن الجدار، ووقع بعيداً عنه. فقال کثیر من أمرائهم : یا معشر قریش ، لا یجعل أحد منکم فی بناء یب ، ولا مسروق ، لظنه أن ذلك

₩ \*

البحث الثالث في بناء المسجد الحرام وما يتعلق به أما في الجاهلية وأول الإسلام ، فكان بقدر محل الطواف الآن ، وكان لا بناء عليه بل كان محفوفاً بدور مكة ، فلما كانت سنة سبع عشرة في زمن خلافة أمير المؤمنين عمر بن الخطاب ( رضي الله عنه ) وجده ضيقاً على الناس

ثم لما كانت سنة ست وعشرين من الهجرة في رمن خلافة أمير المؤمنين عثمان بن عفان ( رضي الله عنه ) ضاق على الناس أيضاً ، فاشترى من الدور حوله ووسعه .

 $\overline{1}$  . The set of  $\overline{1}$  $\mathbf{1}$  and  $\mathbf{1}$  and

(١) هو : الوليد بن عبد الملك بن مروان ، وكان يكني أبا العباس ، وولى الخلافة بعد أبيه ، وكان خبيث الولاية ، ولي سنة ٨٦ هـ . توفي الحجاج في ولايته سنة ٩٥ هـ ، واستعمل عمر بن عبد العزيز على المدينة سبع سنين ، وخمسة أشهر . أمَّا الحُليفة الوليد بن عبد الملك فقد توفي بدمشق سنة ٧٦ هـ. ، وقد بلغ من العمر ٤٨ سنة ، وكانت ولايته ٩ سنين وثمانية أشهر . انظر : ابن قتيبة : المعارف ص ٣٥٩ .

وزخرفه ، وجعل له أساطين من رخام ، وصفح الأبواب والميزاب بالذهب .

ثم لما تولى أبو جعفر المنصور <sup>(١)</sup> أحد أمراء الدولة العباسية سنة ست وثلاثين وماثة زاد فيه ضعف ما قبله من جهة أسفله ، وشيئاً معه دون أعلاه وجنوبه ، وزخرفه بالفسيفساء والذهب ، ورخم الحيجر – بكسر الحاء – ورخم أرض رمزم ، وبني فوقها قبة ، وجعل لها شبابيك من نحاس ، وعمل في دائرة المسجد طاقاً ، أى : بائكة ، وسقفها ، وفرغ من ذلك عام أربعين ومائة ، وحج في ذلك العام . ثم لما تولى ابنه محمد المهدى <sup>(٢)</sup> سنة ثمان وخمسين ومائة زاد فيه من أعلاه إلى المسعى ، ومن أسفله إلى باب بنى سهم المعروف الآن بباب العمرة، وإلى باب الحياطين المعروف الآن بباب إبراهيم – اسم خياط كان يجلس عنده – ومن شامه إلى منتهاه الآن ، ومن جهة اليمن إلى قبة الشراب المعروفة بقبة العباس الآن . ثم لما حج في عام أربع وستين ومائة وجد بناءه ليس على التربيع ، وليست الكعبة في وسطه ، فأمر بتربيعه ، فبنوه مستوياً ، وأدخلوا فيه بعض المسعى ،

(١) ( أبو جعفر المنصور ) هو : عبد الله بن محمد بن على أبو جعفر المنصور ، ولي الخلافة وهو ابن ٤٢ سنة ، أُمُّه بربرية ، يقال لها : سلامة ، ومولده بالشراة في ذى الحجة

سنة ٩٥ هـ . بويع له بالخلافة يوم مات أخوه أبو العباس السفاح ، خرج أبو جعفر حاجاً سنة ١٤٠ هـ ، وكان قبل خروجه من الحيرة قد أمر بمسجد الكعبة أن يوسع سنة ١٣٩ هـ ، وكانت تلك السنة تدعى عام الخصب ، وبعد أن قضى حجه صدر إلى المدينة فأقام بها إلى ما شاء الله له ، ثم توجه إلى الشام حتى صلى ببيت المقدس . توفى لست خلون من ذى الحجة على بثر ميمون سنة ١٥٨ هـ ، وكان قد خرج يريد الحج بالناس . انظر : ابن قتيبة : المعارف ص  $.$   $YVV$ 

(٢) ( محمد المهدى ) هو محمد بن أبي جعفر المنصور ، لما مات أبوه الحخليفة بايعه الناس بمكة ، وكان المهدى يكنى أبا عبد الله ، استخلف وهو ابن ٣٨ سنة ، وولى عشر سنين ، ومات بقرية يقال لها « الرذ » في شهر المحرم سنة ١٦٩ هـ. ، وكان قد أصلح مسجد الرسول بالمدينة ووسعه سنة ١٦٠ هـ . انظر ترجمته : ابن قتيبة : المعارف ص ٣٧٩ .
وكان عرضه خمسة وثلاثين ذراعأ فصار بين جدار المسجد وجدار الكعبة تسعون ذراعاً من كل جانب ، وأحضروا له من مصر والشام الأساطين وخشب الساج للسقف وآلات الزخرفة ، فمات المهدى في عام تسع وستين ومائة ، فتولى بعده ابنه موسى الهادى <sup>(١)</sup> ، فأمر بإتمامه ؛ فجميع ما هو عليه الآن من عمل المهدى وولده ما عدا الزيادتين . وأول من أحدث فيه المنبر موسى بن عيسى عامل هارون الرشيد بمصر ؛

وكانوا يخطبون قياماً على الأرض ، ثم غيّره الرشيد ، ثم غيّره الواثق ، ثم غیرہ غیرہم کما سیأتمی . • تنبيه في ذكر واقعة الملحد القرمطي <sup>(٢)</sup> قبحه الله : وذلك أنه لما كانت خلافة المعتضد بالله <sup>(٣)</sup> ظهر ملحد من القرامطة ، وأراد نقل البيت الشريف إلى دار بناها ببلده « هجر » ليجعلها منسكاً للحاج ، (١) ( موسى الهادى ) هو : موسى بن محمد المهدى بن أبى جعفر المنصور ، ولى الحخلافة بعد أبيه ، وتولى له البيعة هارون أخوه ببغداد ، وكان موسى وقتها بجرجان ، وقدم عليه ببيعته « نَصير » مولى المهدى ، ثم خرج بالمدينة ، ثم خرج يريد مكة ، فقُتل بفخ على رأس فرسخ من مكة يوم التروية ، وكان الذى تولى قتله « محمد بن سليمان » ، وموسى بن عيسى والعباس بن محمد . كانت ولاية موسى الهادى سنة وشهراً ، يكنى أبا محمد ، وأمه الخيزران وكانت وقاته ببغداد يوم الجمعة لاربع عشرة ليلة بقيت من شهر ربيع الاول سنة ١٧٠ هـ. ، وبلغ من السن خمساً وعشرين سنة . انظر : ابن قتيبة : المعارف ص ٣٨٠ . . (٢) ( الملحد القرمطى ) هو : أبو سعيد الجنَّابي اللَّذي عاث في الأرض فساداً ، وكان بداية ظهوره في جمادي الأخرة من سنة ٢٨٦ هـ ، وأصله أنه كان سمساراً يبيع الطعام ، ويحسب للناس الأثمان ، فقدم رجل عليه يقال له : « يحيى بن المهدى » سنة ٢٨١ هـ ، فدعا إلى بيعته فاستُجيب له وجمع الشيعة ، ثم تغلب الجنابي هذا، وأظهر فيهم القرمطة فاستجابوا له. انظر تفاصيل ذلك في : البداية والنهاية لابن كثير : ١/١/١/١/ . (٣) ( المعتضد بالله ) هو : أحمد بن طلحة بن المتوكل على الله ، أبو العباس الراوندي : استخلفه الأعراب في شهر رجب سنة ٢٧٩ هـ ، وتوفي سنة ٢٨٩ هـ ببغداد في شهر ربيع الآخر وكانت مدة خلافته عشر سنين . انظر : ابن قتيبة : المعارف ص ٣٩٤ هامش ، ابن تغرى بردى : النجوم الزاهرة : ٣/ ٨٠ ، الذهبى : مختصر دول الإسلام : ١٦٩/١ ، ابن كثير : البداية والنهاية : ١/ ١١/ ٨٦ .

فدخل إلى جانب البيت بفرسه ، وصفر له ، فبال وراث في المسجد ، وقتل الحيجاج ، وأوقع السيف في الطائفين من الحجاج وغيرهم ، حتى قتل من العلماء والصلحاء والأولياء وغيرهم ألفأ وسبعمائة من المحرمين ، وقتل من غيرهم ما لا يحصى ، وأخذ كسوة البيت وقسمها على أصحابه ، ونهب دور مكة ، وأراد أخذ المقام فلم يجده لأنهم غيبوه في بعض الشعاب ، وأراد أخذ الميزاب فأطلع إليه رجلاً ليقتلعه ، فجاءه سهم من جهة أبي قبيس في نحره ، فقتله ، فأطلع آخر فسقط على رأسه ومات ، فأحجم الناس عن الطلوع إليه، واقتلع قبة زمزم وباب الكعبة والحجر الأسود ، ونادى وهو على فرسه : أنتم تقولون : إن نبيكم قال : ﴿ ومن دخله كان آمناً ﴾ <sup>(١)</sup> ، فأين الأمن ؟ فجاء رجل قد باع نفسه لله تعالى ، فمسك بعنان فرسه ، وقال له : ليس معنى الآية ما قام عندك ، وإنما معناها : ومن دخله فأمنوه ، فلوى بعنان فرسه وحماه الله تعالى منه ، ودفنوا القتلى بلا غسل ولا صلاة في الحطيم ، وملأوا منهم زمزم ، وكانت واقعة لـم يقع مثلها في جاهلية ولا إسلام ، ومكث في مكة أحد عشر يوماً ؛ يقتل الأنفس ويسلب الأموال ، ثم توجه إلى بلده ، وأخذ الحجر الأسود معه يحمله على الإبل ، فمات تحته أربعون جملاً ، مكث عنده اثنين وعشرين عاماً إلا أربعة أيام ، وبذل الخلفاء القرامطة له في

١٨) الآية رقم (٩٧) من سورة آل عمران ، مدنية .

وفي رمنه عام اثنين وثمانمائة احترق نحو ثلث المسجد من الجانب <sup>(\*)</sup> الغربي من فتيلة جرتها الفويسقة في خلوة ، فأحرقتها ، وطلعت النار من شباك فيها ، فولعت في سقف المسجد ، فأحرقت من سواريه نحو مائة وثلاثين عموداً ، فصارت رماداً أبيض ، وامتلأ ذلك الجانب من الرماد حتى منع رؤية البيت ، فقدم الأمير بيسق الظاهرى أميراً على الحاج عام ثلاث وثمانمائة ، فرأى ذلك ، فتخلف بعد الحاج ، وأزال ذلك الرماد ونصب مكانه سوارى من حجر منحوت ، وقطع أعمدة موصولة بأطواق الحديد لعدم وجود أعمدة صحيحة ، ولم يجد من الخشب ما يسقفه به ، فلما حج في عام أربع وثمانمائة توجه مع الحاج إلى مصر ، وجهز منها ومن الشام وغيره ما يحتاج إليه من الخشب وغيره ، وعاد إلى الحج عام سبع وثمانمائة ، وسقفه ، وأصلح ما اختل فيه ، ورينه بالنقش . وفي زمن الناصر المذكور أمر بعمارة مقامات الأئمة الأربعة بعد هدم مقام الحنفى المتقدم .

ولما كان عام أحد وثمانمائة تولى الناصر رين الدين فرج بن برقوق <sup>(١)</sup> ، فغير كسوة الكعبة البيضاء بالأسود ، واستمرت إلى الآن ، وجعل لمقام الحنفية سقيفة على أربعة أعواد .

وفي زمنه عام أحد عشر وثمانمائة ولى الشريف حسن بن عجلان الحسنى سلطانا على الحجار ونواحيه <sup>(##)</sup> .

(۱) ( الناصر زين الدين فرج بن برقوق ) ، وقد تولى السلطنة في سنة ۸۰۱ هـ على أن والده الملك الظاهر برقوق حكم فيها إلى نصف شهر شوال ، ثم حكم الناصر في باقيها ، واستمرت سلطنته على الديار المصرية حتى عشاء الأخرة من ليلة الاثنين سادس عشرين شهر ربيع الأول سنة ٨٠٨ هـ. ، وكان اختفاؤه من هذه الليلة ، فتولى أخوه الملك عبد العزيز بن برقوق ، وقد ناهز الاحتلام ، بعد أن حضر الخليفة والقضاة والاعيان من الأمراء . انظر تفاصيل ذلك في : ابن تغرى بردى : النجوم الزاهرة : ١٣/ ٣ – ٤٠ . (#) في هامش النسخة ( أ ) كتب الناسخ : • قف على حريق المسجد » ، ثم قال : • كذا بخط مؤلفه في هامش مسودته ٢ . (##) في هامش الأصل ( أ ) كتب الناسخ الآتي : « قف على ولاية الشريف » ، ثم قال: « كذا هنا بخط مؤلفه في هامش مسودته » .

وهو بارت فقنبوه فإذا هو ميت ، فاحتملوه ، وفي زمنه أرسل منبراً للخطابة ، فوضع وخطب عليه . وتخربت دكة المؤذنين فوق زمزم فأرسل إليها مالأ كثيراً ، فعمرت بالحجر المنحوت ، وأتقن بيانها – وسيأتى ضبطها . ولما كانت خلافة ططر الظاهرى <sup>(٢)</sup> أبطلت المكوس بمكة في عام أربع وعشرين وثمانمائة ، وجعل للشريف في مقابلتها ألف دينار تحمل إليه من مصر وكتب ذلك في الدفاتر وغيرها حتى على سوارى المسجد في جهة باب السلام وباب الصفا ؛ وهو باق إلى الآن . ولما كانت خلافة برسباى الظاهرى فى عام ثلاث وثلاثين وثمانمائة أمر

بعمارة باب الجنائز ، وباب العباس ، وباب علىّ ( رضى الله عنهما )، وباب

(١) في هامش نسخة الأصل ( أ ) كتب الناسخ الآتى : « قف على الغلاء وحكاية الجمل » ثم قال : « كذا بخط مؤلفه بهامش مسودته » . (٢) ( ططر الظاهري ) هو : الملك الظاهر أبو الفتح ططر بن عبد الله الظاهري سلطان الديار المصرية والبلاد الشامية . كان من جملة مماليك الملك الظاهر برقوق ، وممن انضم على الأمير شيخ ونوروز في الدولة الناصرية فرج بعد موت الأمير جكم . قدم ططر وتأمر بعد سلطنة المؤيد ، ولا زال يترقى حتى بلغ السلطنة ! . وتوفى ضحى يوم الأحد رابع ذى الحجة سنة ٨٢٤ هـ. ، وله نحو خمسين سنة . انظر : ابن تغرى بردى : المنهل الصافى : ٣٩٧/٦.

الصفا ، وباب العجلة خلف مقام الحنفي ، وباب الزيادة الغربي ، وباب الافضلية ؛ وهو باب النبي ( ﷺ ) الذي كان يدخل ويخرج منه للجمعة ،

۷۳

ولما كانت خلافة جقمق أرسل في عام سبع وخمسين وثمانمائة بعمارة ما تخلل من سقف المسجد ، ومن منارة باب العمرة ، وتبييض منارة باب السلام ومنارة باب حزورة ، وعلو المقام الشريف ، وعلو مقام الحنفي ، وقبة باب إبراهيم ، والأميال التي في المسعى ، وأمر بقناديل تسرج فيها للساعين ليلأ ، وبعمارة الأماكن المأثورة مثل منى والمشعر الحرام والمزدلفة ومسجد نمرة ، وبقطع أشجار فيها شوك يؤذى الحاج بين المأرمين ، ويكمن فيها اللصوص لأذية الحاج ، وبإزالة صخور كانت في الطريق ، ولما كانت خلافة الملك الأشرف قايتباى ( رحمه الله تعالى ) وهى فى عام اثنين وسبعين وثمانمائة أمر ببناء مسجد الخيف بمنى ، وجعل قبة فيه على قدر موضع مصلى رسول الله (ﷺ) ، وبعمارة مسجد نمرة ، والمزدلفة ، وعين عرفة ، وإصلاح خشب المسجد ، وأرسل منبرأ ، فوضع ، وخطب عليه ، وفعل من الخيرات ما ليس هذا محل ذکره ( رحمه الله تعالمی ) . ولما كانت خلافة السلطان الغورى <sup>(١)</sup> ؛ آخر ملوك الچراكسة ، أمر في عام ست وتسعمائة بعمارة باب إبراهيم ، وأن يجعل في علوه قصر ، وبعجانبيه بيبان ، وبترخيم الحجر – بكسر الحاء – ، وببناء سور جدة بساحل البحر .

ويعرف الآن بباب الحريريين ؛ وهو المجاور لرباط السلطان قايتباى ، وبعمارة عقود في الجانب الشامي ، وبزيادة عقود فيه أيضاً ، وبترميم أبواب المسجد .

ولما كانت خلافة السلطان سليم بعد فتح مصر في عام اثنين وعشرين وتسعمائة أمر بالمحمل الشريف <sup>(٢)</sup> ، وبعمارة مقام الحنفى على ما هو

(١) ( السلطان الغوري ) هو : قانصوه بن عبد الله الظاهري ، الأشرفي ، الغوري ، أبو النصر ، سيف الدين ، أحد سلاطين مصر . چركسي الأصل . ولي حجابة الحجاب وخدم السلاطين ، حتى وصل إلى أن بويع له بالسلطنة بقلعة الجبل ، بالقاهرة ، كان ملمأ بالموسيقى والأدب ، والشعر . انظر : كحالة : معجم المؤلفين : ١٢٧/٨ ، الزركلي :  $11'4'$ علام : ١/ ٢٣.

(٢) في هامش نسخة الأصل ( أ ) : كتب الناسخ : « قف على المحمل الشريف ومقام الحنفي » ، وأيضاً يريد أن ما كتب هذا بخط مؤلفه إلا أنه لـم يذكر ذلك صراحة هذه المرة .

وقيل : لأنه يعتق من التبديل يوم تبدل الأرض ، لكن يشركه في هذا جميع المساجد ، لما ورد أنها لا تبدل ، وإنما ينضم بعضها إلى بعض . وقيل : لأنه أعتق من دخول الدجال إلى بلده ، لكن يشاركه في هذا المدينة ، وبيت المقدس ، وقيل : ومسجد الطور ، ونجران . وقيل : لأنه أعتق من دخول الطاعون بلده ، لكن يشاركه في هذا المدينة الشريفة .

# 非 쓖

(١) ذكر الناسخ هنا للنسخة « أ » أن هنا بياض بالأصل ، مما يدل على أنه يشك في بتر للمعنى ، ولكنه لا بتر على الحقيقة ، ولما كانت هذه النسخة منقولة عن مسودة المؤلف ، وهذا الناسخ أمين جداً في تقدير إشاراته ، فإننا نتوقع أن المؤلف ترك هذا البياض لإضافة شيء أو إشارة بالأحمر ، فلما لـم يتمكن من ذلك وتم تداول الكتاب بقى البياض كما هو ، لكن مشکور للناسخ أمانته وإشاراته ، على أى حال .

وما يناسب ذلك

فأما حدود البيت فهو كما قال الإمام ابن جماعة <sup>(١)</sup> في مناسكه : أنه حررها فى عام ثلاث وخمسين وسُبعمائة <sup>(٢)</sup> بالذراع المصرى ، فوجد أن قدر ارتفاعه من أعلى الملتزم إلى أرض الشاذروان ثلاثة وعشرون ذراعاً ونصف وثلث ذراع ، وقدر ما بين ركن الحجر الأسود والشامى من داخل البيت ثمانية عشر ذراعاً وثلث ذراع وثمن ذراع ، ومن خارجه ثلاثة وعشرون ذراعاً وربع ذراع، وقدر ارتفاع الباب من داخله ستة أذرع وقيراطان ، ومن خارجه خمسة أذرع وثلث ذراع ، وقدر عرضه من داخله ثلاثة أذرع وربع وثمن ذراع، ومن خارجه ثلاثة أذرع وربع ذراع ، وعرض العتبة نصف وربع ذراع ،

(۱) ( ابن جماعة ) هو : عبد العزيز بن محمد بن إبراهيم بن سعد الله بن محمد بن إبراهيم بن جماعة الكناني ، الحموى ، المصرى ، الشافعي ( عز الدين ، أبو عمر ) عالم مشارك في عدد من العلوم . ولد بدمشق في المحرم ، ودرس ، وأفتى ، وتولى القضاء ، وتوفى بمكة في العشر الأوسط من جمادى الآخرة . من مؤلفاته : هداية السالك إلى معرفة المذاهب الأربعة في المناسك ، وتساعيات في الحديث ومختصر في السيرة النبوية ، وغير ذلك. ولد سنة ٦٩٤ هـ ، وتوفى رحمه الله سنة ٧٦٧ هـ . انظر ترجمته في : كحالة : معجم المؤلفين : ٥٧/٥٧ ، الحُسبني : ذيل تذكرة الحفاظ : ٥/١٤ . (٢) في نسخة الأصل ( أ ) كتب ( ثلاث وخمسين وتسعمائة ) وهو خطأ طبعاً ، يبدو من التحريف أقرب منه إلى التصحيف لأن ابن جماعة توفى سنة ٧٦٧ هـ . وهو صاحب كتاب المناسك المشار إليه ، وقد ترجمنا له ، والصحيح ما أثبتناه أنه سنة ٧٥٣ هـ ، أى قبل وفاته بأربعة عشر عاماً ، وهذا أمر طبيعي ، واطلاع مؤلفنا على الكتاب يعني أنه طبيعي أيضاً .

وقدر ارتفاع الباب عن أرض الشاذروان ثلاثة أذرع وثلث وثمن ذراع ، وقدر ما بين الباب والركن المسمى بالملتزم من داخل البيت ذراعان ، ومن خارجه أربعة أذرع وسدس ذراع ، وقدر ارتفاع الحجر الأسود عن أرض المطاف ذراعان وربع وسدس ذراع ، وقدر ما بين الركنين الشاميين من داخل البيت خمسة عشر ذراعا وقيراطان ، ومن خارجه ثمانية عشر ذراعا ونصف وربع ذراع ، وقدر ما بين الشامي واليماني من داخل البيت ثمانية عشر ذراعاً وثلثان وثمن ذراع ، ومن خارجه ثلاثة وعشرون ذراعاً ، وقدر ما بين اليمانيين من داخل البيت خمسة عشر ذراعاً وثلث ذراع ، ومن خارجه تسعة عشر ذراعاً وربع ذراع .

فقدر ما بين فتحتيه في دائر جداره من داخله أحد وثلاثون ذراعاً وثلث ذراع ، ومن خارجه سبعة وثلاثون ذراعاً ونصف وربع وثمن ذراع ، وقدر ما بينهما على الاستواء سبعة عشر ذراعاً ، وقدره من صدره إلى جدار البيت خمسة عشر ذراعاً ؛ فيها من البيت ستة أذرع وشبر – كما تقدم ، وقدر عرض جداره ذراعان وثلث ذراع ، وقدر ارتفاعه من جهة المقام ذراع وثلثان وثمن ذراع ، ومن الجهة الأخرى ذراع ونصف وثلث وثمن ذراع ، ومن وسطه ذراع وثلثا ذراع ، وسعة فتحته من جهة المقام أربعة أذرع وثلث ذراع ، ومن الجهة الأخرى أربعة أذرع ونصف ذراع . وأما الشاذروان :

وأما الحجر – بكسر الحاء – :

فهو في جهة المشرق والمغرب فقط ؛ وهما جهة الباب والمقابلة لها ، وارتفاعه فيهما ربع وثمن ، وقدر عرضه تحت الباب نصف وربع ذراع ، وفي باقي الجهة نصف ذراع ، وجدار الحجر – بكسر الحاء – خارج عن محاذاته نصف وربع وثمن ذراع ، وقدر عرضه في جهة المغرب المقابلة لهذه ثلثا ذراع، وجدار الحجر خارج عن محاذاته فيها نصف وثلث ذراع . وفي مناسك النووي عن الأصحاب : أن الشاذروان عام في جميع البيت ما

$$
\mathbf{e} \in \mathbb{R}
$$

فقدر ما بين جدار الكعبة وجداره الآن ستون ذراعاً تقريباً ، وزاد على ذلك

فسمع نداءه مَنْ في الأصلاب والأرحام ، أو لأنه كان يقوم عليه عند بناء

٧٩

ثلاث طاقات ، ثم باب العباس ( رضي الله عنه ) ، ويقال له : باب الجنائز ، وفيه ثلاث طاقات ، ثم باب الجنائز الأصلي ، وفيه طاقان . ثم باب السلام ، ويقال له : باب بني شيبة ؛ وفيه ثلاث طاقات . ومنها في جهة الشمال المقابلة للحجر – بكسر الحاء – فيما بين الركنين الشاميين لأنهما لجهة الشام خمسة أبواب ، فيها سبع طاقات . أولها : باب الدريبة ، وهو طاق واحدة ، ثم باب السويقة ، ويقال له : باب عثمان في شمالي زيادة الندوة ، وفيه ثلاث طاقات ، ثم باب قعيقعان ، ويقال له : باب الندوة في ركنها الغربي ، وهو طاق واحدة ، ثم باب العجلة ويقال له : باب الباسطية ؛ اسم مدرسة بقربه ؛ وهو طاق واحدة ، ثم باب السدة ، ويقال له : باب عمرو بن العاص ؛ وهو طاق واحدة . ومنها في جهة المغرب المقابلة لما بين الشامي واليماني ثلاثة أبواب فيها أربع طاقات .

أولها : باب العمرة ، ويقال له : باب بنى سهم ؛ وهو طاق واحدة ، ثم باب إبراهيم ؛ اسم رجل خيَّاط كان عنده ، ويقال له : باب الخياطين – كما مر – وهو طاق واحدة ، ثم باب جزورة ، وفيه طاقان ، ومنها في جهة الجنوب المقابلة لما بين اليمانيين سبعة أبواب ؛ فيها سبعة عشر طاقا .

Λ.

## • وأما أساطينه : فهي خمسمائة وسبعة وخمسون أسطوانة ؛ فيها من غير الرخام مائتان وأربعة وأربعون ، ومن الحجر الصموان ثمانية عشر . فمنها في جهة المشرق ستة وتسعون ؛ فيها من غير الرخام ثلاثون . ومنها في جهة الشمال مائة وخمسة وعشرون ؛ فيها من غير الرخام أربعة وآربعون .

وفي كلام بعضهم مخالفة لبعض ذلك ، فينظر في محله ، ومن يشاهد ذلك يعرف الصواب . **.** وأما قببه : فهي مائة واثنتان وخمسون . منها في كل من جهتي المشرق والمغرب أربعة وعشرون . وفي كل من جهتي الشمال والجنوب ستة وثلاثون . ومنها في باب حزورة واحدة ، وفي باب إبراهيم خمسة عشر ، وفي زيادة دار الندوة ستة عشر .

- منها في جهة المشرق ثمانية وثلاثون . ومنها في جهة الشمال تسعة وخمسون . ومنها في جهة المغرب ثلاثة وأربعون . ومنها في جهة الجنوب أربعة وستون . ومنها في باب السلام اثنان ، وفي ركنه واحد ، وفي باب العمرة واحد ، وفي زيادة دار الندوة أربعة وعشرون . **•** وأما مصلياته : فهي ستة وخمسون . في جهة المشرق ثلاثة ، وفي جهة المغرب ستة عشر ، وفي جهة الجنوب خمسة عشر ، وفي جهة الشمال اثنان وعشرون . ه وأما شرافاته :
	-
- فهي مائتان واثنان وثلاثون .
- ه وأما طواجنه :

- فهي ألف وثلاثمائة وثمانون ؛ فيها من الرخام مائة وسبعة وتسعون .
- منها في حهة المثبرة، مائة وثلاثة وستون ؛ فيها من الرخام سبعة وعشرون.

• وأما منائره التي فيه للأذان :

كما مر – ثم الناصر فرح بعد هدمها ؛ وهي لرئيس المؤذنين الآن في رمضان خاصة ، وفي غيره على قبة زمزم . ثالثها : منارة باب علىَّ ( رضي الله عنه ) وأول من عمرها المهدى أيضاً ، ثم السلطان سليمان بعد هدمها . رابعها : منارة الحزورة ؛ وأول من عمرها المهدى أيضاً ، ثم صاحب الموصل بعد هدمها . خامسها : منارة باب الزيادة ، وأول من عمرها المعتضد حين عمر الزيادة ، ثم الأثيرف برسباي بعد هدمها . سادسها : منارة السلطان قايتباى في مدرسته المعروفة على المسعى .

● تنبيه : ذكر أهل التاريخ : أنه كان بالمسجد وغيره منائر كثيرة ، تهدمت منها في المسجد واحدة في باب إبراهيم ، وواحدة في باب الصفا ، وواحدة عند الميل الأخضر في المسعى ، وفي غير المسجد مما جدده هارون الرشيد في شعاب مكة ، وأجرى لمؤذنيها أرزاقاً ، نحو خمسين منارة ، منها على أبي قبيس ، وعلى أجياد ، وعلى المجزرة ، وعلى شعب علىّ ( رضى الله عنه ) وعلى جبل فقاحة ، وعلى جبل الأعرج ، وعلى الجبل الأحمر ، وغير ذلك ؛ والله أعلم .

سابعها : منارة السلطان سليمان في أحد مدارسه الأربعة .

the Manuel College of the Manuel Manuel Manuel Manuel Manuel Manuel Manuel Manuel Manuel Manuel Manuel Manuel

درج المروة ثلاث درجات ، فيصح السعى وإن لـم يصعد على ما تحت العقود التي عليها . وقدر ما بين الصفا والحجر الأسود <sup>(١)</sup> مائتا ذراع واثنان وستون ذراعاً ونصف وربع ذراع . وأما العلمان المجعولان على حد عرفة فبينهما وبين باب السلام أربعون ألفأ وثلاثمائة ألف وأحد وثمانون ذراعاً وستة أسباع ذراع ، وبينهما وبين ركن مسجد إبراهيم ثمانية آلاف ذراع وخمسة وثمانون ذراعاً ، وبينهما وبين المأرمين- وهما جبلان بين عرفة ومزدلفة بينهما طريق ضيق هي المسماة بالمأزم لغة – ثمانية آلاف ذراع وسبعمائة ذراع واثنان وعشرون ذراعاً . وأما موقف المحامل المشهور بعرفة الذي هو محل وقوفه ( ﷺ ) بها فبينه وبين باب السلام ثلاثة وأربعون ألف ذراع وثمانية وثمانون ذراعا وربع ذراع، وبينه – من جهة جبل الرحمة – وبين ركن السقاية ماثة ذراع وأحد عشر ذراعاً بالحديد ، وبينه وبين ما يقابله من جهة جبل الرحمة سبعة وثلاثون ذراعاً بالحديد ، وبينه وبين ركن مسجد إبراهيم من جهة عرفة ثلاثة آلاف ذراع وثلاثماثة ذراع وخمسة وتسعون ذراعا بالحديد ، وبينه وبين المزدلفة من جهة منى <sup>(٢)</sup> عشرون ألف ذراع وخمسمائة ذراع وسبعة أذرع وثلاثة أسباع ذراع ،

 $\mathbf{v}$ 

● تنبيه :

متى أطلق الذراع فيه ، فهو ذراع اليد ، وقد مر أنه ينقص عن الذراع الحديد المستعمل المصرى بقدر ثمنه ، وإلا فيقدر كما تقدم .

• تنييه آخر :

ليس للوقوف على جبل الرحمة فضيلة على غيره ، بل قيل : إنه مكروه كغيره من جبال عرفة ، واختلف في نَمرة هل هي من عرفة ، أو من الحرم ؟ ومَيْل الماوردى <sup>(١)</sup> إلى الثانى ، والأصح أنها ليست من واحد منهما .

(۱) ( الماوردی ) هو : القاضی أبو الحسن علی بن محمد بن حبیب الماوردی ، من کبار فقهاء الشافعية في عصره ، ومن العلماء الباحثين ، ولد في البصرة سنة ٣٦٤ هـ ، وتعلم بها ثم ولى القضاء فى بلدان كثيرة ، وكان ذا منزلة رفيعة بين ملوك بنى بويه ، ترك عدداً من المؤلفات منها : الحاوى ، وقد نشر بمكتبة نزار البار بمكة المكرمة ، وأعلام النبوة ، والأحكام السلطانية ، وغير ذلك . وتوفى رحمه الله سنة ٤٥٦ هـ ببغداد . انظر : ابن قنفذ القسنطيني: كتاب الوفيات ص ٢٤٥ .

 $\Lambda$ 

فمنعتها عنه على تلك الحدود . وقيل : إنه لما نزلت الياقوتة المتقدمة ، أضاء لها نور من سائر الجهات على تلك الحدود . وقيل : أضاءت لها الدنيا جميعها ، فجاء سكان الأرض المذكورون لينظروا ذلك النور ، فأرسل الله ملائكة ، فمنعتهم على تلك الحدود . وقيل : إنه لما قبل الله – تعالى – توبته ، أنزل عليه ياقوتة حلقت ، فتناثر شعره على تلك الحدود . وقيل : إن جبريل علمها لإبراهيم (ﷺ) حين قال: ﴿وأرنا مناسكنا﴾(٣) . وقيل : إنه لما نزل الحجر الأسود ، أضاء له من النور على تلك الحدود .

(١) هنا إشارة أيضاً من الناسخ أنه [ كذا بياض في خط مؤلفه رضي الله عنه ] ، ونقول : هذا البياض أمر طبيعي لأنه انتقال من فكرة إلى أخرى ، ولا يوجد أدنى شك بسقط أو خلافه، فهي مأخوذة عن نسخة مسودة المؤلف ، ونكرر احترامنا وتقديرنا لهذا الناسخ على أمانته العلمبة . (٢) في نسخة الأصل : ( حادثة ) ، والأصح حديثة مقابل قديمة ، أمَّا الحادث أو المحدث فربما كان في المعاني أقوى منه في المباني . '(٣) الآية رقم (١٢٨) من سورة البقرة ، مدنية .

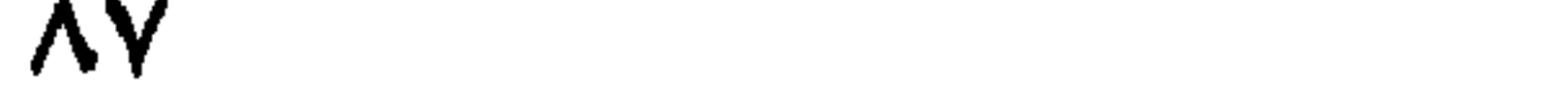

 $\lambda\lambda$ 

وقد كملت ، فاشكر لربك إحسانه ومسن يمن ســــــــبع بتقــــديم ســـــــينه • فرع ∶ ذكر بعض المؤرخين : أن جملة مسافة مكة المشرفة ، وحرمها الشريف قدر عشرة أميال في مسيرة يوم سير اعتدال . وأما المواقف : فقد تقدمت في ضمن تحديد مكة آنفا . ه وأما المواقيت (١) :

وسهد من المستعمل المستمر المناطق المتحدث المناطق المناطق المستعمل المناطق المستعمل المستعمل المستعمل المدينة الشريفة إلى مكة ، ومسافتها من المدينة ثلاثة أميال ، ومن عدها ستة أميال نظر إلى آخر عمران المدينة من جهة خيبر ، ومن عدها ميلاً نظر إلى ذلك من جهة مكة ، وهي أبعد المواقيت ، إذ يبعدها عن مكة عشر مراحل ، وهي ثمانون فرسخاً ، وتعرف الآن بأبيار على – رضى الله عنه – ، لزعم العامة : أنه قاتل الجن في بئر فيها ، وليس كما زعموا . ومنها الجحفة : اسم قرية ، كانت هناك أجحف بها السيل ، فخربت ، (١) في نسخة الأصل ( أ ) في الهامش كتب الناسخ : ( قف على المواقيت ) ، وهي إشارة طبعاً كمطلب من المؤلف نقلها الناسخ كما سبق ، وأشرنا إلى ذلك فى أكثر من موضع .

بالمدينة .

(١) ( أويس القرني ) وهو : أويس بن عامر ، وقيل : أويس بن عمرو القرني المرادي ، من بنى قرن باليمن ، خير التابعين ، وسيد العباد والزاهدين ، وعلم الأصفياء والأولياء . روى عن عمر وعلى" ، وروى عنه ابن أبى ليلى وغيره . سكن الكوفة . قال عنه ابن عدى : صدوق ، ثقة ، وقال عنه أبو نعيم في الحلية : مجهول في الأرض ، معروف في السماء . وفي الحديث : " يا عمر ، ويا عليَّ إذا لقيتماه فاطلبا إليه أن يستغفر لكما » ، فطلباه عشر سنين حتى لقياه . سأله رجل فقال : أوصني ، فقال أويس : فرَّ إلى ربُّك ، قال : فمن أين المعاش ؟ قال : أفَّ لقلوب خالطها الشَّكَّ يرزقك ، وأنت مدبر عنه ، ولا يرزقك وأنت مقبل عليه ! مختلف في موته . انظر ترجمته في : المناوى : الكواكب الدرية : ١/ ١٥٢ ، الشعرانى : الطبقات الكبرى : ١/ ٢٤ ، أبو نعيم : حلية الأولياء : ٧/ ٧٩ .

● تنبيه : تهامة ، اسم لما انخفض من أرض اليمن ، والحجار ، ويقابله نجد لما ارتفع منهما ، وسيأتى فى المدينة . ، تنبيه آخر : ذكر أهل التواريخ ، والعلماء الذين ضبطوا مسافة القصر ، التي هي مرحلتان بسير الأثقال – أى الجمال المثقلة بالأحمال – ، إن المرحلتين أربعة  $\bullet$ 

' وعليه فالقدم ثمانية أصابع كما سيأتى .

 $\bullet$ 

الباب الثانى فيما يتعلق بالمدينة الشريفة على صاحبها أفضل الصلاة والسلام

وفيه ثمانية أبحاث

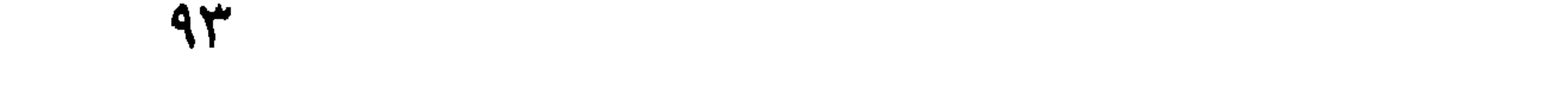

 $\leq 11$  in  $1 \leq 1$  in  $\leq 1$  in  $\leq 11$  in  $\leq 11$  in  $\leq 11$  in  $\leq 11$  in  $\leq 11$  in  $\leq 11$  in  $\leq 11$  in  $\leq 11$  in  $\leq 11$  in  $\leq 11$  in  $\leq 11$  in  $\leq 11$  in  $\leq 11$  in  $\leq 11$  in  $\leq 11$  in  $\leq 1$  $\mathbf{A}$  and  $\mathbf{B}$  and  $\mathbf{B}$  are the set of  $\mathbf{A}$  $\mathbb{R}^n$  is the set of  $\mathbb{R}^n$ 

(١) هذا الحديث حتى هنا ذكره السيوطى فى جامع الاحاديث ، وقال : رواه الشيرازى فى الألقاب عن أبي هريرة . انظر الحديث رقم (٢٣٦٥٥) : ١/ ٧٠١ ، ورواه الطبراني في الأوسط عن أبي هريرة أيضاً . انظر الحديث رقم (١ · ٢٣٥) : ٦/ ٦٧٩ . لكن في لفظ الحديث : « ومبدأ الحلال والحرام » ، وفي لفظ الثاني : « ومتبوأ الحلال والحرام » ، ويبدو لـى أن لفظ « مثوى » عند الناسخ هنا فى الأصل ( متبوأ ) لكنه صُعِّف . (٢) وهذا الحديث متفق عليه بين الإمامين البخاري ومسلم في الحديث رقم (٨٧٢) من كتاب اللؤلؤ والمرجان عن أبي هريرة بلفظ : « أمرْتُ بقرية تأكُل القُرى ، يقولون : يثرب وهي المدبينة تنفي الناس كما ينفي الكير خبث الحديد » . انظر : اللؤلؤ والمرجان : ٧/ ٨٤ ، وانظر

الحديث رقم (٢٣٦٥٨) : ٧٠٢/٦ في جامع الأحاديث للسيوطي عن جابر .

10

« وهي مهاجري ، ومضجعي من الأرض ، وحق على أمتى أن يكرموا جيراني ما اجتنبوا الكبائر ، فمن لـم يفعل ذلك سقاه الله من طينة الخبال – يعني عصارة أهل النار » (١) .

ومعنى كونها تأكل القرى ، إما لأنها مركز الجيوش الإسلامية ابتداء ، فالفتح منها ، وغنيمة القرى تأتى إليها ، وإما لأن أموال القُرى تُساق إليها للميرة ، ونحوها ، وإما لغير ذلك .

وقال (ﷺ): « من أذى جيرانير ، فعليه لعنة الله ، والملائكة ، والناسر

(١) وهذا الحديث ذكره السيوطي في جامع الاحاديث بلفظه ، وقال : رواه الدارقطني في السنن والأفراد عن جابر بن عبد الله ، والطبراني في معجمه الكبير عن معقل بن يسار ، انظر الحديث رقم (١٥٦٦٥٦) : ١/ ٧٠١ . (٢) الحديث ذكره السيوطي في جامع الأحاديث ، وقال : رواه الطبراني في معجمه الكبير عن ابن عمرو إلا أنه قال : « من أذى أهل المدينة » بدلاً من : « من أذى جيراني » . انظر الحديث رقم (٢٧ : ٦٧ : ٦٧ . (٣) لم أقف على هذا الجزء من الحديث ، وفيما يبدو هو حديث مستقل ولكني لـم أقف على تخريجه . (٤) وهذا الحديث ذكره السيوطي في جامع الأحاديث بلفظ : " إني أحَرَّم ما بين لابتي المدينة أن يقطع عضاها ، أو يُقتل صيدها ، المدينة خير لهم لو كانوا يعلمون ، لا يدعها أحد رغبة عنها ، إلا أبدل الله فيها من هو خير منه ، ولا يثبت أحد على لاوائها وجهدها إلا كنت له شفيعاً ، أو شهيداً يوم القيامة ، ولا يريد أحد أهل المدينة بشرٍّ إلا أذابه الله في النار ذوب الرصاص أو ذوب الملح في الماء » . وقال السيوطي : رواه الإمام أحمد بن حنبل في مسنده والإمام مسلم في صحيحه عن سعد رضي الله عنه . انظر الحديث رقم (٦٥١٥) : ٢/ ٢٥ ، ، وانظر أيضاً الحديث رقم (٦٥٢٩) : ٢/ ٢٩٩.

(١) انظر الحديث السابق وهامشه .

(٢) هذا الحديث ذكره صاحب اللؤلؤ والمرجان فيما اتفق عليه الشيخان : البخارى ومسلم ، حديث رقم (٨٧٠) : ٨/ ٨٤ عن عائشة رضي الله عنها ، وذكره السيوطي في جامع الأحاديث وقال : رواه الإمام أحمد بن حنبل في مسنده والإمام مسلم في صحيحه ، كلاهما عن عائشة ، انظر الحديث رقم (٤٣٤١) : ١٠٠/ ٠٠٠. (٣) وهذا الحديث ذكره صاحب اللؤلؤ والمرجان ، الحديث رقم (٨٦٣) : ٨١/٢ بلفظ : اإن إبراهيم حرم مكة ودعا لها ، وحرَّمتُ المدينة كما حرم إبراهيم مكة ودعوتُ لها ، ف*ي* مَدَّها وصاعها ، كما دعا إبراهيم عليه السلام لمكة » . انظر اللؤلؤ والمرجان ، الحديث عن : عبد الله بن زيد ، وانظر ما ذكره السيوطى فى جامع الأحاديث ، حديث رقم (٤٠٢٨) : . ۳٦ $/$ ۲

(٤) ذكره السيوطي في جامع الأحاديث بلفظ : « غبار المدينة شفاء من الجذام » ، وبلفظ : ا غبار المدينة يبرئ الجذام » ، وبلفظ : ا غبار المدينة يطفئ الجذام » في الأحاديث أرقام (١٤٦١٠) ، (١٤٦١١) ، (١٤٦١٢) بهذا الترتيب ، وقال : رواه أبو نعيم في الطب عن ثابت بن قيس بن الشماس ، وابن السنى وأبو نعيم معاً في الطب عن أبي بكر بن محمد بن سالم مرسلاً ، وعن الزبير بن بكار في أخبار المدينة عن إبراهيم بلاغاً . انظر : جامع الأحاديث : ٤/ ٥٩٩.

`(٥) لم أقف على نصه ، وإنما هذه الفقرات أجزاء من أحاديث وأوصلها المؤلف كأنها نص =

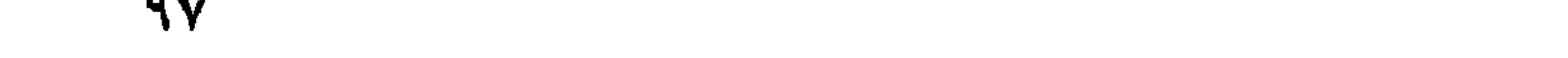

والثاني : • من زار قبرى كنت له شفيعاً أو شهبداً ، ومن مات في احد الحرمين بعثه الله من الآمنين يوم القيامة » ، وهو الحديث رقم (١ · ٢٢٠) . انظر · حاميم الأحاديث: ٦/ ٣٩٢. (٢) ذكره السيوطي في جامع الاحاديث بلفظ : • من حج ولمم يزمني فعد حفاني» ، وقال: رواه ابن حبان في الضعفاء والديلمي عن ابن عمر ، رأو. ده ابن الحمرين في الموضوعات فلم يُصب ، انظر الحديث رقم (٢٩٨٢٠) : ٣٥٩/٦ . (٣) لم أقف عليه بهذا اللفظ . (٤) حديث مشهور ، وسبق تخريحه ، ورواه أمير نعبهم في الحملمة عن ابن عمر . انظر حدیث رقم (۱۱۳) : ۹۱۳/۰ . (٥) ذكره السيوطي نهاية الأحاديث التالية أرقام (١١١/ ١٩١) ، رواه أحمد من حنبل والشاشي وأبو يعلى والبزار ، والضياء في المختارة والعلبراني في الكبير ، كانهم عن عبد الله بن يزيد المازنى . والحديث رقم (١٩١١٢) ، وقال : رواه أبو يعلى والدارقطـي مى الأفراد عن أبى بكر انظر : جامع الاحاديث : ١٤٣/٥.

 $\Lambda$ 

الله وملائكته يصلون على النبي ﴾ (٢) . ثم قال سبعين مرة : صلى الله عليك يا محمد ، ناداه ملك : قد صلى الله عليك يا فلان ، لم تسقط لك حاجة ، وقد تقدم فضيلة الصلاة في المسجد الشريف ، وَمَثله الصوم ، كما صُرح به في بعض الأحاديث ، والله أعلـم . وأما حرمها الشريف : فهو نحو بريد من كل جهة ، وتقدم قدر البريد – وهو ما بين لابتيها شرقاً وغرباً . واللابتان هما الحرتان كما سيأتي ، وما بين المأرمين شمالاً ، وجنوباً ، وهما جبلان : أحدهما يقال له : جبل ثور ، وهو جبل صغير شمالها خلف جبل أحد ، فأحد من الحرم ، خلافاً لما يوهمه كلام النووى ، وثانيهما : يقال له : جبل عَيْر – بمهملتين بينهما ، تحتية ساكنة ، وفتح أوله – وهو جبل the the contract of the contract of the contract of the contract of the contract of the contract of the contract of the contract of the contract of the contract of the contract of the contract of the contract of the contra

(١) ( كعب الأحبار ) هو : كعب بن ماتع الحميرى ، أبو إسحاق ، المعروف بكعب الأحبار ، من آل ذى رَعين ، من ذوى الكلاع ، ثم من بنى ميتم ، وهو من مسلمة أهل الكتاب ، أدرك النبي ( ﷺ ) ، وأسلم في خلافة أبي بكر الصديق ، ويقال : أسلم في خلافة عمر بن الحطاب ، وقيل : إنه أدرك أيضاً الجاهلية . روى عن النبي مرسلاً ، وعن صهيب الرومي ، وعمر بن الخطاب . وروى عنه : أسلم مولى عمر ، وسعيد بن المسيب ، وشريح بن عبيد . توفي رحمه الله سنة ١٣٢ هـ ، وقيل غير ذلك ، وهو من المعمرين . روى له ابن ماجه وغیره سوی مسلم . انظر : المزی : تهذیب الکمال : ٣٩٩/١٥ ، ترجمة رقم (٢) الآية رقم (٥٦) من سورة الأحزاب ، مدنية .  $. (0017)$ 

فكان في ابتدائه غير مريع ، وكان مقداره فيما بين جهتي الجنوب - وهي

وثانيهما : غربى فى مقابلة باب الرحمة الآن ، ويقال له : باب عاتكة . وثالثهما : جنوبى ، في الجهة القبلية ، أقرب إلى الجهة الغربية ، ثم لما حولت القبْلة سدَّه ، وجعل باباً في مقابلته من الجهة الشامية ، وسيأتي أن هذا الباب قد أزيل عند حدوث الزيادات الآتية دون البابين قبله . ومكث ( ﷺ ) يصلى إلى بيت المقدس من حين قدومه إلى المدينة ، في ثاني عشر ربيع الأول إلى أن حولت القِبْلة ، وذلك في نصف شهر رجب من

القِبْلة ، فأتاه جبريل – عليه السلام – وقال له : ضع القِبْلة ، وأنت تنظر الكعبة . وقال جبريل بيده هكذا ، فأزال كل حائل بينه ( ﷺ ) وبين الكعبة.

وقدر المسافة بين مكة والمدينة أحد وثمانون فرسخًا ، فوضع ( ﷺ ) تربيع مسجده ، وهو ينظر إليها ، ثم قال جبريل بيده أيضاً هكذا ، فأعاد كل شيء كان أزيل إلى محله ، وكان تحويل القبلة في مسجد القبلتين المشهور بعد صلاة ركعتين من الظهر ، فتحول هو ومن معه إلى الكعبة في الركعتين الباقيتين . وأول صلاة صلاها (ﷺ ) في مسجده بعد التحويل صلاة العصر ، ولـم يكن لمسجده ( ﷺ ) محراب في زمنه ، ولا ما بعده إلى زمن عمر بن عبد العزيز ( رضي الله عنه ) في عمارة الوليد ، فوضع ذلك المحراب متحرياً فيهٖ مقامه (ﷺ ) بحضرة الجم الغفير من مشايخ المدينة ، وفقهائها من قريش

والأنصار ، والعرب ، والموالى ، واتفقوا على أن مقدار ما كان بين المنبر ، وجدار القبر الشريف ثلاثة وخمسون ذراعاً ، منها بين موقفه ، والمنبر أربعة عشر ذراعاً وشبراً ، وعرض موقفه بقية الذراع ، والباقى إلى جدار القبر ثمانية ، وثلاثون ذراعاً ، وأن رمانة المنبر كانت تحاذى كتفه الأيمن – إذا وقف للصلاة في موقفه المذكور - . وأن الأسطوانة المحلقة الآتية كانت عند يمينه قليلاً ، وإن بين موقفه والجدار أمامه كممر الشاة ، وقيل: ثلاثة أذرع ، وقيل قائل هذا حسب موضع قدميه.

واستمر حتى أبدله الظاهر خشقدم بغيره في سنة سبع وستين وستمائة ، فاستمر إلى الحريق الثاني في عام ست وثمانين وثمانمائة في زمان السلطان الأشرف قايتباى – طاب ثراه – ، فصنع المنبر الرخام الموجود الآن على صفة المنبر الأول في عدد درجه ، وغيره ، إلا أنه ينقص عن الأول في الامتداد نحو ثلاثة أرباع ذراع ، ويزيد عنه في العرض ، وقد انتقص من الروضة نحو خمسة قراريط ، وتقدم عند مكان الأول إلى جهة الجدار القبلى نحو عشرين قيراطأ .

## 뽂 ペ 教

• وأما الروضة الشريفة :

**\*\*** \*

 $\mathcal{N} \cdot \mathcal{E}$ 

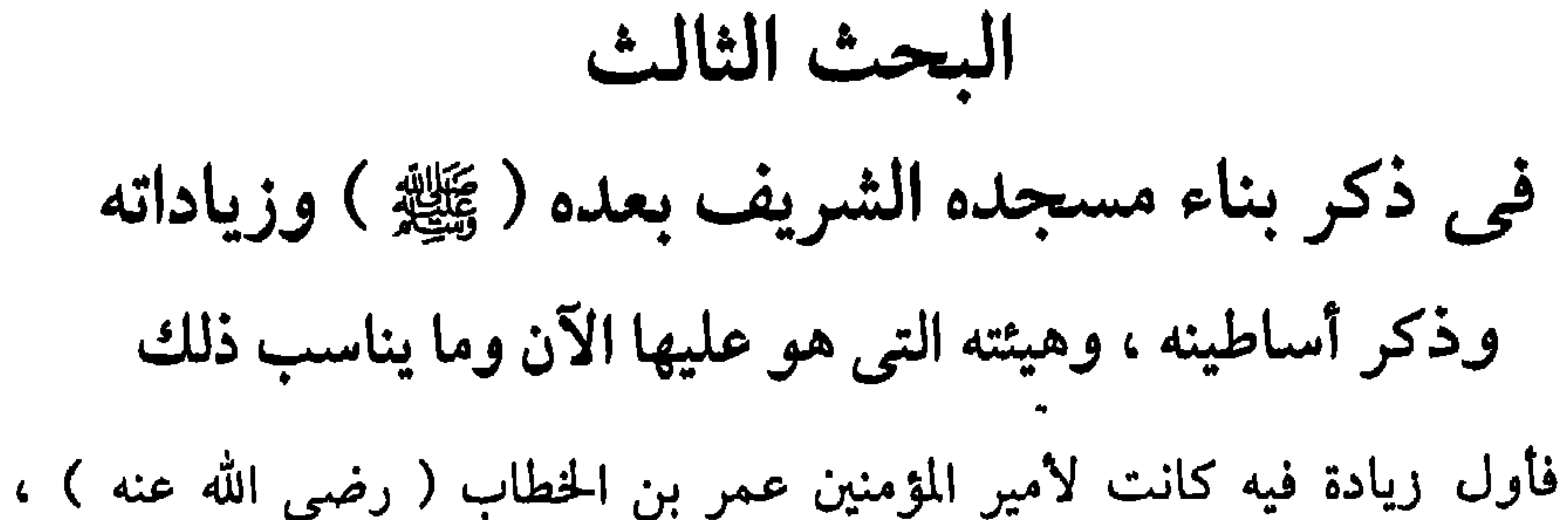

 $\mathcal{N} \cdot \mathcal{O}$
● تنسبه :

قيل : إن الوليد المذكور لما أراد بناء المسجد الشريف المتقدم ، بعث إلى صاحب الروم يطلب منه صنَّاعاً ، فأرسل له ثمانين صانعاً ، منهم أربعون من الروم ، وأربعون من القبط ، وأرسل معهم أربعين ألف مثقال من الذهب ، وأرسل أحمالاً الفسيفساء – أي الجبس – ، فبنوا أساس المسجد بحجارة فيها أعمدة الحديد مركبة بالرصاص ، ورخرفوا أسقفه بالذهب ، وزينوا حائطه ، ورينوا حائطه القبلى من داخله بالرخام الملون إلى قامته ، وجعلوا لمنبره غشاء من الحشب . انتهى ، والله أعلم .

ثم راد فيه المهدى من جهة الشمال – فقط – عشرة أروقة ، ثم زاد فيه الملك الصالح حسن بن قلاوون فيما بين الجدار الشرقي ، والحجرة الشريفة

## نمحو ذراعين عند باب جبريل الآن ، وأحدث القبة الشريفة . ثم زاد فيه السلطان الأشرف قايتباى – طاب ثراه – إلى ما هو عليه الآن ، وقدر ذلك من جهة القبلة – وهى الجنوب – فيما بين المشرق والمغرب ماثة وخمسة وستون ذراعاً ، ومن جهة الشمال – وهي الجهة الشامية المقابلة لها – ماثة وثلاثون ذراعاً ، ومن جهة المشرق والمغرب – فيما بين الجنوب والشمال – مائتان وأربعون ذراعاً من كل من الجهتين . وجميع ما في المسجد الآن ، والحجرة الشريفة من الرخام ، والبلاط ، والسقوف ، فهو من فعل الاشرف السلطان قايتباى – رحمه الله تعالى – . بعد الحريق الثاني الواقع في عام ثمانمائة وستة وثمانين ، ليلة ثالث عشر

● تنبيه :

رمضان بصاعقة من السماء ، إلا أشياء يسيرة حدثت بعده ، منها : المنبر الرخام للسلطان مراد ، ونقلوا منبر السلطان قايتباي إلىي مسجد قباء . ومنها المحراب الذي عن يمين المنبر للسلطان سليمان ،أحدثه عند حدوث الإمام الحنفي زمن إينال عام أحد وستين ، وثمانمائة بسبب بعض الأتراك ، والله أعلم .

الحريق الأول للمسجد النبوى كان في عام أربع وخمسين وستمائة ، أول ليلة من شهر رمضان ، بسبب أن أحد العوام دخل الحزانة الغربية الشمالية من المسجد ومعه نار ، فعلقت في بعض الآلات ، واتصلت بالسقف بسرعة ، وربت فيه إلى جهة القبلة ، وأعجزت الناس عن إطفائها ، فأحرقت جميع السقوف حتى سقف الحجرة النبوية ، ووقع بعض الأساطين ، وذاب رصاصها وكل ذلك قبل أن ينام الناس ، ولـم يبق في المسجد ، ولا الحجرة خشبة ولا ورقة ، ولا خرقة من سبعة عشر سترأ كانت على الحجرة ، وأصبح الناس يوم الجمعة وكشفوا موضعا للصلاة .

ووجد بعد الحريق أبيات لـم تحرق ، وهي هذه :

## $\mathcal{N} \cdot \mathcal{N}$

قال الجلال السيوطي : وفي هذا الحريق إشارة إلى زوال دولة آل البيت النبوي من بني العباس ، فإنها انقرضت عقب ذلك بقليل في فتنة التتار .

، منبيه :

أجياد الناس عشرة آلاف غير النساء والصبيان ، وانتهك الحرم الشريف حتى بالت الخيل ، وراثت بالروضة الشريفة ، وخلت المدينة حتى بالت الكلاب على المنبر الشريف ، واستحلت الفروج ، حتى قيل : ولد بعد الوقعة ألف امرأة بلا زواج ، وقيل : إن جميع من في المدينة من أولئك الأولاد .

وأما الحريق الثاني : فكان في عام ست وثمانين وثمانمائة ، ليلة الاثنين ، ثالث عشر صفر الخير ، وسببه أن المؤذن الريس محمد بن الخطيب طلع ليلأ إلى المنارة الرئيسية الشرقية اليمانية ليهلل ، ويمجد ، وكان في السماء غيم متراكم ، ورعد شديد، وبرق ، فنزلت صاعقة عظيمة تلتهب نارأ على رأس تلك المنارة ، فشقت برأسها ، ومات الريس – رحمه الله – ، وسقط بعضها على المسجد، فعلقت النار فيه ، فنودى بالحريق في المسجد ، فجاء الناس ، وجاء شيخ الحرم ، وأمير المدينة السيد قسطل بن رهير ، وفتحت أبواب المسجد ، وصعد أهل النجدة إلى السطح بالماء في القرب على النار ليطفئوها ، فزادت

خاصة :

فمنها في الصف الأول اسطوانة السرير : لأنه ( ﷺ ) كان له سرير من حديد يوضع عندها ، يجلس عليه لمعتكفه ، وهي التي تلى القبر الشريف ، والملاصقة لشباك الحجرة الآن ، والحامسة من المنبر . ومنها اسطوانة التوبة : ويقال : اسطوانة أبي لبابة بموحدتين ، لما قيل : إنه كانت حصلت منه هفوة، فربط نفسه عليها حتى نزلت توبته ، وكان سريره (ﷺ) يوضع عندها أحياناً ، وهي التي تلى اسطوانة السرير لجهة المنبر ، والرابعة من المنبر .

ومنها اسطوانة عائشة ( رضي الله عنها ) : وهي التالية لهذه ، لجهة المنبر ، والثالثة منه ، وهي في وسط الصف ، وفي وسط الروضة الشريفة .

قالت عائشة ( رضي الله عنها ) : إنها في أفضل بقعة في الروضة الشريفة . وكان ( ﷺ ) يكثر التنقل إليها ، والجلوس عندها ، والاستناد إليها ، وكذا كانت عائشة ، وأبو بكر ، وعمر ، والزبير ، وعامر بن عبد الله ( رضي الله عنهم ) ، وكان المهاجرون يكثرون الجلوس عندها ، فسميت بمجلس المهاجرين أيضاً . ومنها اسطوانة الحخلفاء : وهي التي تلي هذه ، والثانية من المنبر ، كان أبو بكر ، وعمر ، وعثمان، وعلىّ ( رضى الله عنهم ) يجتمعون عندها للصلاة، وللسمر .

ومنها اسطوانة الوفود : وهي أول الصف الثالث ، ملاصقة للشباك أيضاً ، خلف اسطوانة الحرس لجهة الشمال ، ويقال لها : اسطوانة التلاوة ، كان (ﷺ) يجلس عندها لتلقى وفود العرب ، وكان سراة الصحابة يجلسون عندها أيضاً .

ومنها اسطوانة جبريل : وهي خلف اسطوانة الوفود لجهة باب بيت السيدة فاطمة ( رضمي الله عنها ) خلف الحجرة الشريفة .

ومنها اسطوانة التهجد : وهي شرقي اسطوانة جبريل ، خلف بيت فاطمة، ويقابلها لجهة القبَّلة جدار فيه محراب لطيف مكتوب عليه ــ في الرخام – : هذا محل تهجد رسول الله ( ﷺ ) ، وخلف هذا الجدار لجهة القبْلة مشهد ، بقال له : مشعد فاطمة ، لما قبل : إن فاطمة إلى هداء ابنته ( ﷺ ) مدفونة فيه

ذكروا أنه يستجاب الدعاء عند هذه الاسطوانة ، وعند اسطوانة عاثشة المتقدمة ، وعند المنبر ، وسيأتى أنه يستجاب في غير ذلك أيضاً .

> (١) ما بين المعقوفتين من هامش النسخة الأصل ( 1 ) . (٢) الآية (٦٧) من سورة المائدة ، مدنية .

ثم قيل : إنه زاد فيه أمير المؤمنين عثمان ( رضى الله عنه ) ، ثم بعده الوليد ، ومصلى النبي ( ﷺ ) فيه ، عند آخر الحائط القبلي لجهة المشرق ، وكان ( ﷺ ) يذهب إليه من شرقي المصلى يزوره في كل يوم سبت بكرة النهار ، ويعود من غربي المصلى ، وكان يقول : « ركعتان فيه تعدل حجة ، أو عمرة ، وأفضل من إتيان بيت المقدس مرتين » . وكان الصحابة بعده ( ﷺ ) يزورونه كذلك ، ويقولون : الحمد لله ، الذي قربه الله إلينا ، ولو كان مسيرة شهر لضربنا أكباد الإبل إليه . ولم تزل زيارته إلى الآن كذلك .

 $\binom{1}{1}$ 

وخلف حائط القبلي من جهة المغرب مسجد يقال له : مسجد علىَّ (رضي الله عنه ) ، وبجانبه من جهة المشرق الدار التي نزل فيها ( ﷺ ) حين قدومه إلى قباء ، وبجانبها من المشرق أيضاً دار كان ( ﷺ ) يضطجع فيها ، وسيأتني ضبط قباء في الأماكن . • وأما مصلى العيد : فأول عيد صلاه النبي ( ﷺ ) بعد قدومه إلى المدينة كان في محل غربي وادى بطحان ، بحارة الدرس ، ثم فى مسجد علىّ ( رضى الله عنه ) غربى المصلى الآن إلى الشام ، ثم في عدوة وادى بطحان ، غربي المصلى الآن إلى القبَّلة ، ثم في مسجد أبي بكر ، الذي عرف به لصلاته فيه ، في خلافته وهو شمالي المصلى إلى الغرب . ثم في المصلى المشهور الآن ، وبُعده عن باب السلام ألف ذراع ، وورد : أن ما بينهما روضة من رياض الجنة كان ( ﷺ ) إذا رجع من صلاته يقف ، ويدعو عند مسجد الأعرج القريب من مشهد النفس الذكية ، بقرب ثنية الوداع وبقربها أيضأ منزل الحاج الشامي ، ومسجد بناه شيخ الحرمين الشيخ محيى الدين الحنبلي ، ومن قال : إنه ( ﷺ ) صلى العيد بالبقيع فقد وَهِمَ ، إلا إن حمل على بقيع الخيل القريب من جبل سلع ، والله أعلم . • القسم الأول : المساجد المعينة بالشخص ، التي ثبت أنه ( ﷺ ) صلَّى فيها : منها مسجد أبي ذر : وهو مسجد السائلة ، وسيأتي . ومنها مسجد الإجابة : فسمى بذلك لأنه ( ﷺ ) دعا فيه بدعوات ، فأجيب ، وهو شرقى البقيع ، بين تلول كانت قريبة لبنى معاوية ، وقدره طولا وعرضاً قدر خمسة وستين ذراعاً . ومنها مسجد أبي بكر : وهو عند مسجد الفتح ، وسيأتي . ومنها مسجد الأحزاب : وهو مسجد الفتح ، وسيأتى .

۱ ۱ ۲

ومنها مسجد البقيع : في أوله ، عند يمين الحارج من دربه ، قبالة مشهد أمهات المؤمنين ، ويقال له : مسجد خذيلة ، ومسجد أبى بن كعب . ومنها مسجد بنى قريظة : شرقيها ، وموضع صلاته ( ﷺ ) فيه فى شرقيه عند الزى موضنع منارته ، وقدره طولاً وعرضاً أربعة وأربعون ذراعاً ، وكان شرقيه بيتاً لامرأة صلى فيه ( ﷺ ) ، فأدخل فيه .

ومنها مسجد بنى ظفر : شرقى البقيع ، ويقال له : مسجد البغلة ، لما  $\sim$   $\frac{1}{2}$ 

, , ,

ومنها مسجد الفتح : وهو موضع القبة التي ضربت له ( ﷺ ) في ذلك اليوم ، ويقال له : مسجد الأحزاب ، لأنه ( ﷺ ) دعا عليهم فيه ثلاثة أيام، فأجيب بالنصر عليهم ، فقال لأصحابه : أبشروا ، فقد جاءكم الفتح ، ومن قال : لأنه نزلت فيه سورة الفتح ، فقد وهم . وقدره عرضاً بين المشرق والمغرب نحو سبعة عشر ذراعاً ، وطوله نحو عشرين ذراعاً ، وموضع صلاته فيه عند الاسطوانة الوسطى من الرحبة ، وموضع دعائه فيه وسط قبالة القبة ، ويصعد إليه بدرج على قطعة من جبل سلع في جهة المغرب ، وتحته من جهة القبلة ثلاثة مساجد : أولها : يعرف بسلمان الفارسي ، وعرضه بين المشرق والمغرب نحو سبعة عشر ذراعاً ، وطوله نحو أربعة عشر ذراعاً . وثانيها : يعرف بعليٌّ بن أبي طالب ( رضي الله عنه ) ، وعرضه وطوله قريب من الذي قبله . وثالثها : يعرف بأبي بكر ( رضي الله عنه ) ، وهو الآن خراب ، وسيأتي في مر الطوان مسجد يقال له : مسجد الفتح أيضاً ، وليس هو المراد عند الإطلاق. **.** تنبيه : يندب التبرَّك بكهف سلع على يمين الذاهب إلى مسجد الفتح ، قبالة الحديقة المعروفة بالنقية ، لأنه (ﷺ ) جلس فيه يوم الخندق ، وصلى فيه ، وبقربه كهف آخر .

ومنها مسجد الفَسْع : وهو صغير ، قريب من أُحُد ، على يمين الذاهب إلى أحد ، نزل فيه آية : ﴿ يا أيها الذين آمنوا إذا قيل لكم تفسحوا في المجالس که (۱) .

ومنها مسجد الفضيح : بمعجمات من أسماء الخمرة ، سُمى به لأنها شُرِّبت فيه قبل تحريمها ، أو لأنها أهريقت فيه بعده ، وهو قريب من قباء إلى الشرق ، وطوله وعرضه نحو أحد عشر ذراعاً ، ويعرف بمسجد الشمس ، لما قيل : إن الشمس ردت فيه لعليّ ( رضي الله عنه ) ، وهو غلط لأن ردها

藜  $\frac{\Delta_{\rm{BS}}^2}{\Delta_{\rm{BS}}^2}$ 쮺

(١) الآية رقم (١١) من سورة المجادلة ، مدنية .

ومنها مسجد بني زريق : على نحو ميل من مصلى العيد المشهور ، عند الباب المصرى على يسار داخله ، إما من داخل المدينة ، أو خارجها . ومنها مسجد بني ساعدة : داخل المدينة ، شرقي سوقها ، بقرب السقيفة ، ولهم مسجد آخر خارجها قریب من ذباب . ومنها مسجد بنى خدرة : شامى سوق المدينة ، بقرب السقيفة ، ولهم مسجد آخر بدارهم عند بئر البصَّة ، بجوار لحد أبى سعيد الحدرى . ومنها مسجد بني عبد الأشهل : بطرف الحرة الشرقية المعروفة بواتم . ومنها مسجد بني حارثة : قريب من مسجد الشيخين الآتي . ومنها مسجد بني دينار : في منازلهم ، غربي بطحان مما يلي الحرة بحديقة

المغسلة .

ومنها مسجد بني عدي : بدارهم شامي المسجد الشريف ، بجوار بني خذيلة ، ويقال : إن قبر أبيه ( ﷺ ) بها . ومنها مسجد بنى مازن : قبلى البصة ، شرقى بنى زريق إلى القبلة ، وهو في بيت أم بردة ، مرضعة إبراهيم ابنه ( ﷺ ) ، ومات فيه بحضرته (ﷺ). ومنها مسجد بني عمرو : عند بقيع الزبير الآتي . ومنها مسجد بني الحرث : بمنارلهم ، شرقي بطحان ، على ميل من المسجد الشريف ، وبه نزل الصديق ( رضى الله تعالى عنه ) .

ومنها مسجد بني الحبلي : بدارهم ، بين قباء وبني الحارث . ومنها مسجد بنی بیاضة : بدارهم ، قبلی الحرة وبنی مارن . ومنها مسجد بني خطمة : بقرب الماجشونية ، عند قبر البراء بن معرور . ومنها مسجد بني أمية : بالجرة الشرقية ، قريب العهن . ومنها مسجد بنى وائل : فى دارهم بقباء ، شرقى مسجد الشمس ، ين العقد المعقِّلات المستقبل المستقبل العامل المستقبل المستقبل المستقبل المستقبل المستقبل المستقبل ا

جهينة .

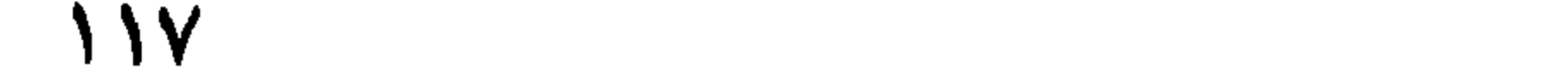

ومنها مسجد النور : قيل بقباء ، وقيل بالمدينة . ومنها مسجد عتبان بن ملك : شامى مسجد الجمعة المتقدم ، عند عروة الوادى الشرقية . ومنها مسجد العجوز : وهو مسجد بني حطمة المتقدم . ومنها مسجد فيفياء الخيار : وهو غربي العقيق ، والجماوات ، وسيأتى .

The contract of the contract of the contract of the contract of the contract of the contract of the contract of the contract of the contract of the contract of the contract of the contract of the contract of the contract

ومنها مسجد القرصة : اسم ضيعة سعد بن معاذ ، وهو بطرف الحرة الشرقية ، علمي رابية بقرب البئر .

(١) قال الناسخ على الهامش : هكذا بمهملتين بخط مؤلفه .

 $\lambda$ 

مسجد الفتح .

ومنها مسجد البيضة : على نحو خمسة أميال من الأبوا . ومنها مسجد الجحفة : وهو في أولها ، يقال له : مسجد غورث ، وفي آخرها مسجد أيضاً ، يقال له : مسجد الأثمة ، وتقدم . ومنها مسجد لحي الجمل : وهو على عقبة الجحفة ، بين السقيا ، والأبوا ، بعد مسجد الفرح بنحو أحد عشر ميلأ . ومتها مسجد مدلجة : بالعهن ، بعد السقيا بنحو خمسة أميال . ومنها مسجد المعرس : قبلي مسجد الشجرة الآتي ، بنحو غلوة سهم في بطن الوادى .

ومنها مسجد العقبة : ميثب في منتصف ما بين المدينة ، ومكة ، وبعد الأبوا بنحو ثمانية . ومنها مسجد قديد : وهو قبل قديد بنحو ثلاثة أميال ، ويقال : إنه موضع خيمة أم معبد الحزاعية . ومنها مسجد الرماد : وهو دون الأبوا بنحو ميلين . ومنها مسجد الروحاء : في واديها ، عند بئرها المعروفة ، وفيها مسجد آخر

اميال .

ومنها مسجد خليص : معروف ، وفيه مسجد آخر عند جرة عقبته ، وأصل خطيص : اسم العين الغزيرة الماء . ومنها مسجد ذي طوى : بين الجحونين ، أو الثنيتين ، وهو على أكمة سوداء ، على يساره المسجد المشهور فيها الآن ، بنحو عشرة أذرع . ومنها مسجد خم : نسبة إلى اسم عين بعده بنحو ميل ، وبعد الجحنة بنحو أربعة أميال . ومنها مسجد الغزالة : وهو عند محل افتراق طريق الحج الأول والثانى كما تقدم .

 $\gamma$ 

ومنها مسجد الطائف : وفي ركنه القبلي الأيمن قبر عبد الله بن عباس (رضى الله عنه) ، وموضع مصلاه ( ﷺ ) عند مؤخره بالصحن ، بين قبتين صغيرتين ، يقال : أنه (ﷺ ) ضربهما لزوجتيه : عائشة ، وأم سلمة (رضي الله عنهما) حين حاصر الطائف .

> 兼 来 非

 $\gamma$ 

ومنها قبور الشهداء :

 $\frac{\Delta_{\rm{NN}}^2}{\Delta_{\rm{NN}}}$ 米  $\frac{1}{2}$ 

 $\begin{array}{c}\n\gamma \gamma \gamma\n\end{array}$ 

فهي جمع حمي بالقصر ، وقد يمد ، وهو اسم لموضع من الموات فيه ،

 $\gamma$ 

\* ومنها حمى الرَّبذة : براء مهملة ، فموحدة ، فذال معجمة مفتوحات ، اسم قرية بنجد من أعمال المدينة ، على أربعة أيام منها ، سكنها أبو ذر الغفارى ، ومات ودفن فيها ، ويقال له : الحمى الأيمن ، حماه النبي ( ﷺ ) لإبل الصدقة ، وحماه

وطوله برید ، وعرضه میل ، لأنه ( ﷺ ) صلى فى محل فیه ، وأمر رجل أن يقف فيه ، وينادى بأعلى صوته ، ففعل ، فكان مدى صوته ذلك القدر وحده في المشرق حرم بني تميم ، ومنها في المغرب الصخرة ، والأعلام المشهورة ، ومحل نداء الرجل جعل مسجداً لكونه ( ﷺ ) صلى فيه ، وقد مر" .

قبر كليب بن أبي وائل ، حماه أمير المؤمنين عمر بن الخطاب (رضي الله عنه) وحماه الولاة بعده ، وزادوا فيه ، وهو من نجد ، وهو أشهر الأحماء عند العرب . \* ومنها حمى الشرف : وهو من نجد أيضاً ، وقيل : إن الذي قبله جزء منه ، وهو من منازل بني حجر الكندى ، وهو غير شرف الروحاء الآتي في الأماكن . \* ومنها حمي فيْد : بفاء مفتوحة ، فتحتية ساكنة ، سمي بأول من سكنه ، وهو فيد بن حام ، وهو بين أسد وطئ ، على تسع مراحل من المدينة ، وهو من نجد أيضاً ،

وهو الوادي المبارك ، وسمى بذلك لحمرة أرضه كالعقيق ، أو لأن السيل عقه – أى شقه – ، أو لأن تبعاً سماه بذلك حين مرَّ به ، وهو من النقيع إلى

\* فمنها : العقيق :

• وأما الأودية :

米 米 ₩

على طريق حج العراق ، وهو قريب من اللذين قبله ، وفيه عيون أربعة : عين إلى الديلم ، وهي الموجودة الآن ، وقيل : إنها أول عين حفرت في الإسلام ، وعين الحاق بحصنه للمنصور ، وعين النحل ، حفرها عثمان بن عفان ( رضي الله عنه ) ، وعين المهدى، وقد دثرت هذه الثلاثة على ما قيل. .

العرضة ، أو من برام إلى حضير ، أو من الحرم إلى غربى بثر رومة ، وهم قسمان : أصغر ، وفيه البئر المذكورة ، وأكبر ، وفيه بئر عروة . وقال ( ﷺ ) : « العقيق يحبنا ، ونحبه » . وكان ( ﷺ ) أقطعه بلالاً ، ثم في خلافة أمير المؤمنين عمر بن الخطاب (رضي الله عنه) أخذ منه بعضه ، وأقطعه الناس ، فجعلوا فيه أبنية، وقصوراً، وآباراً .

\* ومنها وادي مهزور :

مصلى العيد بالمدينة ، افترقت فرقتين : إحداهما : لداخل المدينة من جهة البلاط . والأخرى : إلى القلعة ، ثم منها إلى منهل النفس الزكية . ثم يجتمعان مع ما يصب منها في بركة عند مسجد الحج الشامي يسمونها عيون حمزة ، لظنهم أنها تأتى من جهته ، ومن الغريب ما قيل : إن بيضة وقعت في عين الأزرق بالطائف ، فطلعت من عين الأزرق بالمدينة الشريفة . ومنها : عين ، قيل : إنه ( ﷺ ) كان أجراها ، مبدأها من الكهف الذي في جبل سلع ، قد دثرت .

وسق وخمسون ألف وسق ، وقد دثرت كلها .

 $1.1 \text{ N}$  and  $1.1 \text{ N}$  is a set of  $1.1 \text{ N}$  is the set of  $1.1 \text{ N}$ 

\* \* \* \*

مسجد قباء ، جلس على شفيرها النبي ( ﷺ ) ، وأصحابه الثلاثة : أبو بكر الصُّدِّيق ، وعمر ، وعثمان ( رضى الله عنهم ) ، وكشفوا عن سوقهم ، وأدخلوا أرجلهم في مائها ، وتوضئوا منه ، ويقال : تفل فيها النبي ( ﷺ ) ووقع فيها خاتم من خواتم النبي ( ﷺ ) ، كان في يد الإمام أبي بكر ، ثم كان في يد الإمام عمر ، ثم كان في يد الإمام عثمان ، فوقع من يده فيها ، ففتش عليه ، فلم يجده . ومنها : بثر أبي عتبة ، وهي بثر الوادى الآتية . ومنها : بئر الأعجام ، وهي بئر السقيا الآتية . ومنها : بئر الأعوان : اسم بستان كبير بين المربوع قبيليه ، والحافة شامية ، 

ومنها : بثر بدر ، بالإضافة البيانية ، كما سيأتي في الأماكن . ومنها : بئر البُصة – بموحدة مضمومة ، فمهملة مفتوحة مخففة ، وقيل : مشددة – عند بقيع الفرقد ، قبلى الحديقية ، توضأ منها النبى ( ﷺ ) ، وغسل رأسه منها ، وأعاد ماء وضوئه ، وغسله فيها ، وعرضها سبعة أذرع ، وقريب منها بثر عرضها ستة أذرع عند أطم مالك بن سنان ، قيل : إنها هي البصة .

ومنها : بثر الوادى : ويقال : بثر أبي عذبة – واحدة العنب – ، غربي بثر السقيا ، على نحو ميل من المدينة الشريفة .

ومنها : بئر زمزم : بطرف الحرة الغربية ، بصق فيها ( ﷺ ) ، وقيل : إنها بئر فاطمة بنت الحسين ( رضي الله عنها ) .

ومنها : بثر حاء – بلفظ حرف الهجاء – قيل : اسم رجل ، وقيل : اسم امرأة ، وقيل : اسم موضع كان بقصر بنى خذيلة ، شمالى سور المدينة ، وفي جهة قبليها مسجد صغير ، شرب منها ( ﷺ ) .

ومنها : بئر حلوة – بوزن عجوة – : كانت بزقاق حلوة المعروف في ميسرة البلاط ، لا تعرف الآن . ومنها : بئر اليسيرة : غيَّره ( ﷺ ) لما قيل له اسمها العسيرة ، بصق فيها وتوضأ منها ، ودعا لها بالبركة ، قالوا : وهي بئر أريس المتقدمة . ومنها : بئر النويرية : وهي بئر حاء المتقدمة . ومنها : بثر السقيا : عند مسجد السقيا، بوادى السقيا، شرب منها (ﷺ).

 $\mathcal{M}$ 

$$
\mathbf{a} \cdot \mathbf{a} \cdot \mathbf{b} \cdot \mathbf{c} \cdot \mathbf{c} \cdot \mathbf{d} \cdot \mathbf{c}
$$

## $\mathbf{y} = \mathbf{y}$  , where  $\mathbf{y} = \mathbf{y}$  , where  $\mathbf{y} = \mathbf{y}$ فمنها : بئر جسم ، بوادی رانونا . ومنها : بثر معونة ، التي قتل عندها أصحابه ( ﷺ ) ، ودعا على قاتليهم وهي في ممر وادى قناه ، بين مكة وعسفان . ومنها : بئر جرهشام ، بوادى العقيق . ومنها : بئر عروة ، بالعقيق أيضاً . ومنها : بثر شداد ، عند ذي الحليفة ، بينها وبين ثنية الشريد عند مسجد الجثجاثة .

\* \* \* \*

 $11.4$ 

(١) كلمة لم أنبينها بالأصل .

البحث الثامن في ضبط أسماء أماكن كثيرة من الحرمين وغيرهما من أرض الحجاز مرتبة على حروف أبجد فمنها : الأبرق ، بوزن الأحمر ، ويقال : أبرق الغرف ، موضع بقرب

زرود . ومنها : الأبرقان ، عند بدر ، وحنين . ومنها : الأبواء – ممدوداً – ، وهي قريب من وادن ، بينها نحو ستة أميال وقيل : مترادفان ، وأصل الأبواء اسم قرية تبوأها السيل ، وفي وسطه قبر أم النبي ( ﷺ ) . ومنها : الطفاء – بالمهملة ، والفاء – من غدران العقيق .

ومنها : الأثاية - بمثلثة ، فتحتية ، وقيل : همز به مثلثة - : وهو على نحو ميلين من المدينة ، به مسجد تقدم في القسم الثالث من المساجد ، التي في طريق الحاج القديمة .

 $\lambda \xi \lambda$
$\lambda \xi$ 

الثريد .

ومنها : الجحفة : عند رابع . ومنها : جُد – بضم الجيم ، وتشديد الدال المهملة – ، ويقال : جد الأثافي ، وجد الموالى ، عند مسجد ذباب . ومنها : الجديدة – بضم الجيم ، وفتح المهملتين ، بينهما تحتية مشددة مكسورة – : اسم قرية عند الصفراء تقرن بها . ومنها : الجردا : عند أذرخ ، في مقابلة آيلة ، من طريق تبوك . ومنها : جرهام – بفتح الجيم ، وتشديد المهملة – : من أبار العقيق . ومنها : الجرف – بضم الجيم ، وسكون المهملة ، أو ضمها ، ثم فاء – :

 $\sqrt{\epsilon}$ 

 $\lambda$ 

وللده إبراهيم / ﷺ ) .

ومنها : حاجر : اسم موضع غربي النقا إلى منتهى حرة الوبرة ، واسم موضع أيضاً في طريق الحاج لمكة . ومنها : حارة الحدام : عند بقيع الزبير ( رضى الله عنه ) . ومنها : الحافة : عند الأعوان . ومنها : الحجر – بكسر المهملة ، وسكون الجيم – : اسم لما حوط بين الركنين الشاميين من الكعبة ، واسم لديار ثمود . ومنها : الحجرة : اسم واد قبل السقيا تنحدر فيه السيول من مهزور ، واسم لمحل قبره ( ﷺ ) .

(١) بياض بأصل نسخة المؤلف كما أشار الناسخ .

 $\sqrt{2}V$ 

 $\mathbf{A}$  and  $\mathbf{B}$  and  $\mathbf{B}$  and  $\mathbf{B}$ 

 $\sim 100$ 

`(١) ربما قصد بقوله : بتثليث أوله أنها ( ثوى ) بالثاء ، لكن السياق يؤكد أنها (طوى).

او عندها .

## ومنها : كُلَّى – بضم أوله ، مصغراً – : موضع . ومنها : كيدة – بفتح الكاف – : اسم للماء الذى لما بين قديد ، وعسفان أو حمى الشرف المتقدم .

ومنها : اللابتان – مثنى لابة ، وهما الحرتان – : شرقى المدينة الشريفة ، وغربيها ، وتقدما في حدود الحرم .

ومنها : 
$$
4
$$
 ومنها :  $4$ هال : بابحعفة .

ومنها : مدلجة : وهي بالعهن . ومنها : مدين ، ويقال : مدين موسى منسب إلى بانيه مدين بن شعيب ، وإلى من استقى من البثر الذى فيه – لغنم شعيب ، وهو موسى ( ﷺ ) ، وهو شامي المدينة ، في مقابلة تبوك على بحر القلزم . ومنها : المرابد : جمع مربد ، بالعقيق . ومنها : المربوع : عند الأعوان المتقدم . ومنها : مُرْج – بضم الميم ، وسكون الواو بالجيم – : وهو غدير بصب فيه حضير .

۱ ه ۱

 $\sqrt{0}$ 

 $\mathbf{A}$  , and  $\mathbf{A}$ 

 $\gamma$ 

ومنها : سد ، وهو متعدد : منه : سد نار الحرة . ومنه : سد عبد الله ، وتقدما في حدود رانونا . ومنه : سد الصهباء : في طريق خيبر، محل بنائه ( ﷺ ) بصفية بنت حي ابن أخطب .

ومنها : السراة : وهو اسم جبل عظيم ، فاصل بين تهامة ونجد ، يخرج من قعر اليمن ، ويصل إلى أطراف الشام ، وفي شرقيه الحجار ، واسم أيضاً لمحل القبلية الآتية .

ومنها : سَرِف – بفتح ، فكسر – : اسم محل قبر ميمونة زوجته ( ﷺ)، وبه مسجد .

 $\sqrt{0}$ 

ومنها : عثاعث – بمهملتين ، ومثلثتين – : من جبال حمى ضرية . ومنها : العجمتان . ومنها : العدوتان : القصوى بالجعرانة ، والدنيا بقرب المدينة ، وأصل العدوة اسم لجانب الوادى . ومنها : عذق : اسم بئر غربی مسجد قباء . ومنها : عُذيب – مصغر عذب – ، ويقال : عديبة ، وعذيبة ، موضع

الشريفة .

قال الأرهري : وهو أربعة أودية :

النبوى . ومنها : العيص : على أميال من المدينة . ومنها : عين ، ويقال : قنطرة عين الآتية . ومنها : عينان ، ويقال : عينين : اسم جبل أُحُد ، واسم جبل عنده على<br>شفير قناة قبلى مشهد الإمام حمزة ( رضى الله عنه ) ، وكان عليه الرُّماة فى وقعة أُحُد ، وفي ركنه الغربي مسجد نبوى ، وعنده قَنطرة عين المذكورة آنفاً. ومنها : فَخَّ – بفتح الفاء وتشديد الخاء المعجمة – : مكان بقرب مكة . قيل : دفن فيه عبد الله بن عمر بن الخطاب . ومنها : فدفد : اسم رابية قريبة من الرجيع .

ومنها : فيد : اسم رجل ، من ولد حام نسب إليه حِمَى تقدم . ومنها : فيض : اسم لمنحدر السيول . ومنها : فيفا الحبار : غربى الجمادات . ومها : فيفا النخلتين : موضع عند تبوك به مسجد تقدم . ومنها : صاحة : اسم لخمس هضبات بقرب العقيق . ومنها : صارخ : اسم لوادِ فيه عين تقدمت . ومنها : الصخرة : عند الأعلام في منتهى النقيع ( بالنون ) . ومنها : الصخيرات ، ويقال : صخيرات التمام ، وهي [ كذا بياض بنسخة المؤلف ] .

ومنها : الصفرا : المقرونة بالجديدة ، قريتان بعد بدر من جهة المدينة .

(١) بياض بنسخة الأصل .

 $\mathbf{1}$  and  $\mathbf{1}$  and  $\mathbf{L}$  $\mathcal{T}$  and  $\mathcal{T}$  and  $\mathcal{T}$  and  $\mathcal{T}$  and  $\mathcal{T}$  and  $\mathcal{T}$  and  $\mathcal{T}$  and  $\mathcal{T}$  and  $\mathcal{T}$ 

## ومنها : الرذيبة – بالذال المعجمة ، بلفظ المصغر – : موضع من العقيق بقرب زراوة المتقدم .

- ومنها : رضوى بورن سكرى : اسم جبل على يوم من الينبوع ، وأربعة أيام من المدينة الشريفة ، من الجبال التي تجلى الله عليها ، ورضى عنها وبني البيت الشريف منها ، ويوجد منه أحجار المسن .
- ومنها : الرقعة بضم أوله ، أو فتحه ، وعين مهملة بعد القاف ويقال: الرقمة – بفتح أوله ، وميم بدل العين – ، موضع عند منازل بنى عذرة ، به
	- مسجد تقدم.
- ومنها : الرقمتان : وهما نهدان من الحرة الغربية ، سميا بذلك لحمرة
	-

لونهما عنها .

 $\mathcal{L}\mathcal{L}$ 

## $17V$

المصغر، بطريق اليمن .

ومنها : الخبجبة – بخاء معجمة ، ثم موحدتين بينهما جيم ، وقيل : بخاءين معجمتين ، وقيل : مهملتين ، وقيل : بجيمين ، وقيل : بجيم ، ثم خاء معجمة – : اسم شجرة كانت تنبت شامى بقيع الفرقد ، سمى المحل

 $\Lambda$ 

كان فيه القبة التي ضربت له ( ﷺ ) في ذلك اليوم ، وبالمساجد المتقدمة معه.

ومنها : الخندمة : وهو جبل من جبال مكة .

ومنها : خيبر : محل غزوة من الغزوات : وهي قرية شامي المدينة الشريفة على ثمانية بُرد منها .

 $\mathcal{L} = \{ \mathbf{r} \in \mathbb{R}^n : \mathcal{L} = \mathcal{L} \}$ 

(١) بياض بأصل النسخة المخطوطة .

 $VY$ 

خسائمة

(١) بياض بنسخة المولف .

وقيل : ابنه شيث كذلك ، وقيل : سام بن نوح ، وقيل : إبراهيم ( ﷺ ) بعد بنائه الكعبة بذلك القدر ، وقيل : ابنه إسحاق بعد بناء أبيه البيت الحرام، وقيل : حفيده يعقوب بعد بناء جده المذكور بذلك القدر ، وقيل : سليمان بن داود ، والأصح أنه مجدّد . • وأما كيفيته : فهو لـم يتغير مقداره بزيادة ، ولا نقص ، وطوله سبعمائة ذراع ، أو ثمانون ذراعاً ، أو وأربعة وثمانون ذراعاً ، وعرضه أربعمائة ذراع ، أو

أربعمائة وعشرون قنديلأ تسرج ، وفيها قبة مصفحة بصفائح النحاس ، وفي القمامة التي فيها قبر مريم ، وابنها كما قيل ، وقيل : فيها قبر آدم أيضاً . وسبب ارتفاعها في الهواء عن الأرض : أنه ( ﷺ ) لما صعد من أعلاها على المعراج تعلقت به ، فارتفعت خلفه ، فقال لها جبريل : اثبتى ، فوقفت مكانها إلى يوم القيامة ، وكانت الحوامل إذا دخلت تحتها ، ونظرت إليها ربما سقط حملها ، فبني تحتها جدار على مقدارها ، ولـم يلصق بها دفعاً لذلك . وفي الخبر : أن جميع مياه الدنيا العذبة خارجة من تحتها حتى الأنهار الأربعة : ( سيحان ، وجيحان ، والفرات ، ونيل مصر ) ، وحتى ماء السحاب ، والأمطار ، وكذا الرياح اللواقح .

## **.** تنبيه : قال النووى : وسيحان ، وجيحان من سيحون ، وجيحون ، خلافاً للقاضبي ، وهذان بأرض خراسان .

وفي الخبر : أن هذه الصخرة قبلة جميع الأنبياء من لدن آدم ، وفيه نظر يعلم من محله ، وقد صلى النبي ( ﷺ ) إليها ستة عشر شهراً قبل الهجرة ، وبعدها ، وقيل : أكثر من ذلك ، وهي المكان القريب في قول الله –
– وفي قبة السلسلة ، التي بناها عبد الملك بن مروان بحذايتها شرقي الصخرة بعد رفعها عند باب النبي ( ﷺ ) الذي دخل المسجد منه ليلة الإسراء كما تقدم .

وداخل حائط باب الرحمة ، وعند باب السكينة ، وعند باب حطَّة ، وفي محراب زكريا ( ﷺ ) في صدر المسجد ، وفي محراب الإمام عمر ( رضي الله عنه ) ، وفي محراب معاوية ( رضي الله عنه ) ، وعند محراب مريم ، وهو معبدها ، ويعرف بمهد عيسى ( ﷺ ) ، وفي محراب داود ( ﷺ ) ، وفي بقية المحاريب ، وفي مواضع آذان جبريل ، شامي الصخرة ، وفي موضع صلاته ( ﷺ ) .

أما ما غربيها ، وعلى الرخامة السوداء ، وفي أخريات المسجد عند الصخرات في موضع كرسي سليمان ( ﷺ ) ، وفي الموضع الذي خرقه جبريل في الصخرة ، وفي مصلى عمر ، بجانب الشاهرة ، وفي طور زيتا قريباً منها .

ه وأما فضائله :

فهو من أحب الأماكن إلى الله ، وبلد من أحب البلاد إلى الله ، وبارك الله فيها ، وكلَّم الله موسى فيها ، والجبل الذى دُكَ من هيبة الله فيها ، وفيه

فليس للنار عليه سلطان ، وإن من صلى فيه ركعتين بفاتحة الكتاب ، وقل هو الله أحد ، خرج من ذنوبه كيوم ولدته أمه ، ومن صلى فيه أربع ركعات ، مر على الصراط كالبرق الخاطف ، وأمن الفزع الأكبر ، ومن صلى فيه ست ركعات ، أعطى مائة دعوة مستجابة ، أدناها براءته من النار ، ومن صلى فيه ثمان ركعات ، كان رفيق إبراهيم الحخليل ( ﷺ ) ، ومن صلى فيه عشر ركعات ، كان رفيق داود ، وسليمان ( صلى الله عليهما وسلم ) . وفي الأخبار :أن النبي ( ﷺ ) قال : « إن سليمان ( ﷺ ) لما فرغ من بنائه ، بلطه بالذهب ، والفضة ، وسأل الله أن يعطيه ثلاثاً ، فأعطاه اثنين ،

وأرجو أن يكون أعطاه الثالثة : سأله حكماً يواخى حكمه - تعالى - ، فأعطاه إياه ، وسأله ملكاً لا ينبغي لأحد من بعده ، فأعطاه إياه ، وسأله أيما رجل خرج من بيته لا يريد إلا الصلاة فيه ، أن يخرج من ذنوبه كيوم ولدته أمه ، فنرجو أن يكون أعطاه إياها » . انتهى .

ولعل هذا قبل علمه ( ﷺ ) بإعطائها ، فلا ينافي ما ورد أنه ( ﷺ ) قال: « لما فرغ سليمان من بناء بيت المقدس ، قال له الله – تعالى – : يا سليمان، سلني ، أعطك ، فقال : أسألك يارب ، أن تغفر لي ذنوبي ، فقال : لك ذلك ، فقال : أسألك ملكأ لا ينبغي لأحد من بعدي ، فقال له : لك ذلك، فقال : أسألك من جاء إلى هذا البيت لا يريد إلا الصلاة فيه أن يخرج من ذنوبه كيوم ولدته أمه ، فقال له : لك ذلك ، فقال : أسألك من جسده سقيماً ، يريد الشفاء ، أن تشفيه ، فقال له : لك ذلك ، فقال : أسألك أن تكون عينك على ما من جاور فيه إلى يوم القيامة ، فقال له : لك ذلك ، فقال : أسألك أن تنظر بالرحمة – كل يوم – لأهله ، فقال له : لك ذلك». • وأما الصوم فيه : ففي الخبر : « صوم يوم فيه براءة من النار » . وقيل : إن الصوم يتضاعف فيه ، كما تتضاعف الصلاة ، كما تقدم .

 $1/\lambda$  .

وفي رواية : « من أهل منه بعمرة في رمضان ، كان يعدل عشر غزوات معی " . **.** وأما زيارته . ففي الخبر : « أن من زاره ، حرم الله لحمه ، وجسده على النار » . وفي رواية : « طوبي لمن زاره ، وطوبي ، ثم طوبي لمن زاره » . وفي الخبر : « أن من عجز عن زيارته ، أو الصلاة فيه ، فليهد له زيتاً

يسرج به فيه » . **.** وأما الموت ، والدفن فيه : ففي الحبر : « أن من مات فيه ، فكأنما مات في السماء ، ومن دفن فيه ، فكأنما دفن في السماء ، ومن دفن حوله ، فكأنما دفن فيه ، ومن دفن فيه ، آمنه الله من فتنة القبر ، وسؤال الملكين » . وفي الأخبار : « أن ما حوله أرض المحشر ، والمنشر ، والحساب ، والصراط ، والميزان ، والثواب ، والعقاب ، والجنة ، والنار » . وفي الخبر : « جيران بيت المقدس ، جيران الله ، والله لا يعذب جيرانه أبداً ، ومن صبر على سكنى بلده سنة ، أتاه الله برزقه من بين يديه ، ومن خطقه ، وعن يمينه ، وعن شماله ، ومن فوقه ، ومن تحته ، يأكل راغداً ، أو يدخله الله الجنة بغير حساب ، وله بكل شعره من جسده مائة نور يوم القيامة، وحشره الله مع الأنبياء ، والله يرزق من يشاء بغير حساب ، ويعطى من يشاء كما يشاء ، لأنه الكريم الوهاب » ، والحمد لله رب العالمين . وهذا آخر ما أردنا إيراده على سبيل الاختصار ، وصلى الله على سيدنا محمد ، وآله ، وصحبه ، وسلم تسليماً كبيراً إلى يوم الدين ، آمين . وكان الفراغ من نقل هذا التأليف الشريف ، والتصنيف المنيف من خط مؤلفه - مولانا الإمام الهمام ، العالم العلامة ، العمدة ، الرحلة ، الفهامة، أوحد زمانه ، وفريد عصره ، وأوانه ، حبر المؤلفين ، وبركة الأثمة المحدثين،

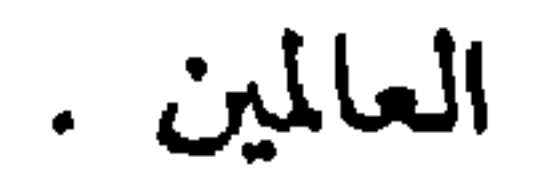

## $\frac{1}{2} \frac{1}{2} \sum_{i=1}^{n} \frac{1}{2} \left( \frac{1}{2} \right)^2$ 非 \*

## $\lambda$

(١) بياض بأصل المغطوط .

فائدة نفيسة في معرفة الأماكن الشريفة التي صلى فيها رسول الله ( ﷺ ) وشرَّف وكرم، وعظم، حول البيت الشريف

وهي عشرة :

الأول : تلقاء الحجر الأسود ، على حاشية المطاف ، بحيث يكون الطائفون بين المصلى ، وبين الحجر الأسود ، ورواه النسائمي . الثاني : عند باب الكعبة ، رواه الحافظ تمام الرازى في فوائده ، والأزرقي، عن ابن عباس ( رضي الله عنهما ) . الثالث : في الحفرة المرخمة ، فيما بين باب الكعبة والحجو – بسكون الجيم – بحيث يكون المقام خلف ظهر المصلى إليها ، وهذه الحفرة قيل : إنها مصلى النبي ( ﷺ ) ، وقيل : إنها مصلى جبريل ( عليه السلام ) ، وقيل : إنها مصلى أدم ( عليه السلام ) . الرابع : خلف المقام ، لما رواه الشيخان ، عن جابر أنه ( ﷺ ) لما انتهى قا هو واتخلوا من مقام اراه در مصل گور ، فصل رکمترن

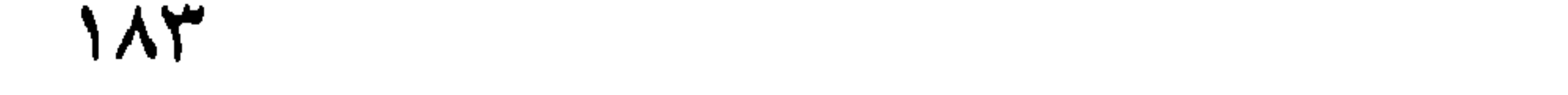

الصادق ، عن أبيه محمد الباقر ، عن جده زين العابدين ، عن أمير المؤمنين عليَّ بن أبي طالب ( رضي الله تعالى عنهم ) أن رسول الله ( ﷺ ) قال لابي هريرة : « يا أبا هريرة ، إن على باب الحجر ملكاً يقول لمن دخل ، فصلى ركعتين : مغفور لك ، فامض فاستأنف العمل ، وعلى باب الحجر الآخر ملك منذ خلق الله الدنيا إلى يوم يرفع البيت ، يقول لمن صلى وخرج: مرحوماً إن كنت من أمة محمد ( ﷺ ) . وروى الأزرقي عن ابن عباس ( رضي الله عنهما ) قال : صلُّوا في مصلى الاخيار ، واشربوا من شراب الأبرار . فقيل لابن عباس : ما مصلى الأخيار ؟ قال : تحت الميزاب . قيل : وما شراب الابرار ؟ قال : ماء رمزم . قال الطبرى : فهو ( ﷺ ) سيد الأخيار ، ولا يبعد أن تكون الإشارة إليه انتهى . فعلي هذا يكون المصلى الشريف معيناً تحت الميزاب ، ويحتمل أن يكون المراد . السابع : تلقاء الركن الذى يلى الحجر - بسكون الجيم - ، بحيث يكون  $\left(\frac{1}{2}\right)$   $\left[\frac{1}{2}\right]$   $\left[\frac{1}{2}\right]$   $\left[\frac{1}{2}\right]$   $\left[\frac{1}{2}\right]$   $\left[\frac{1}{2}\right]$   $\left[\frac{1}{2}\right]$   $\left[\frac{1}{2}\right]$   $\left[\frac{1}{2}\right]$   $\left[\frac{1}{2}\right]$   $\left[\frac{1}{2}\right]$   $\left[\frac{1}{2}\right]$   $\left[\frac{1}{2}\right]$   $\left[\frac{1}{2}\right]$   $\left[\frac{1}{2}\right]$   $\left[\frac{1}{2}\right$ 

(١) بياض في أصل نسخ المؤلف والنسخ المخطوطة المنقولة عنه .

قال الحافظ العلامة السخاوى ( رحمه الله تعالى ) في آخر المقاصد : وإذا انتهى ما أوردنا مما استحضرناه ، فلنلحق بذلك ما اشتهر من لقاء شيوخهم ببعض ، وكذا تصانيف تضاف لأناس ، وقبور لأقوام ذوى جلالة مع بطلان ذلك كله ، وأناس يذكرون بين كثير من العوام بالعلم ، أما مطلقاً أو في خصوص علم معين ، وربما تساهل في ذلك من لا معرفة له بذلك العلم تقلیداً ، او استصحب ما کان متصفاً به ، ثم رال بالترك ، او تشاغل بما

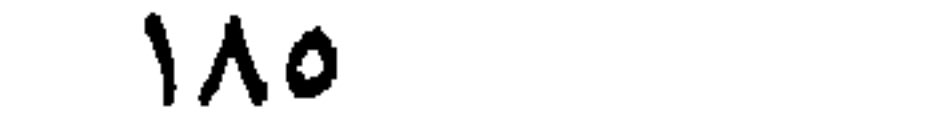

 $\frac{1}{2} \frac{1}{2} \frac{$ \*

 $\Lambda$ 

مجموعة فهارس النبذة اللطيفة

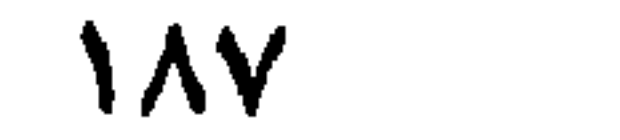

﴿ وَأَرْنَا مُنَاسَكِنَا ﴾ مدنية  $\lambda$  $\Lambda V$ (٣) آل عمران ﴿ وَمَنْ دَخْلَهُ كَانَ آمَنَا ﴾ V) مدنية  $9V$ (٥) المائدة ﴿ وَاللَّهُ يَعْصُمْكَ مَنِ النَّاسِ ﴾  $\mathbf{V}$ مدنية ١١٠ (٧) الأعراف ﴿ وإذ أخذ ربك من بنى آدم من ظهورهم ذريتهم ﴾ **T**<sup>4</sup> مكية  $\sqrt{1}$ (٢٣) الأحزاب ﴿ إِن الله وملائكته يصلون على النبي﴾ ٥٦  $99$ ملنية (٥٠) ق ﴿ يوم ينادى المنادى من مكان قريب ﴾ ٤١ مكية ١٧٧ (٥٨) المجادلة ﴿ يا أيها الذين آمنوا إذا قيل لكم تفسحوا في المجالس فافسحوا ﴾ مسلم ا ا مدنية  $\bigwedge \bigcirc$ 

崇

米

184

米

 $19.$ 

 $\begin{array}{c} \n \big\{ \big\} \n \end{array}$ 

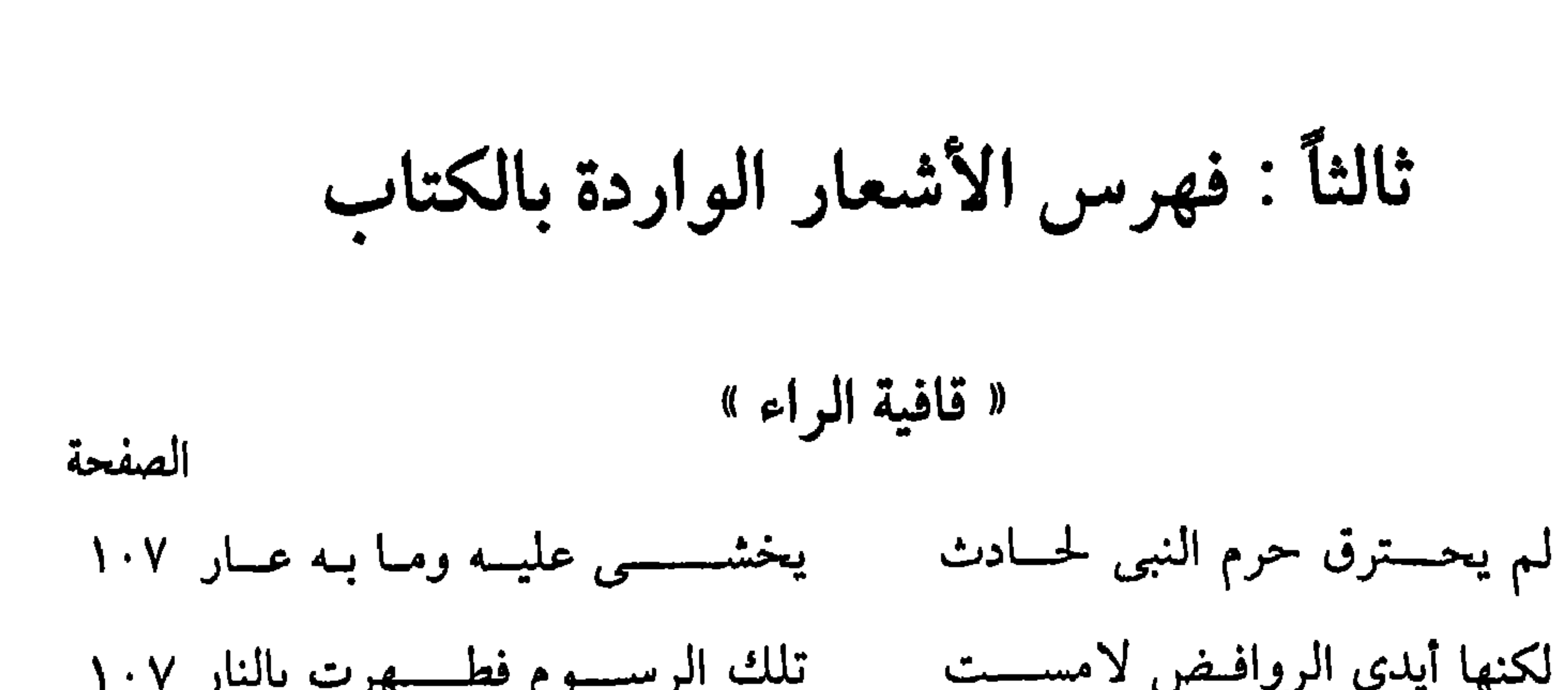

## كذا بصة قل بثر حاء مع العهسن ١٣٦ أريس وغرس ورومة وبضـــاعة وللحرم التحديد من أرض طسيبة ثلاثسة أميال إذا رمست إتقانـه ٨٨ وجسدة عشــــــر ثم تسع جعرانه ٨٨ وســــــبعة أميال عراق وطـــــائف وقد كملت فاشكر لربك إحسانـه ٨٩ ومسن يمن سمسبع بتقسديم سسينه « قافية الهاء » قُــل للروافـــــض بالمدينــة ما بكــم لقيادكــــــــــم للزم كل ســـــفيه ١٠٧ إلا بســــــبكم الصحــــــابة فيه ١٠٧ ما أصسبح الحرم الشريف محرقا

 $\frac{1}{2}$ 

رابعاً : فهرس الأعلام الواردة بالكتاب

الصفحة أم هانئ : ابن إسحاق :  $\Lambda$  $\Lambda$ . إبراهيم عليه السلام : ٤٢، ٤٢ ابن تيمية :  $\Lambda$ ابن جماعة :  $\begin{array}{ccccccccc}\n\bullet\bullet\hspace{-.2cm}&\bullet\hspace{-.2cm}&\bullet\hspace{-.2cm}&\bullet\end{array}$ IAO & VV  $00602$ ابن حجر :  $\circ \wedge$ 

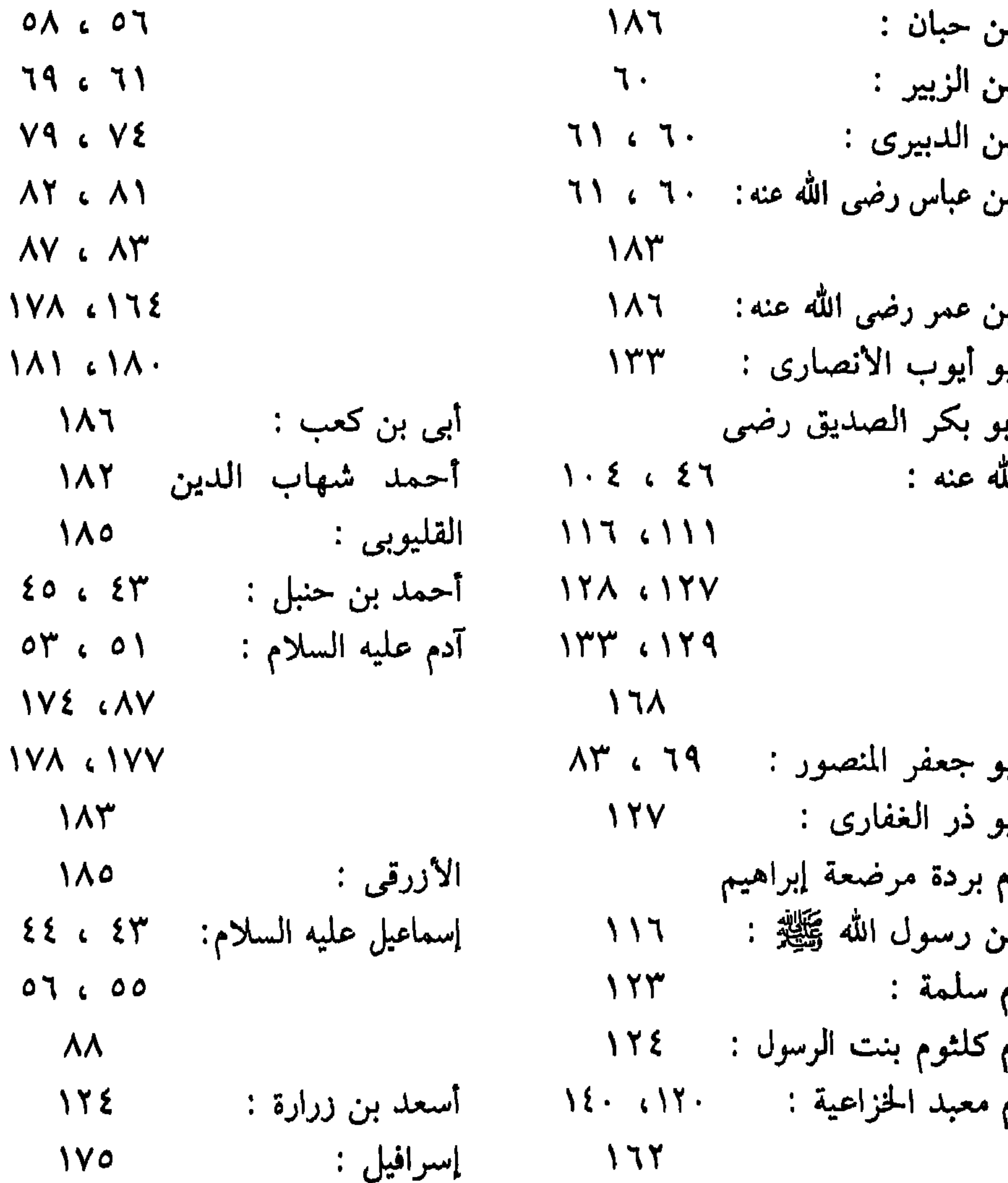

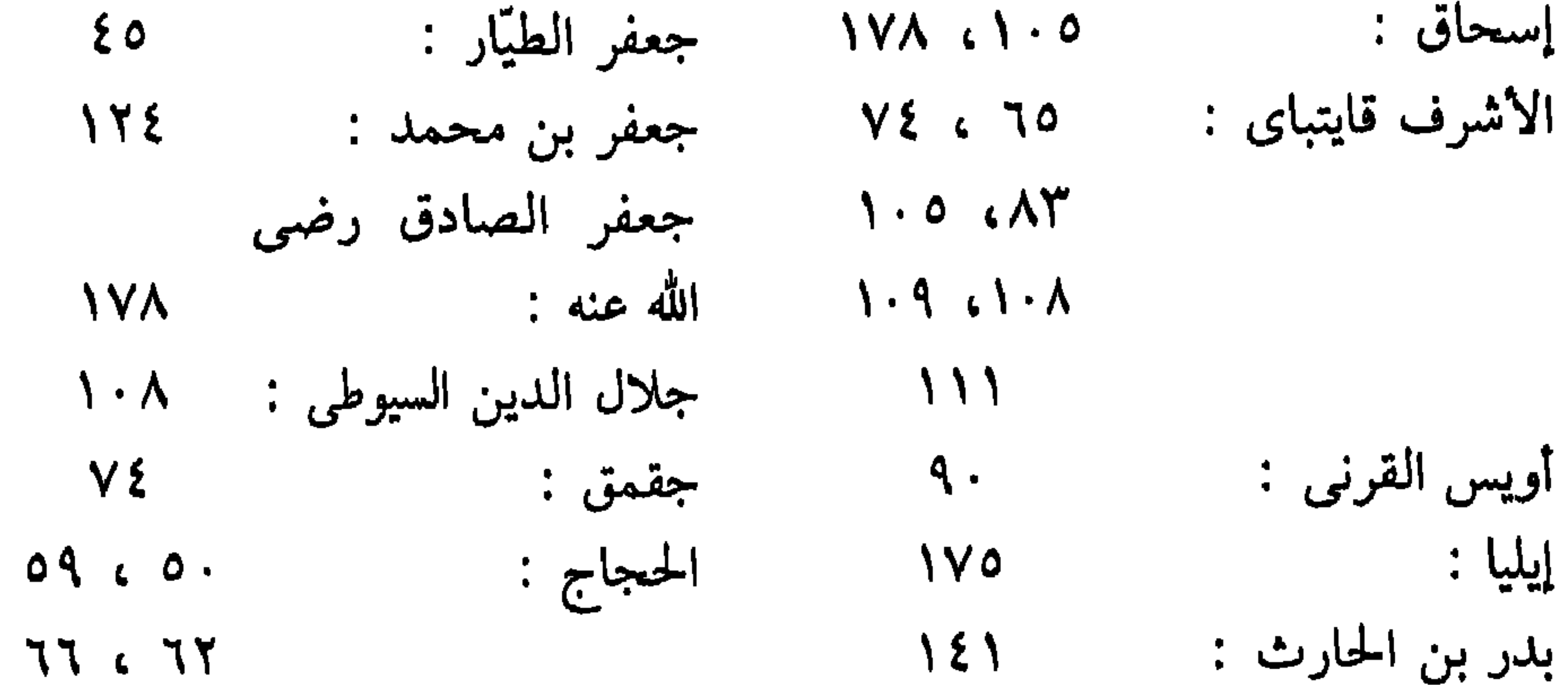

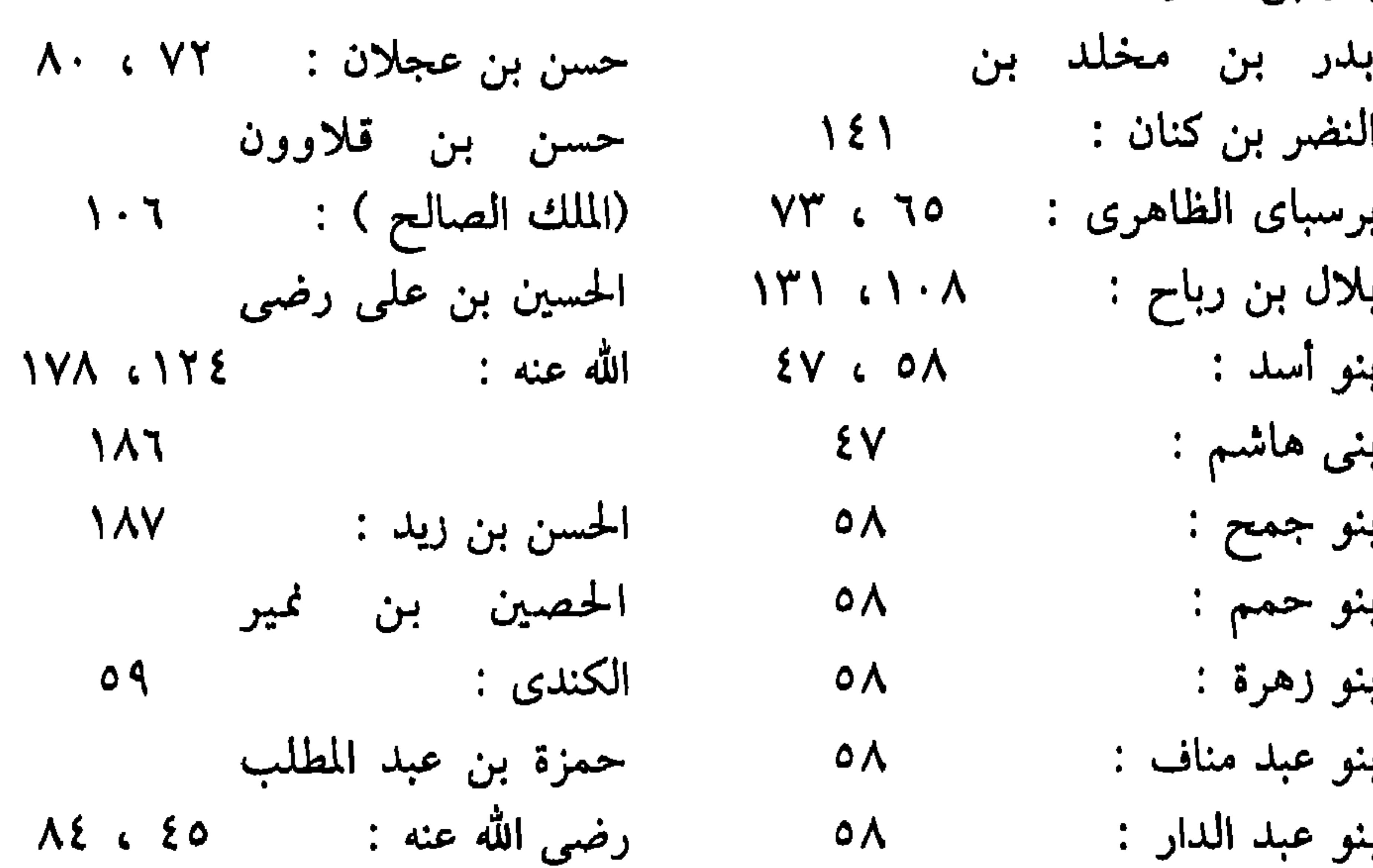

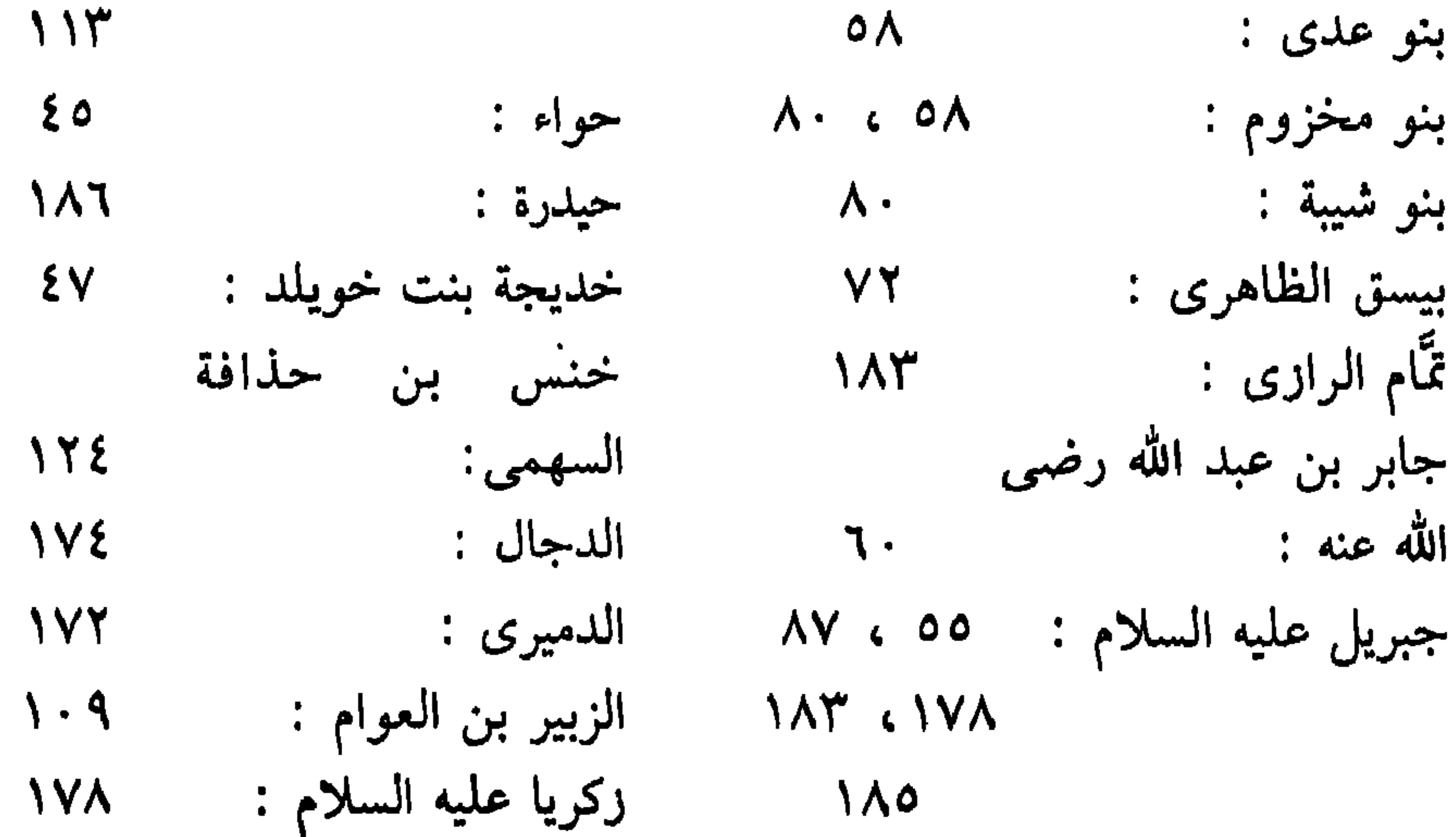

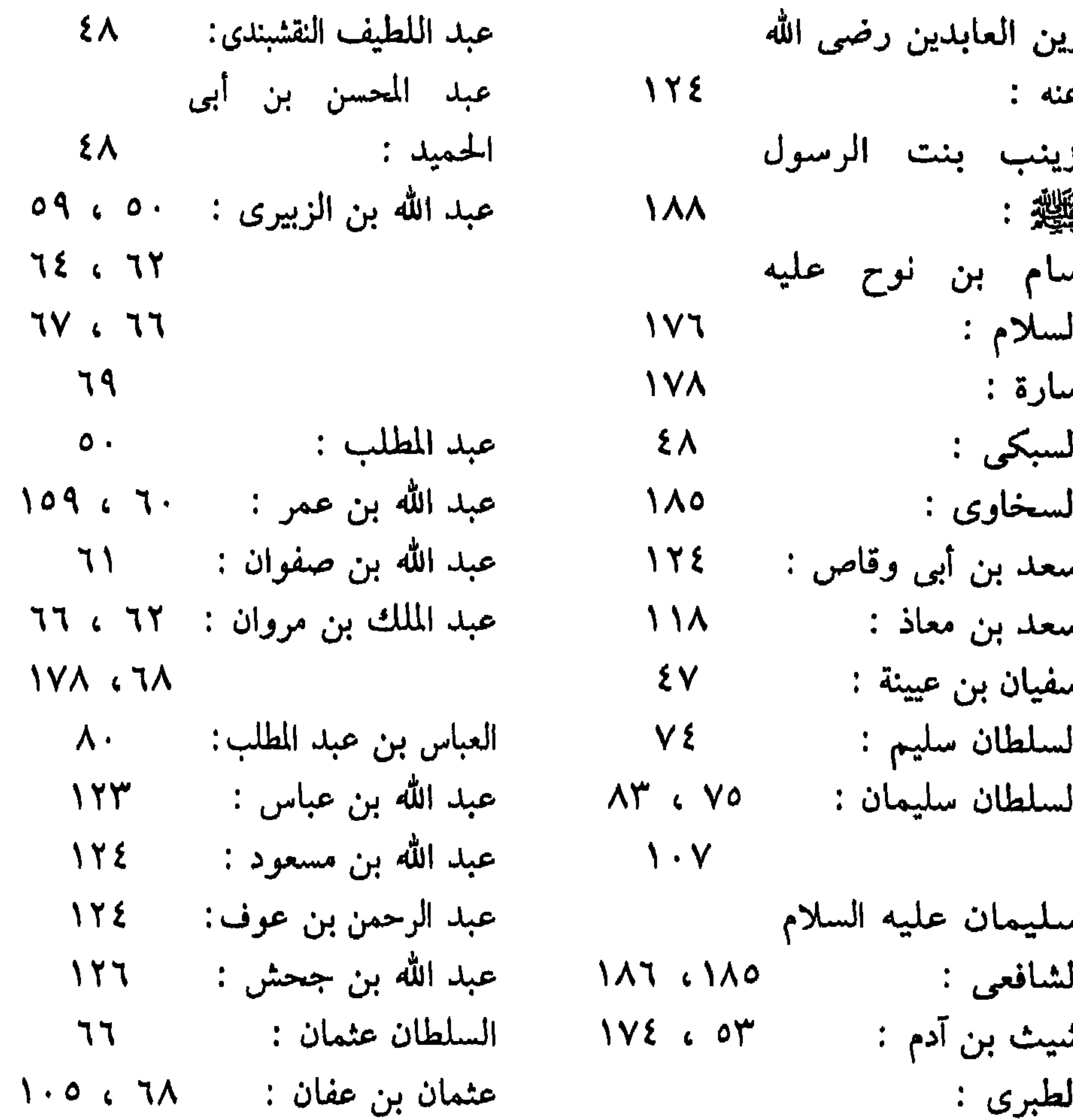

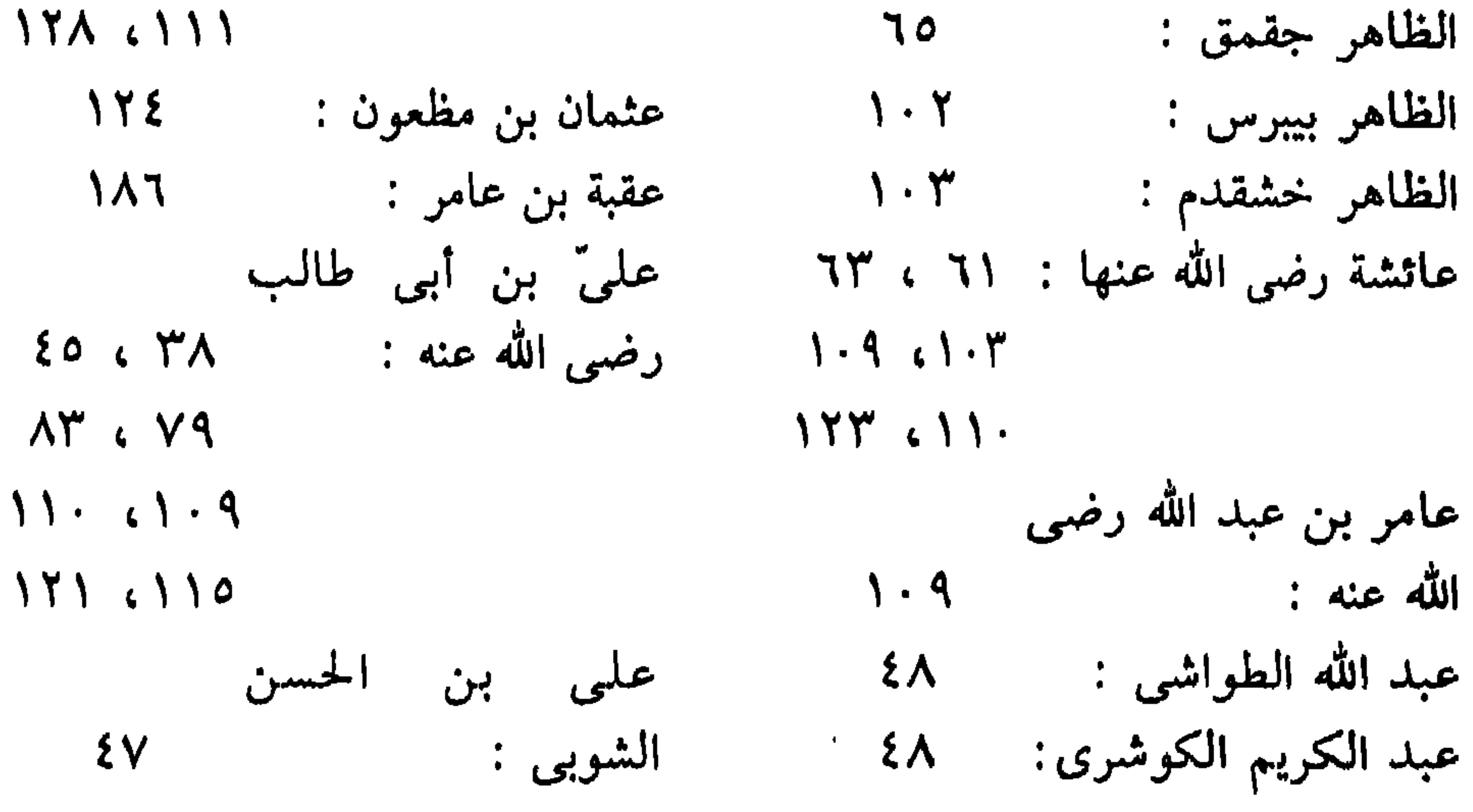

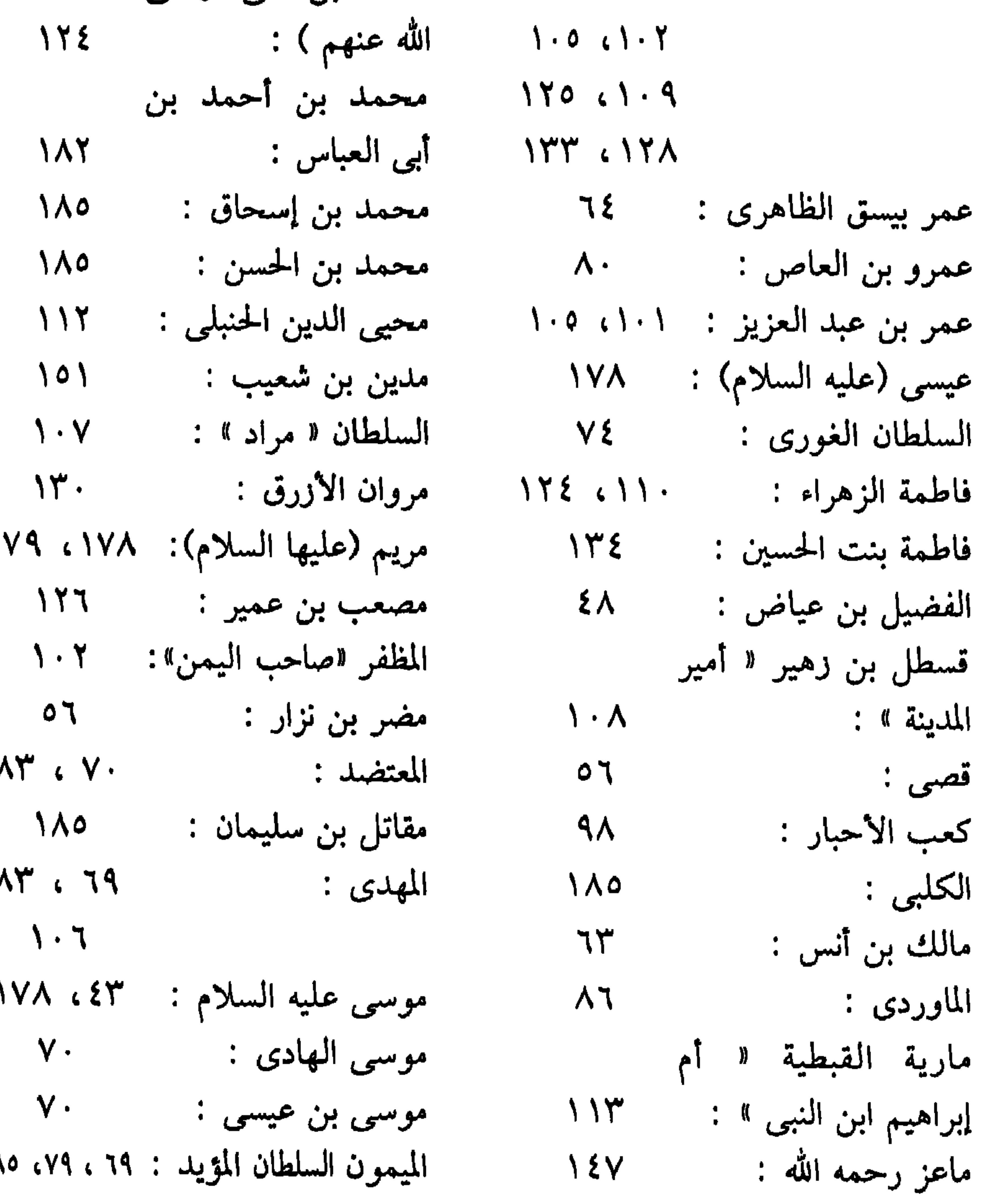

 $\prime$  $\epsilon$  $\blacktriangle$  $\lambda$ 

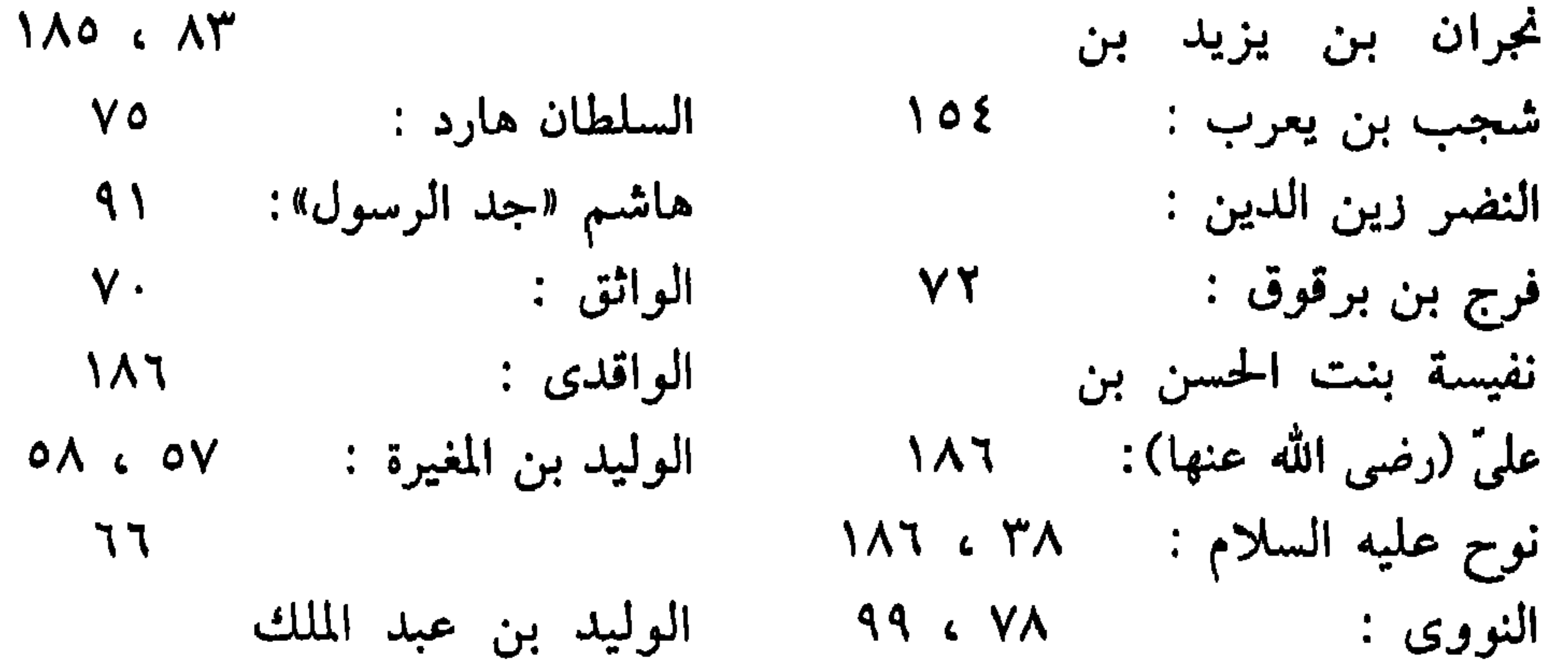

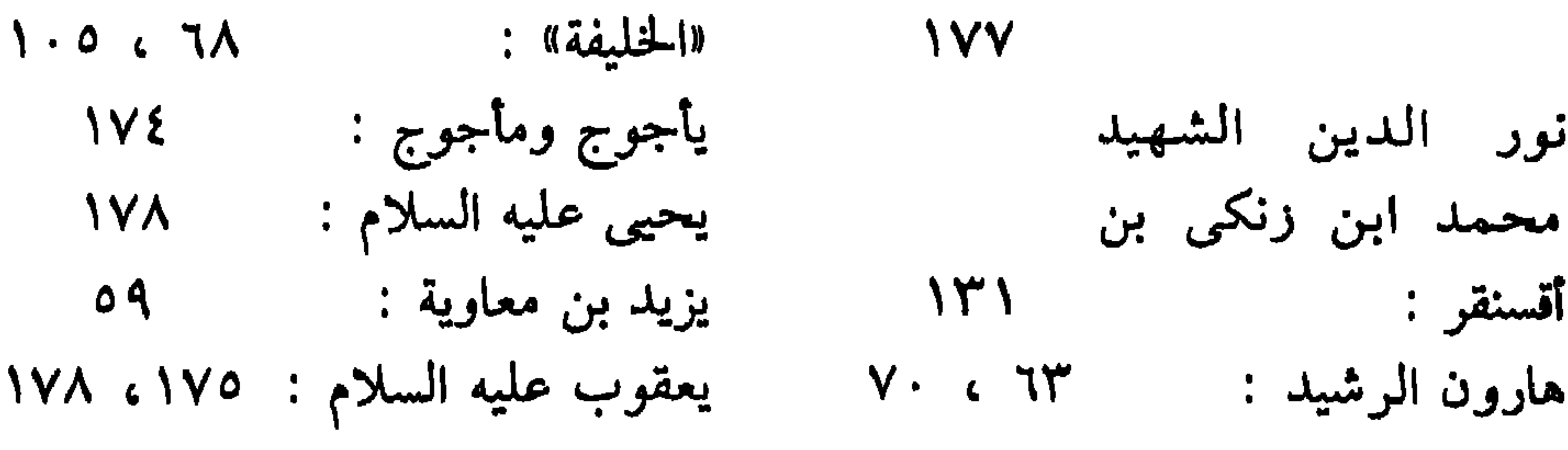

 $0\Lambda$ 

\* \* \*

 $\Delta$  9  $\Delta$ 

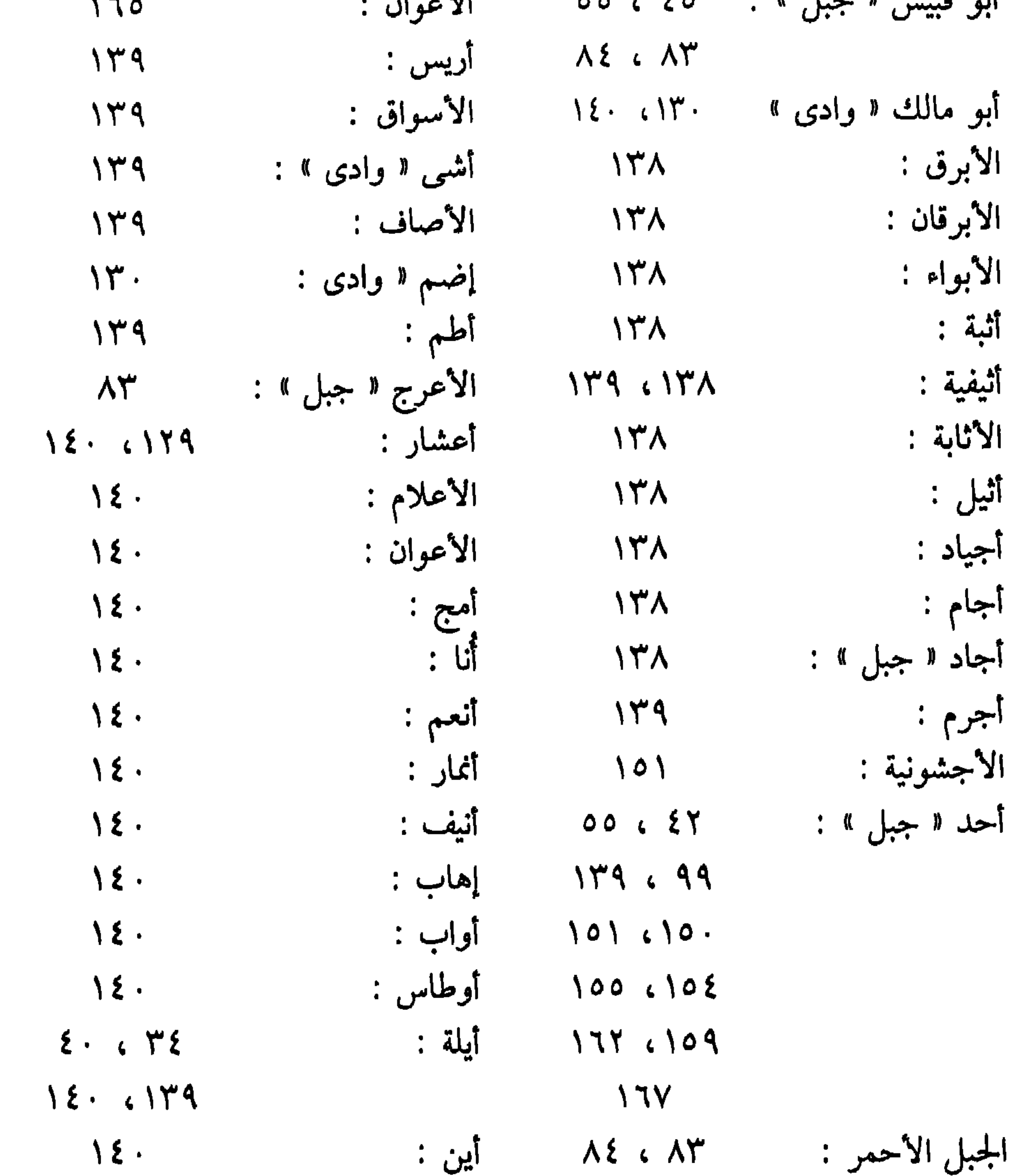

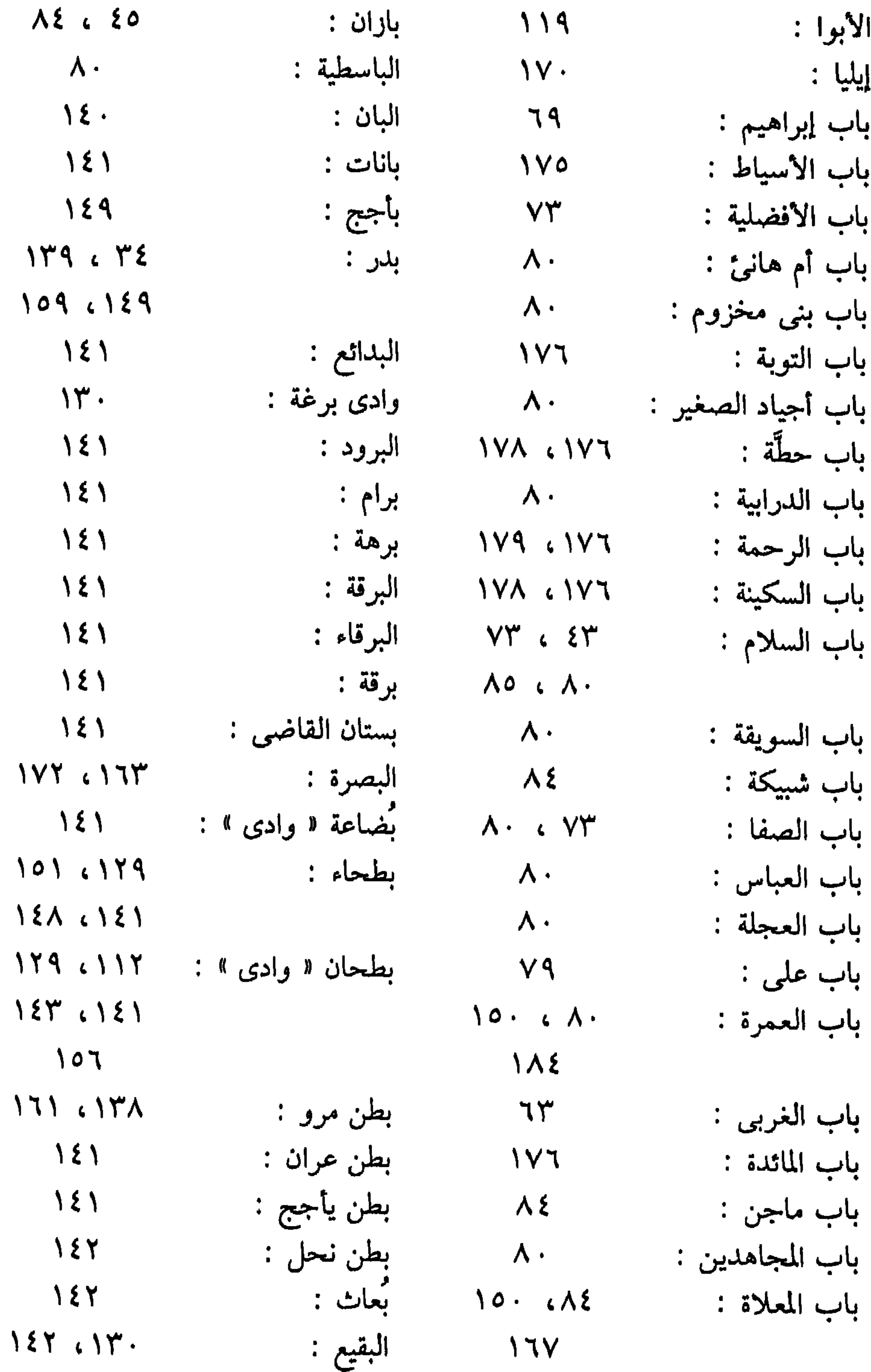

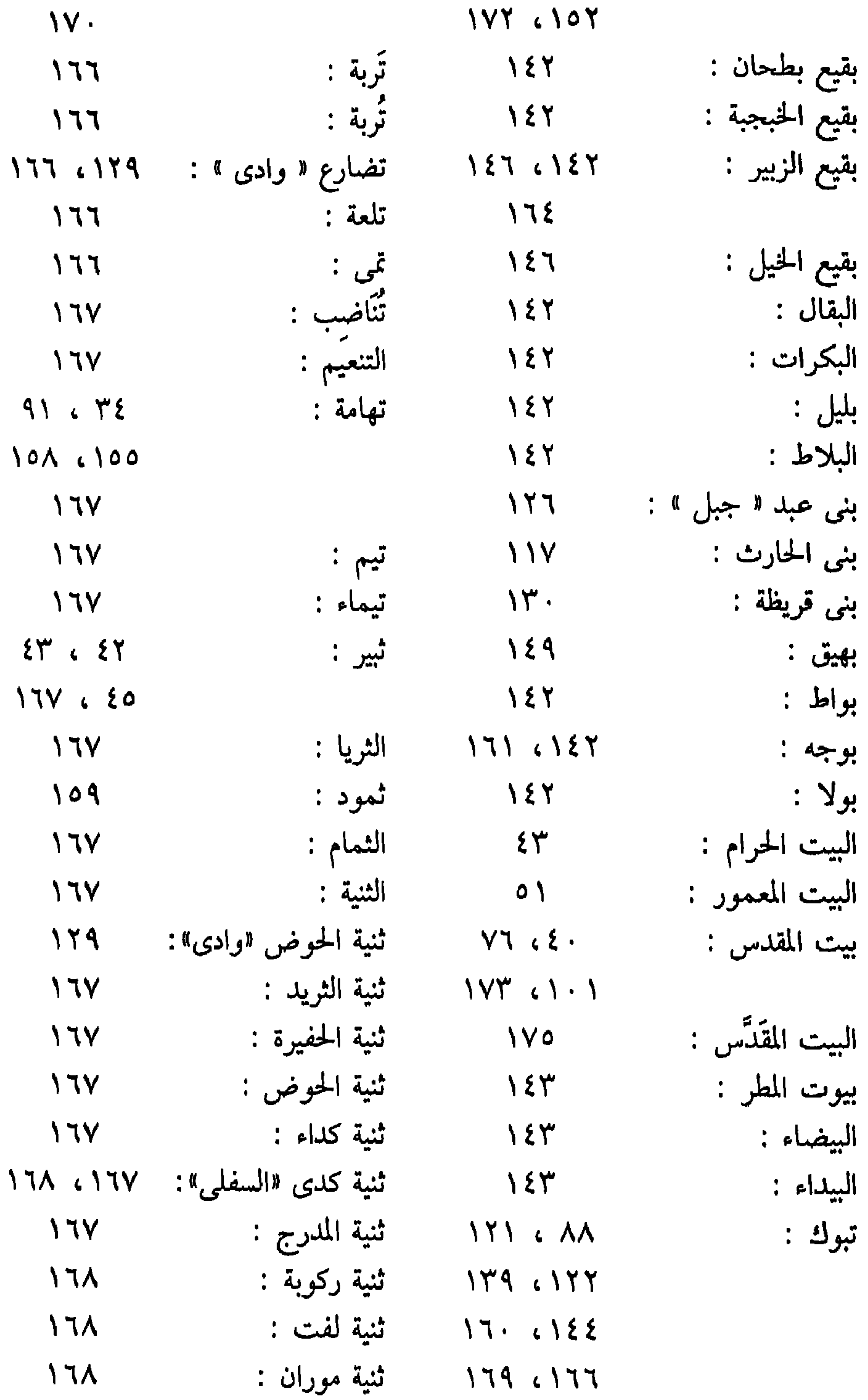

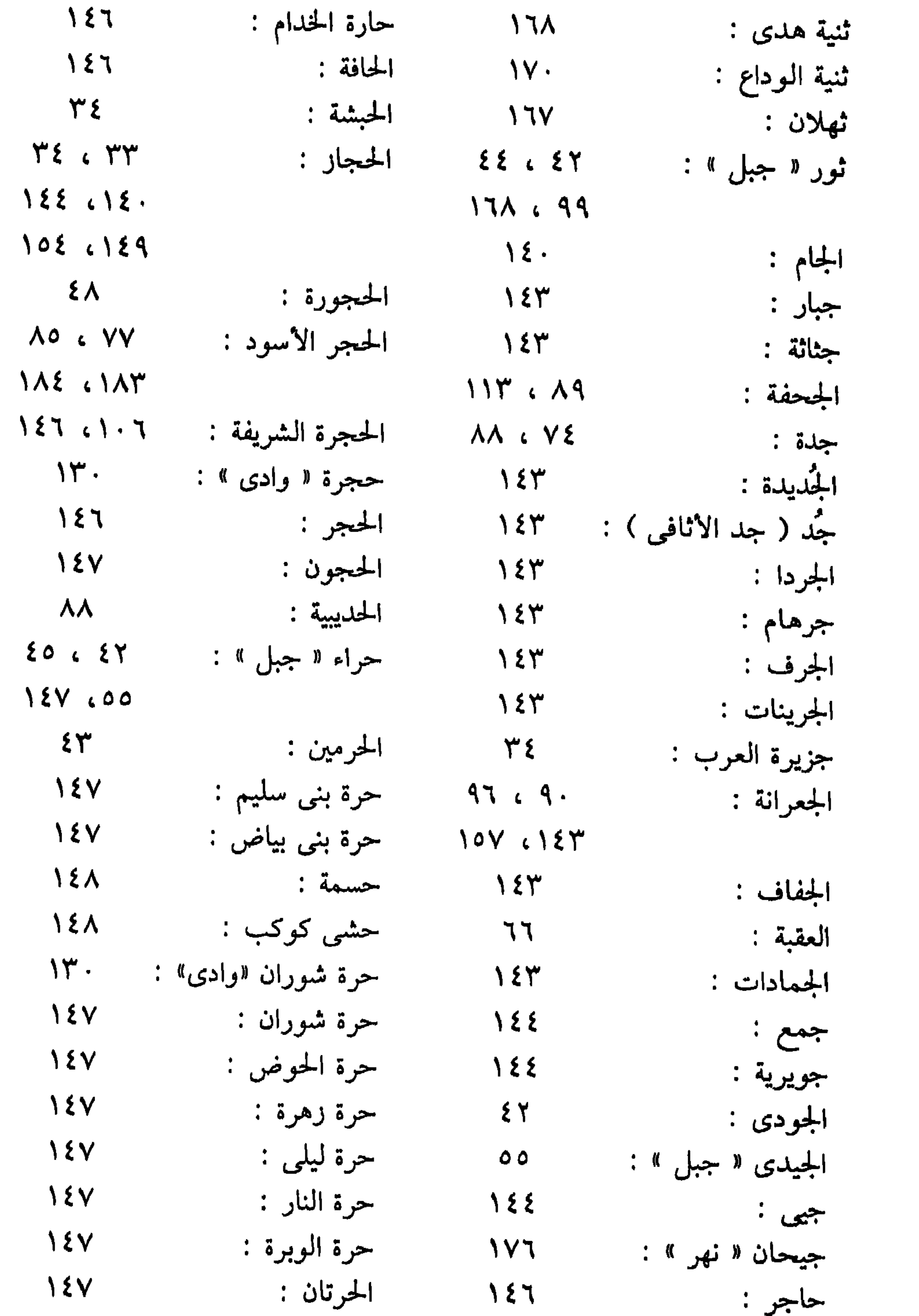

 $Y \cdot Y$ 

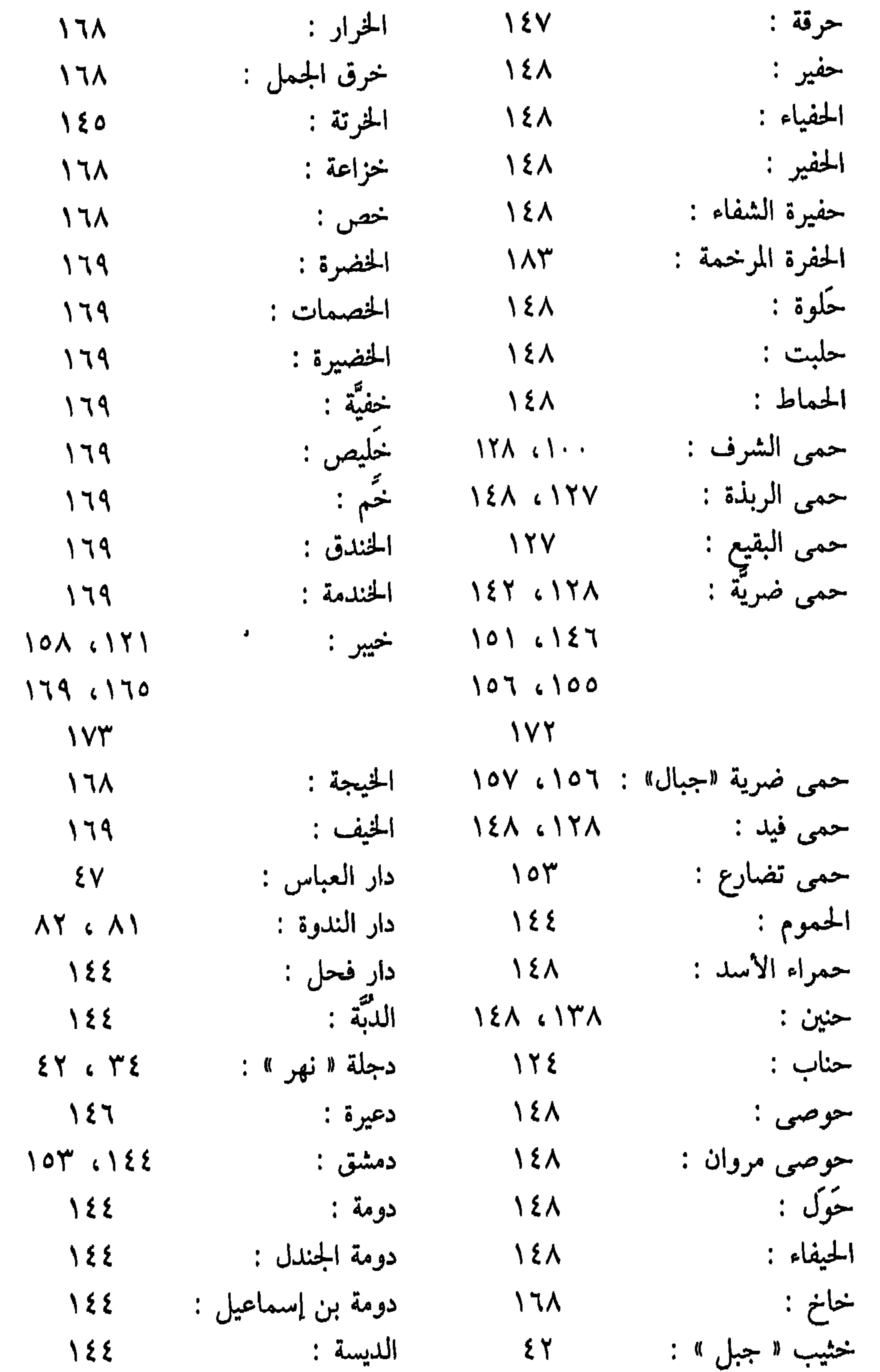

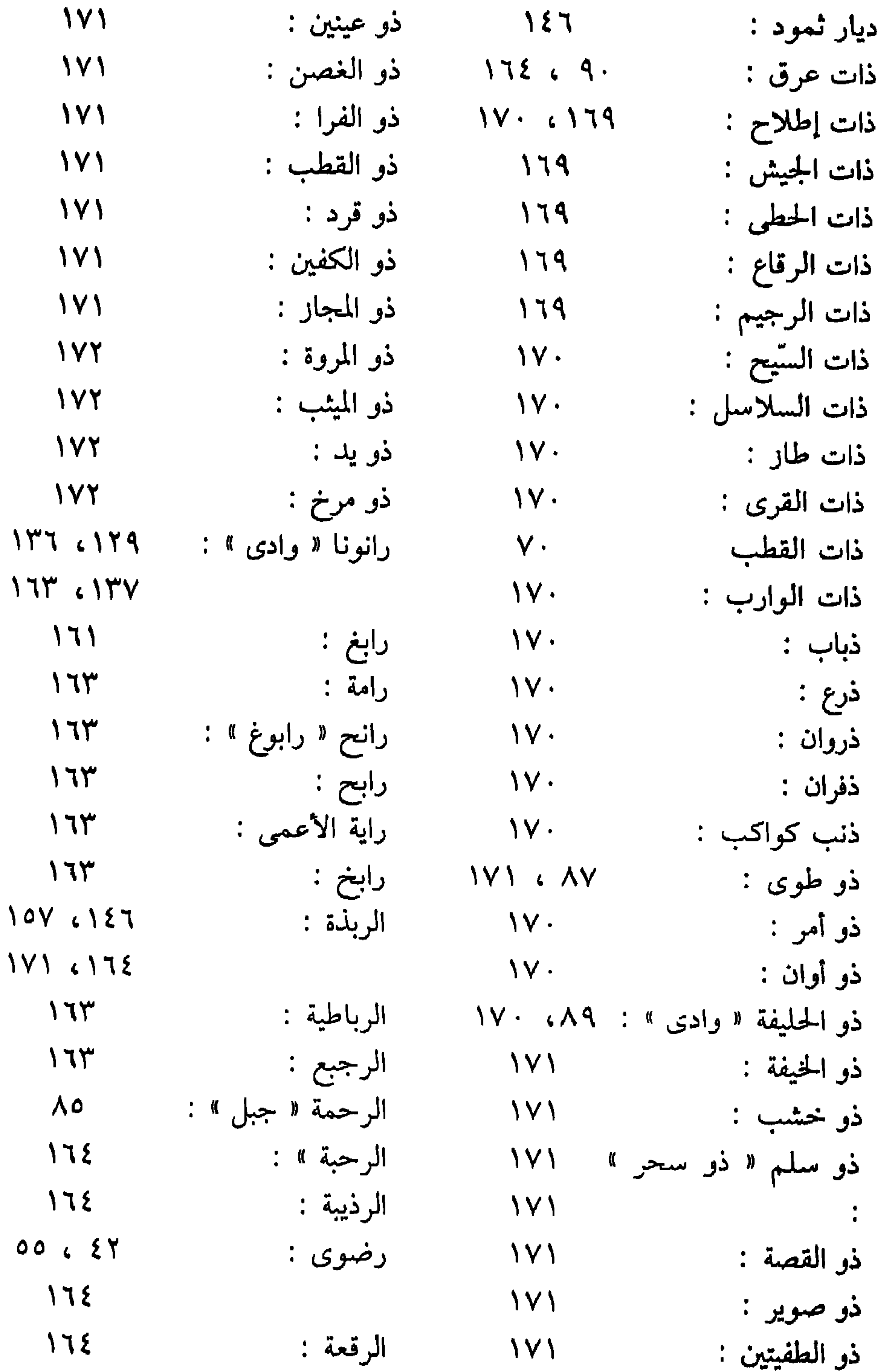

 $Y \cdot \xi$ 

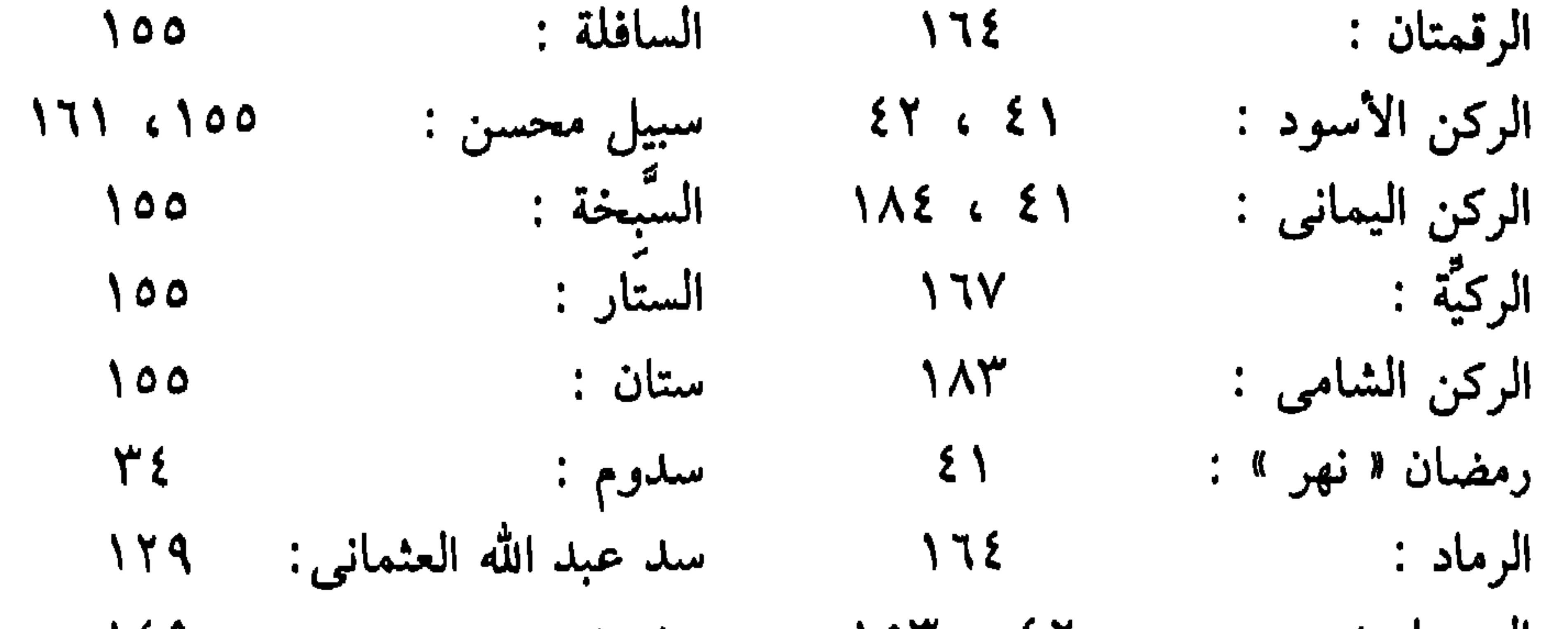

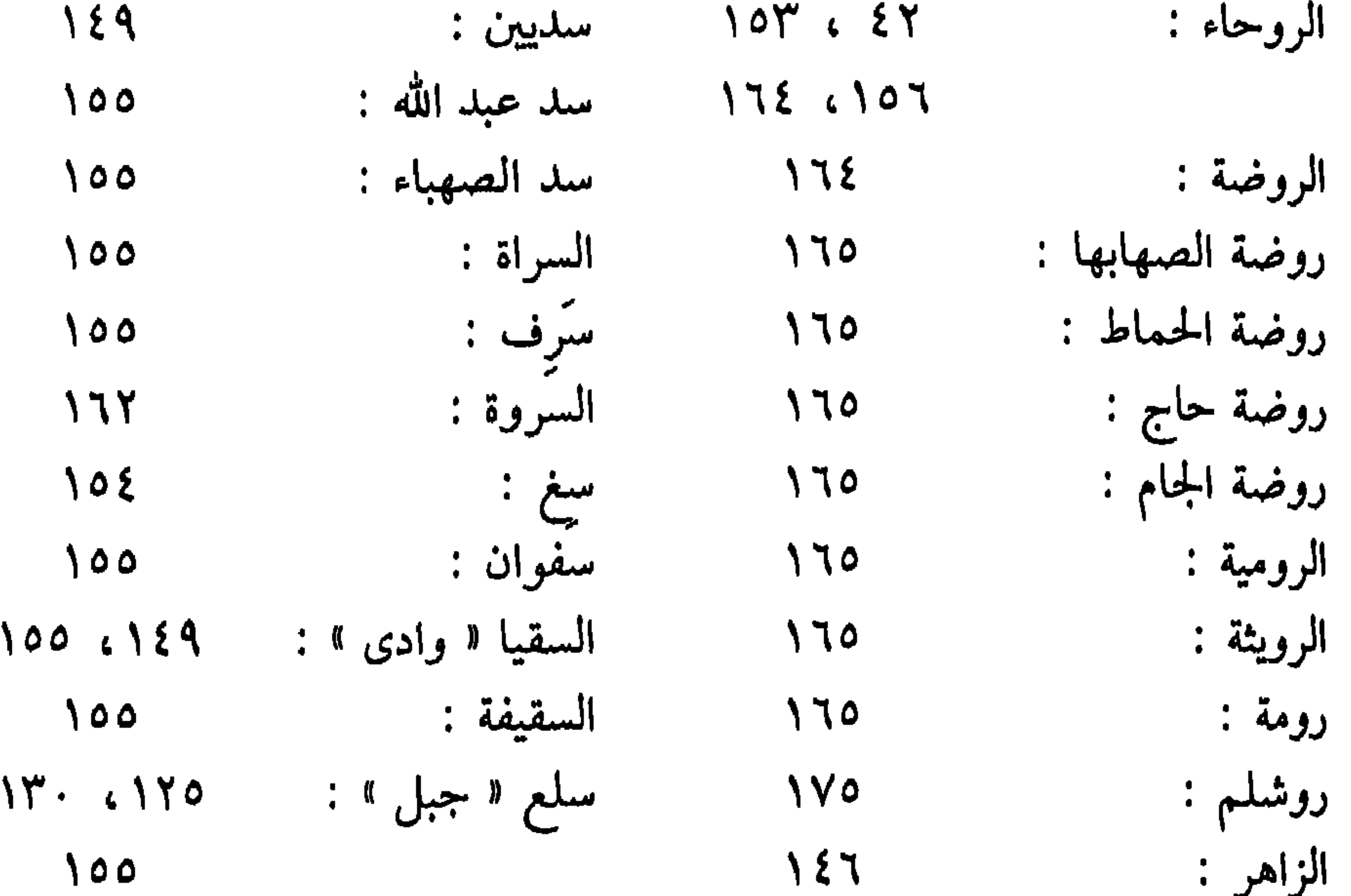

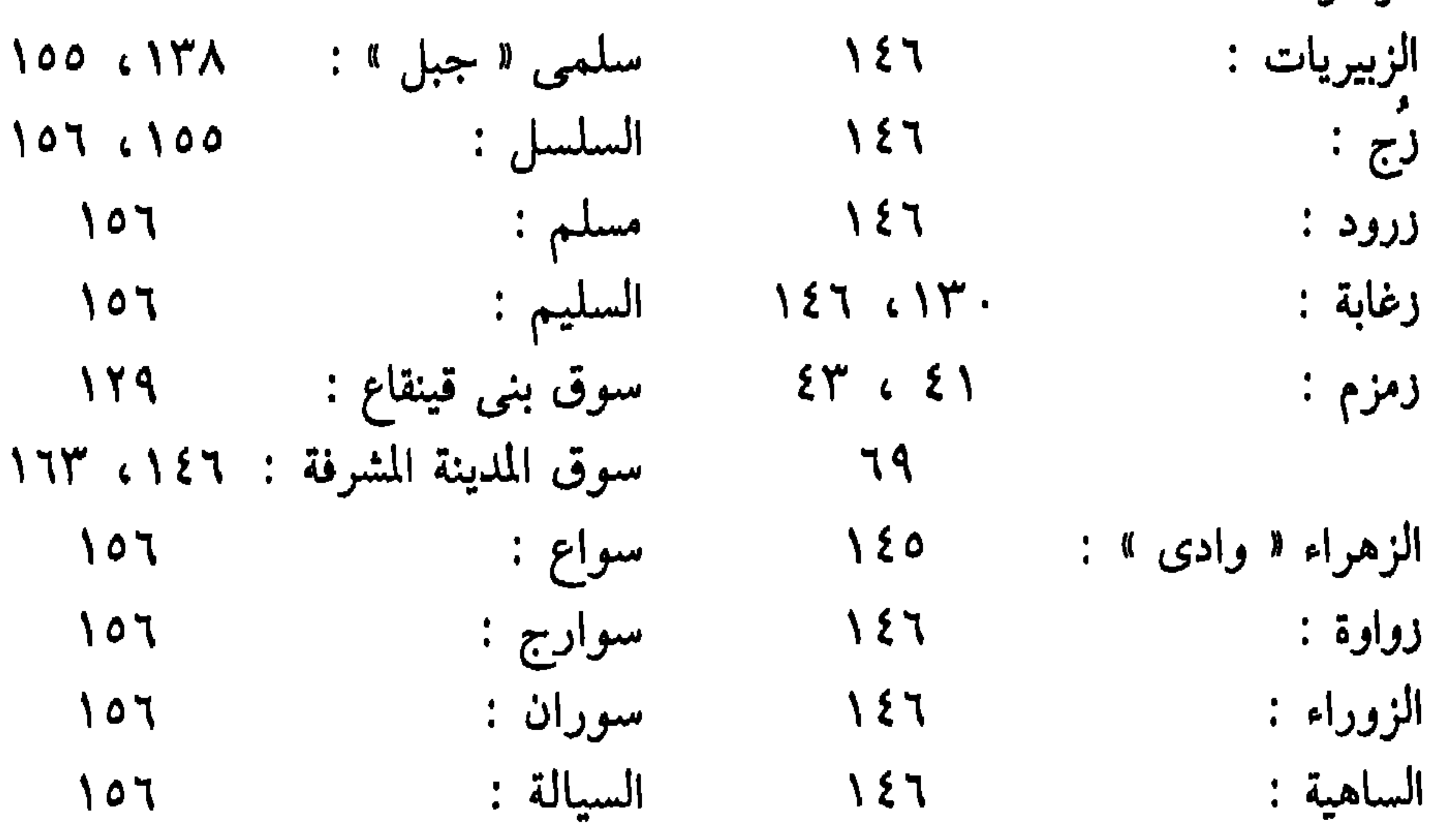

 $Y \cdot 0$ 

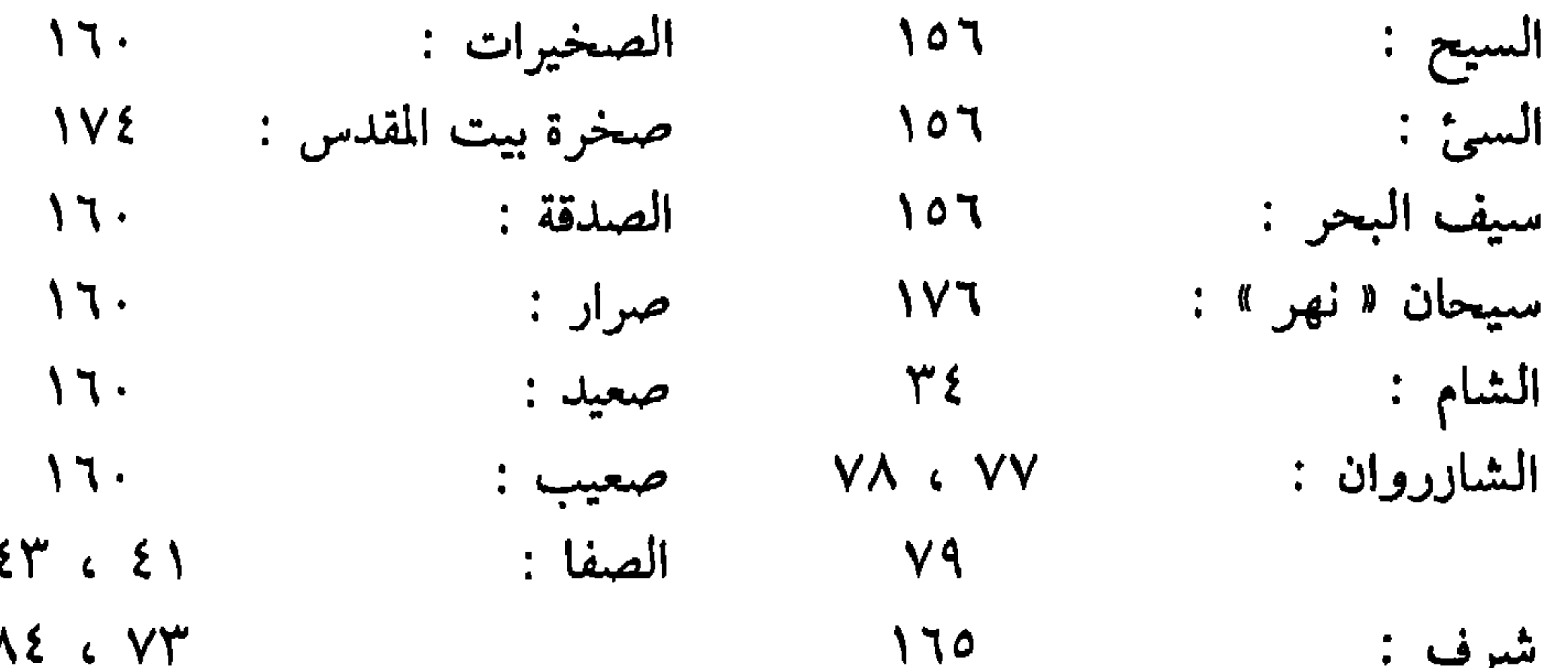

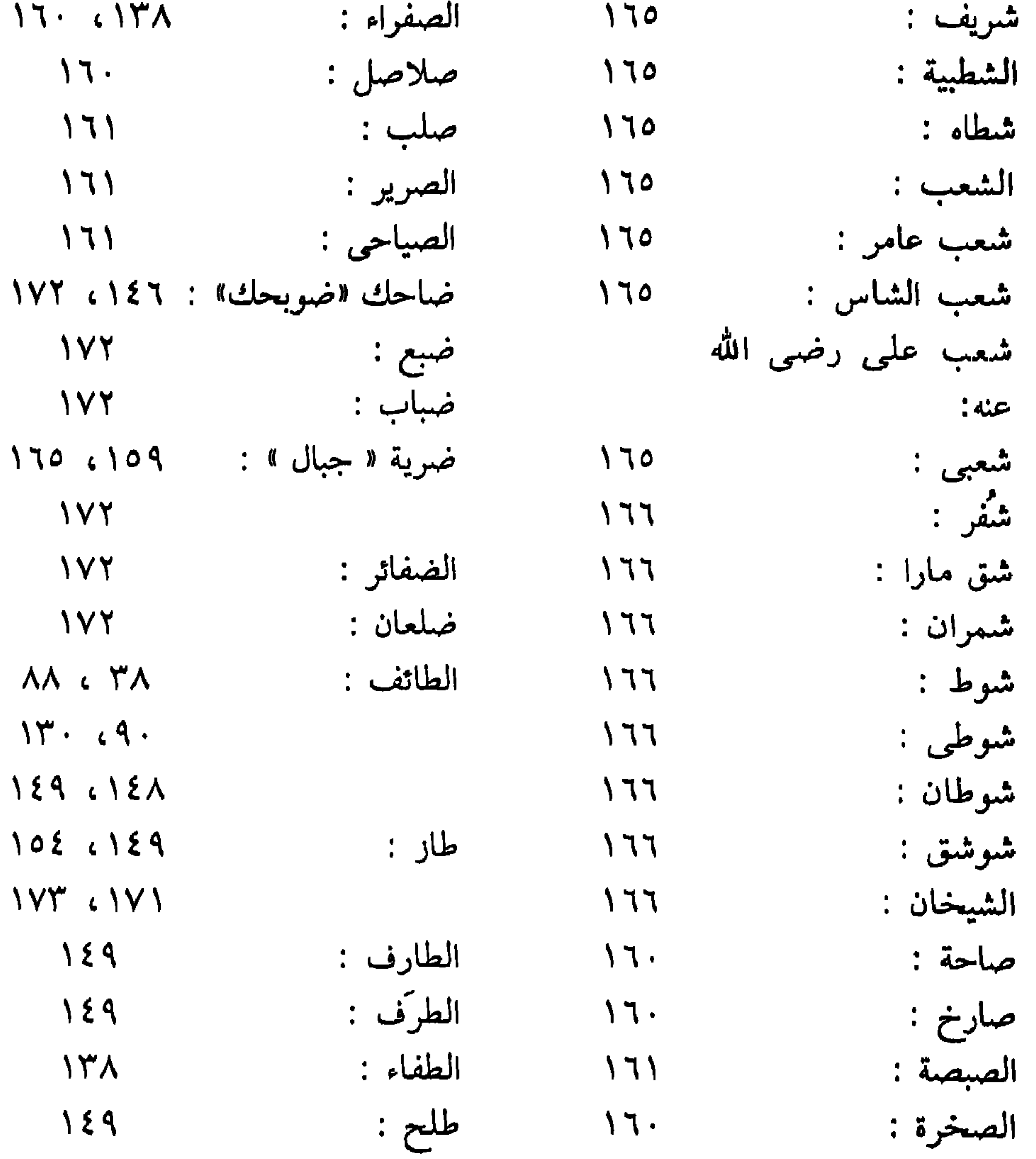

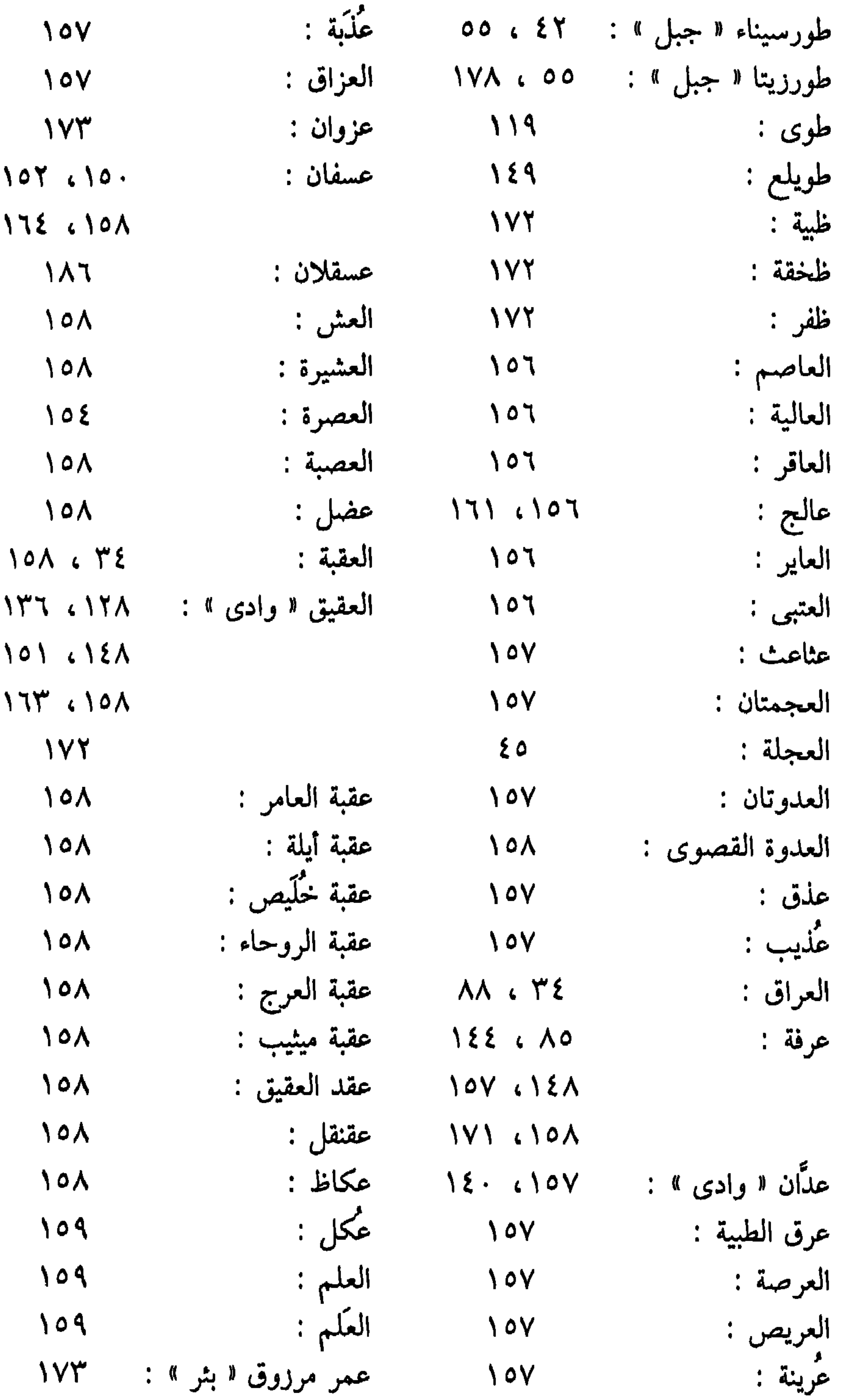

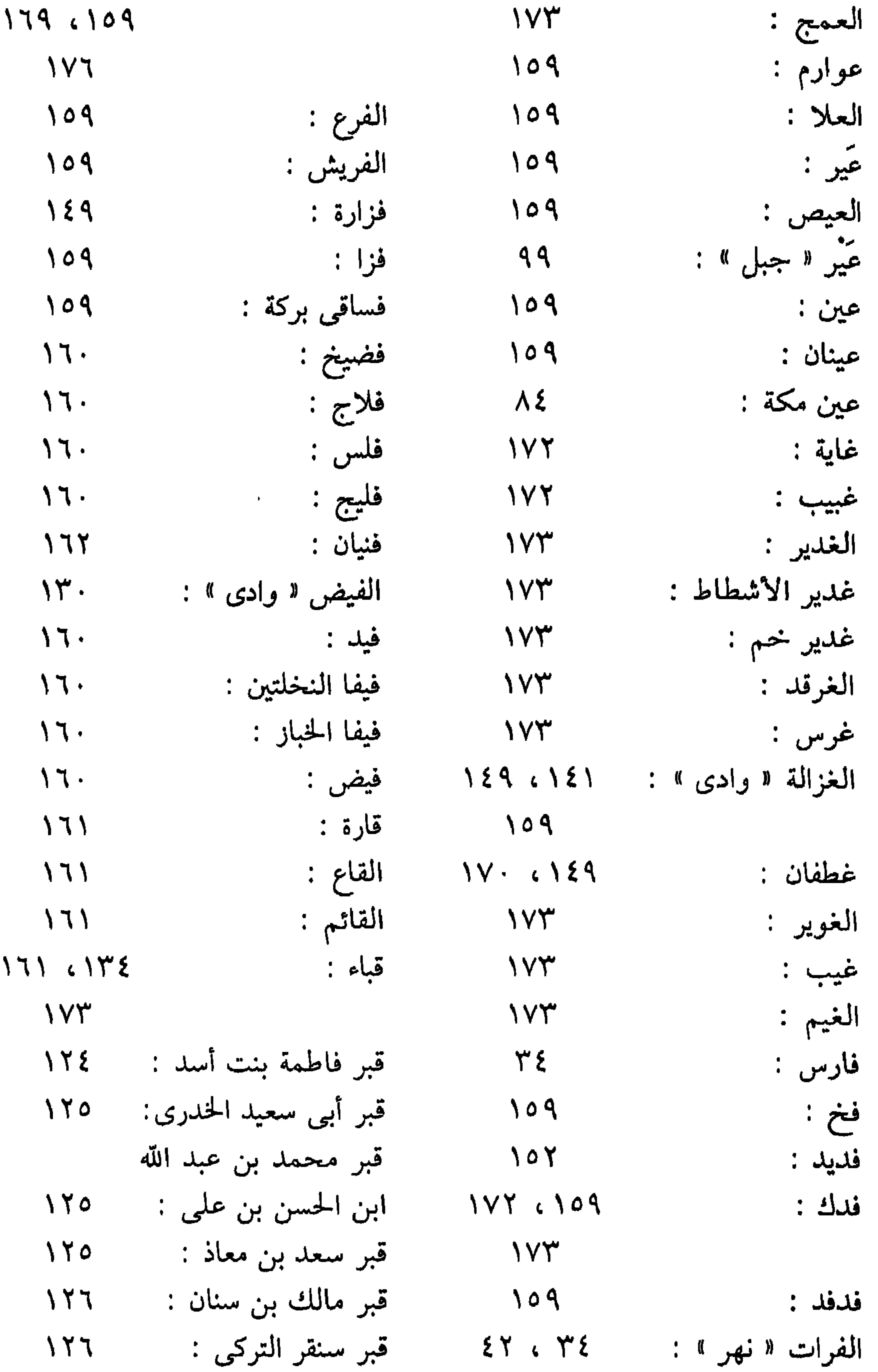

 $Y \cdot A$ 

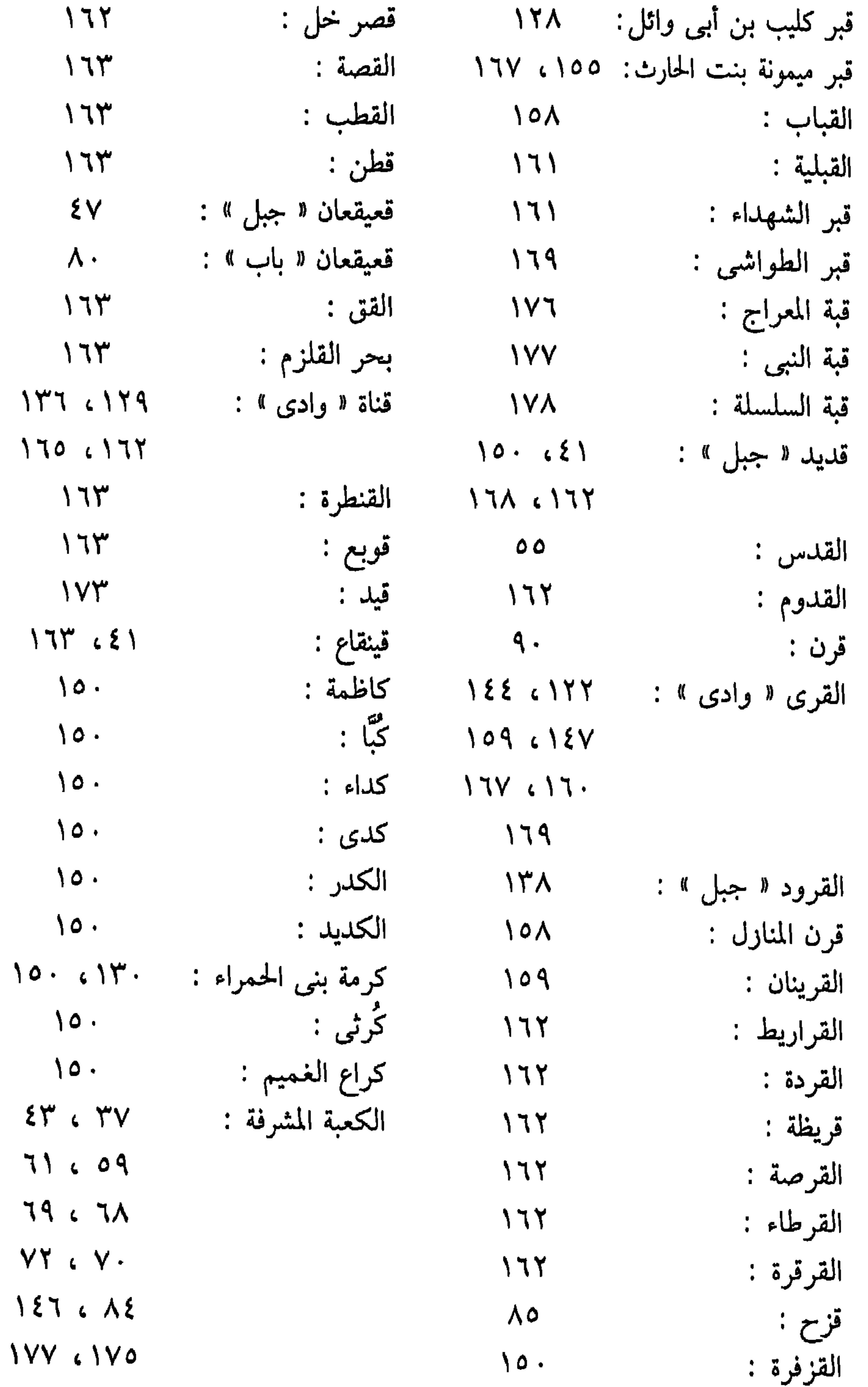

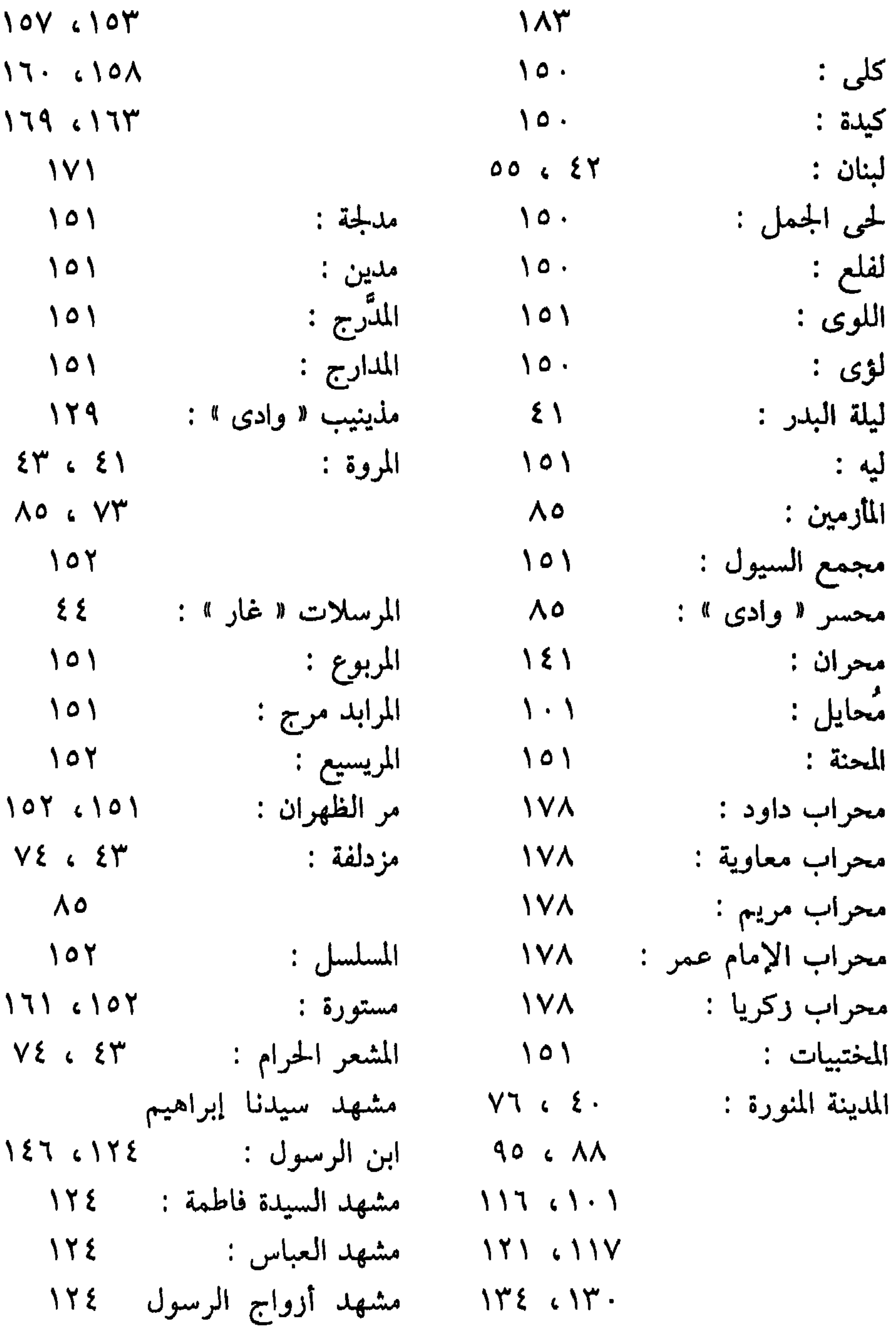

۱۷۵ - ۱۷۵ - ۱۷۵ - ۱۲۵<br>۱۷۵ - ۱۵۰ - مشهد مالك بن أنس : - ۱۲۵

 $Y \cup$ 

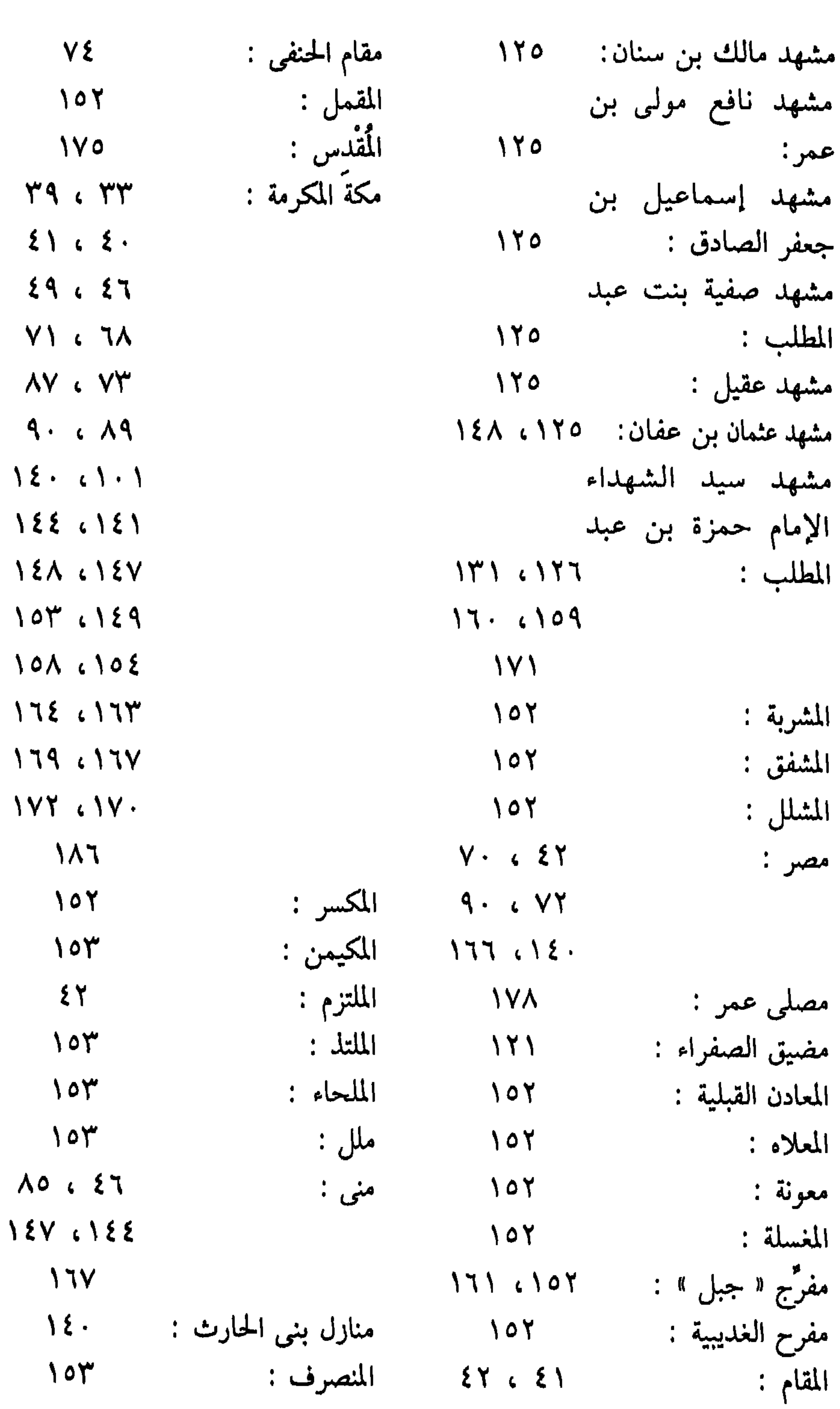

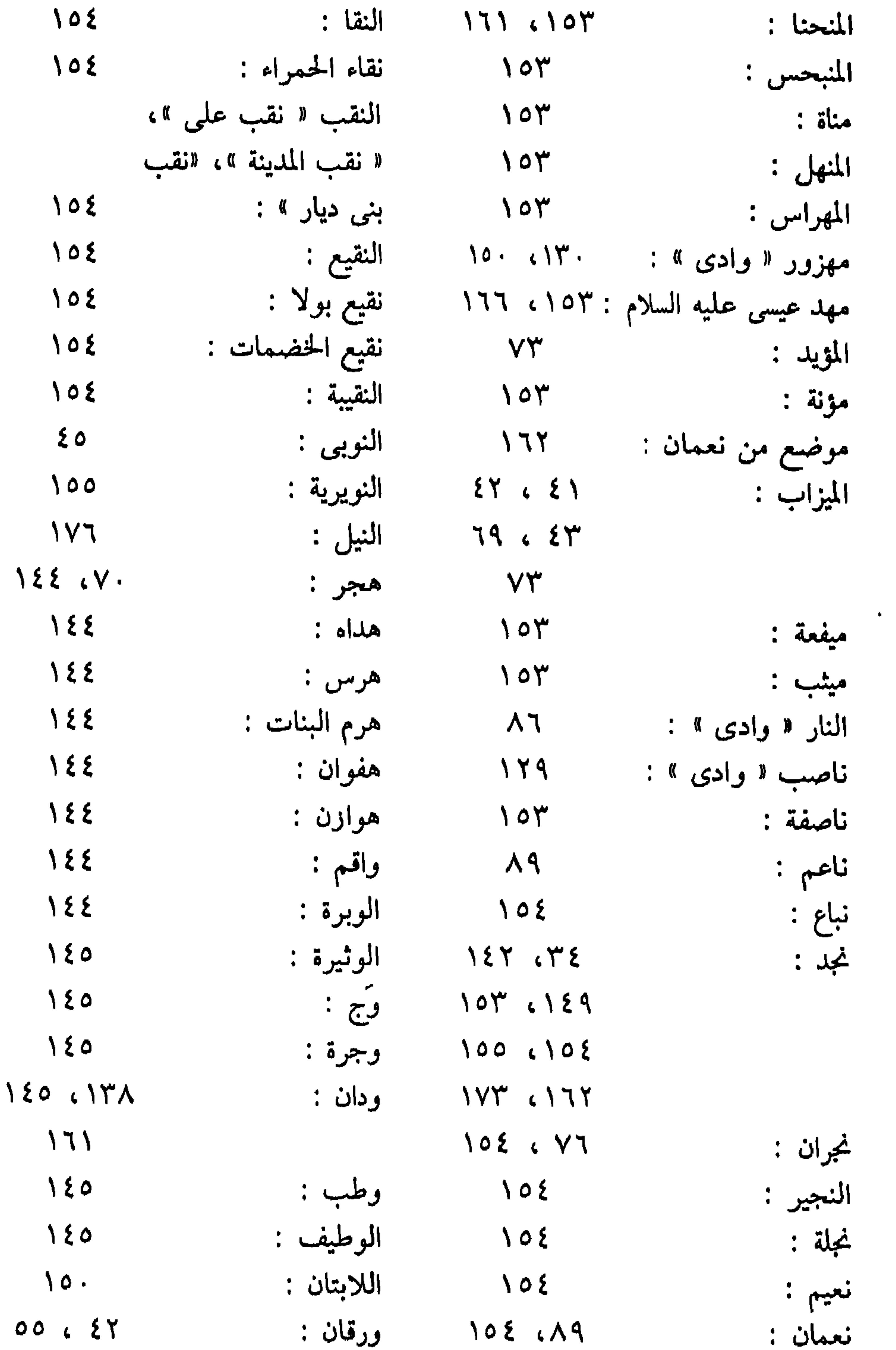

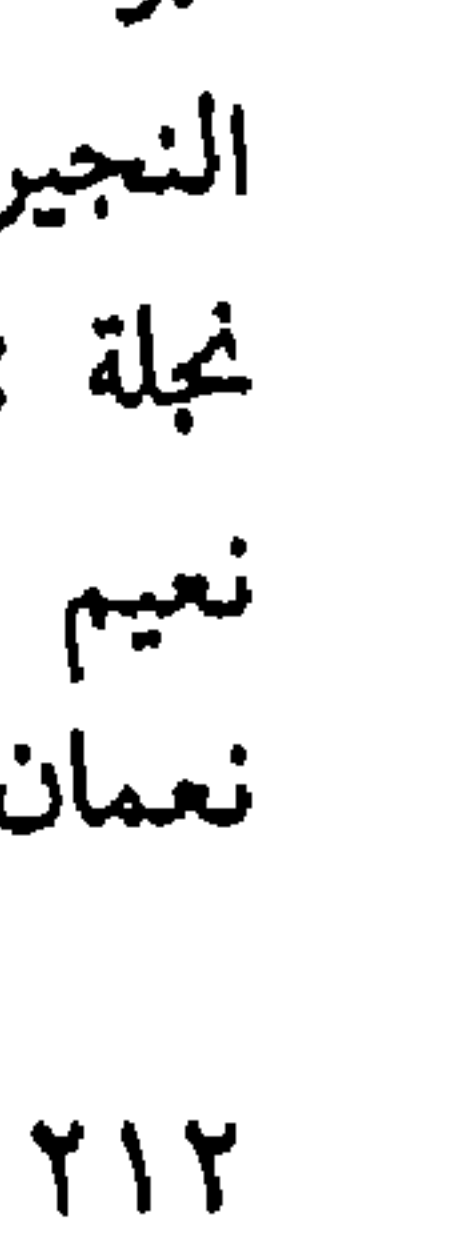

 $\bullet$ 

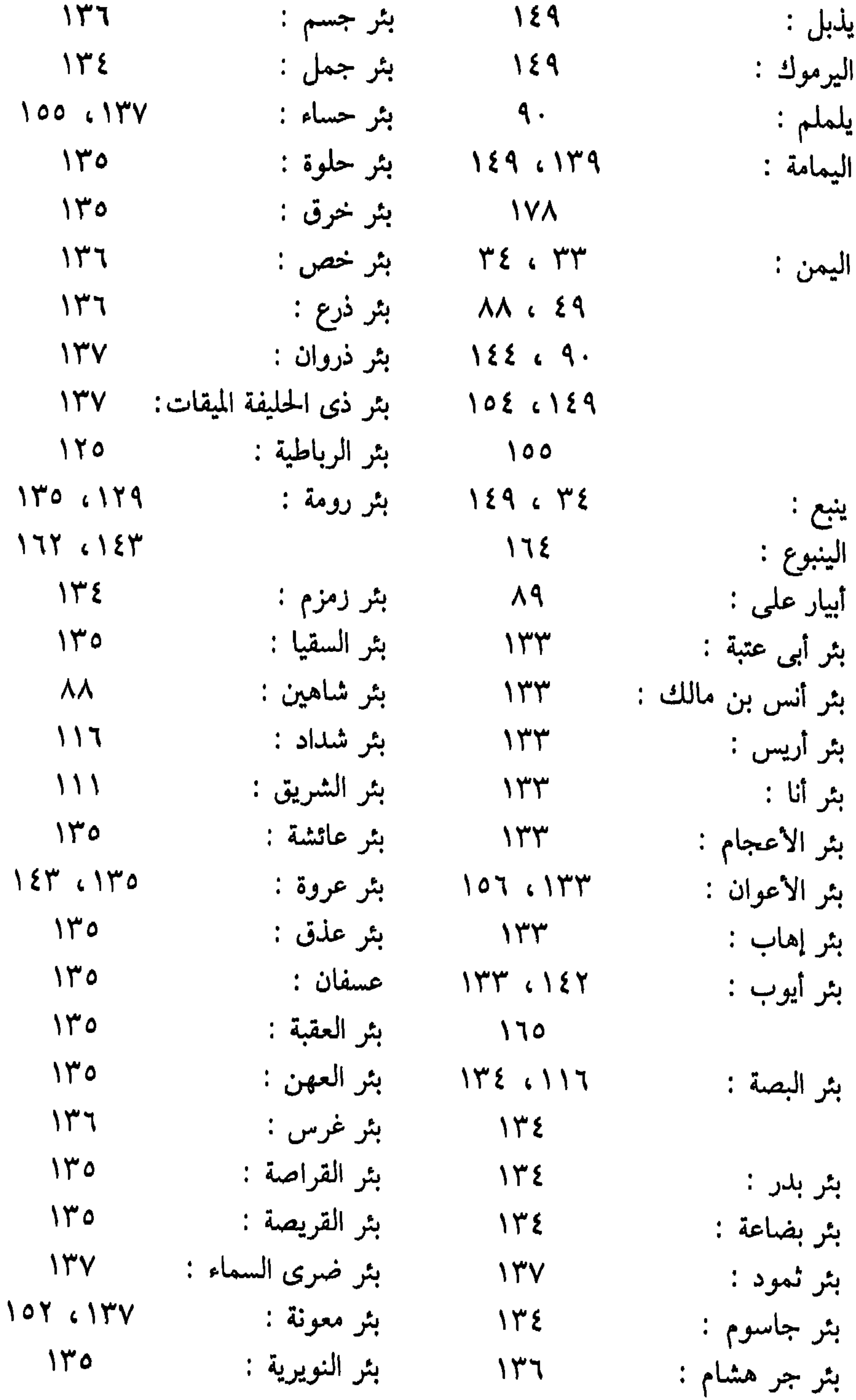
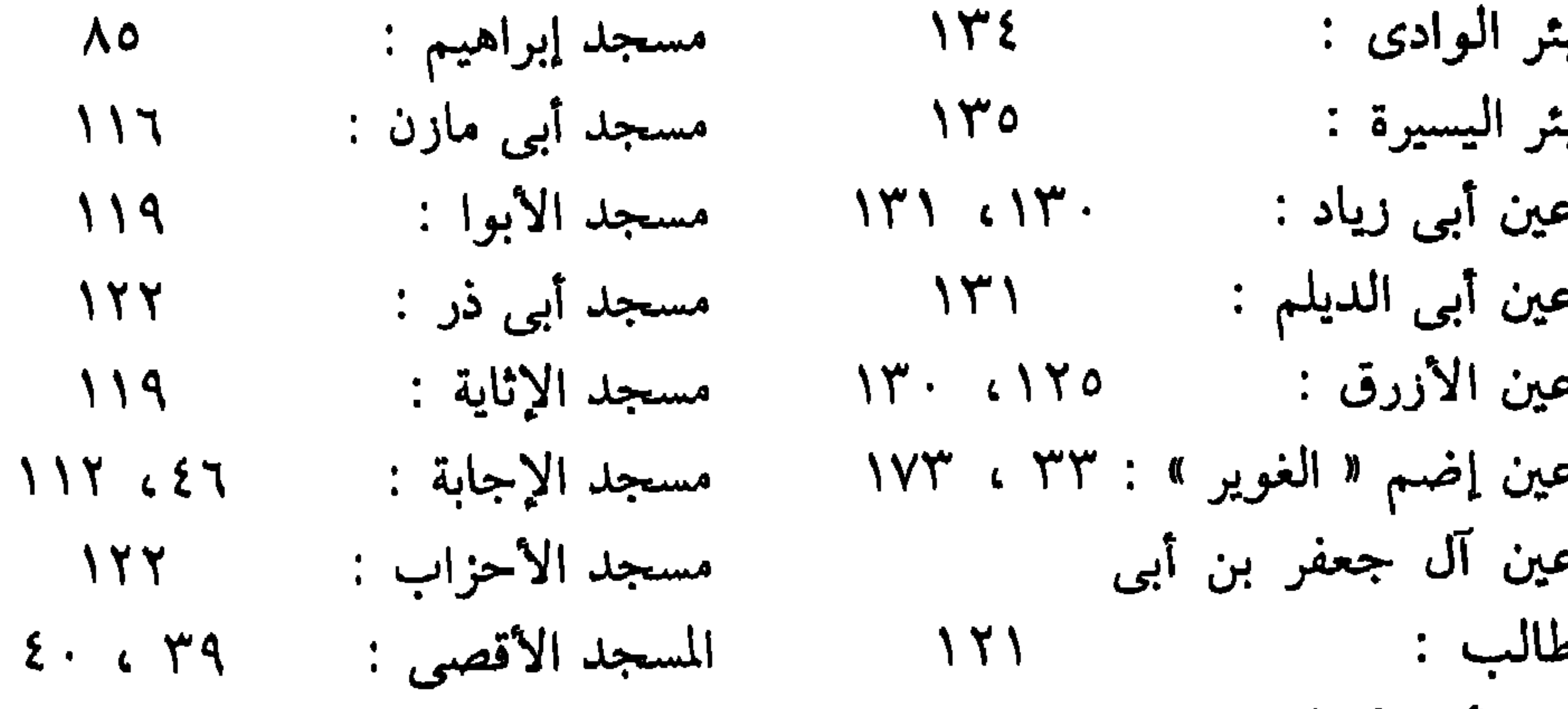

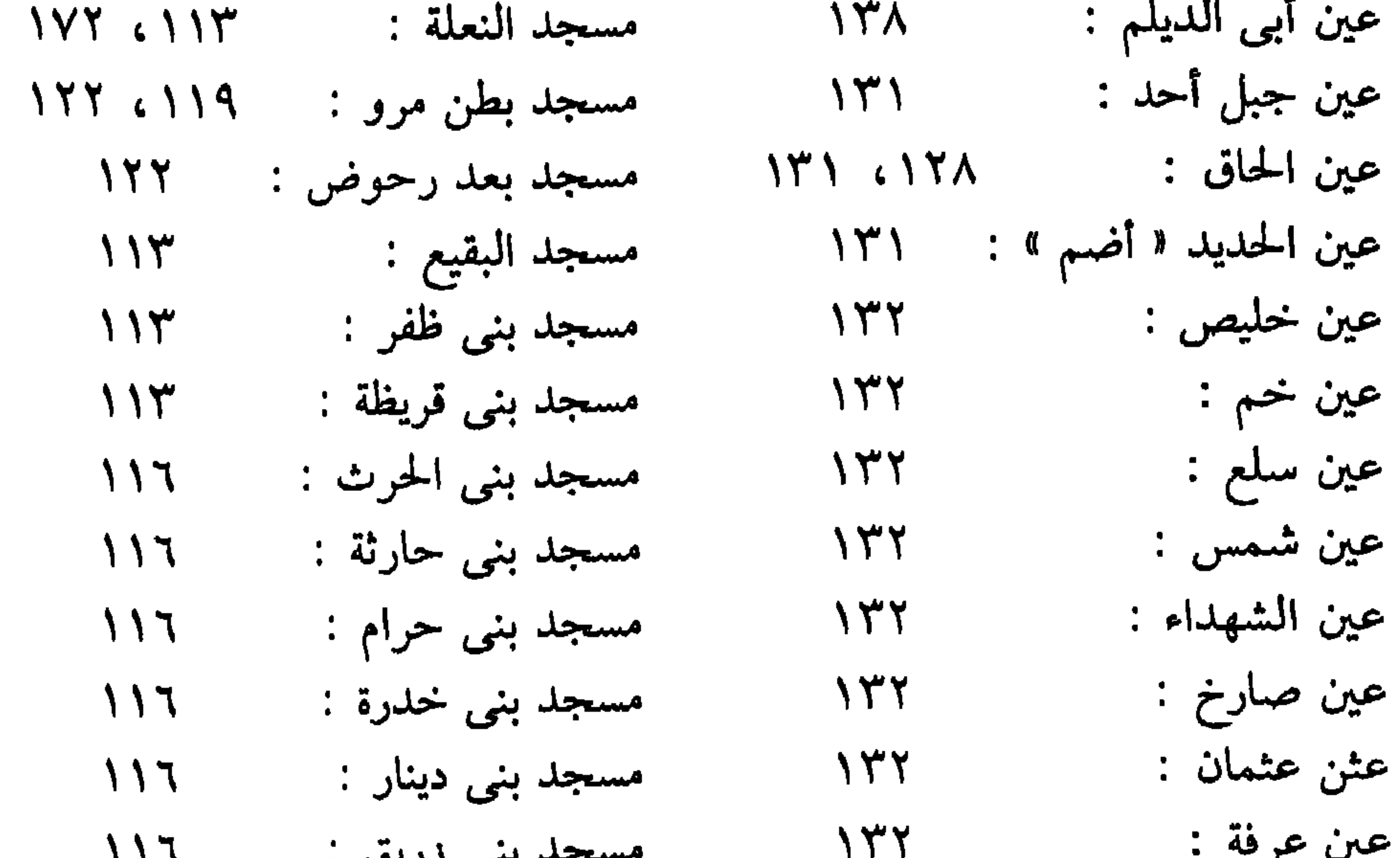

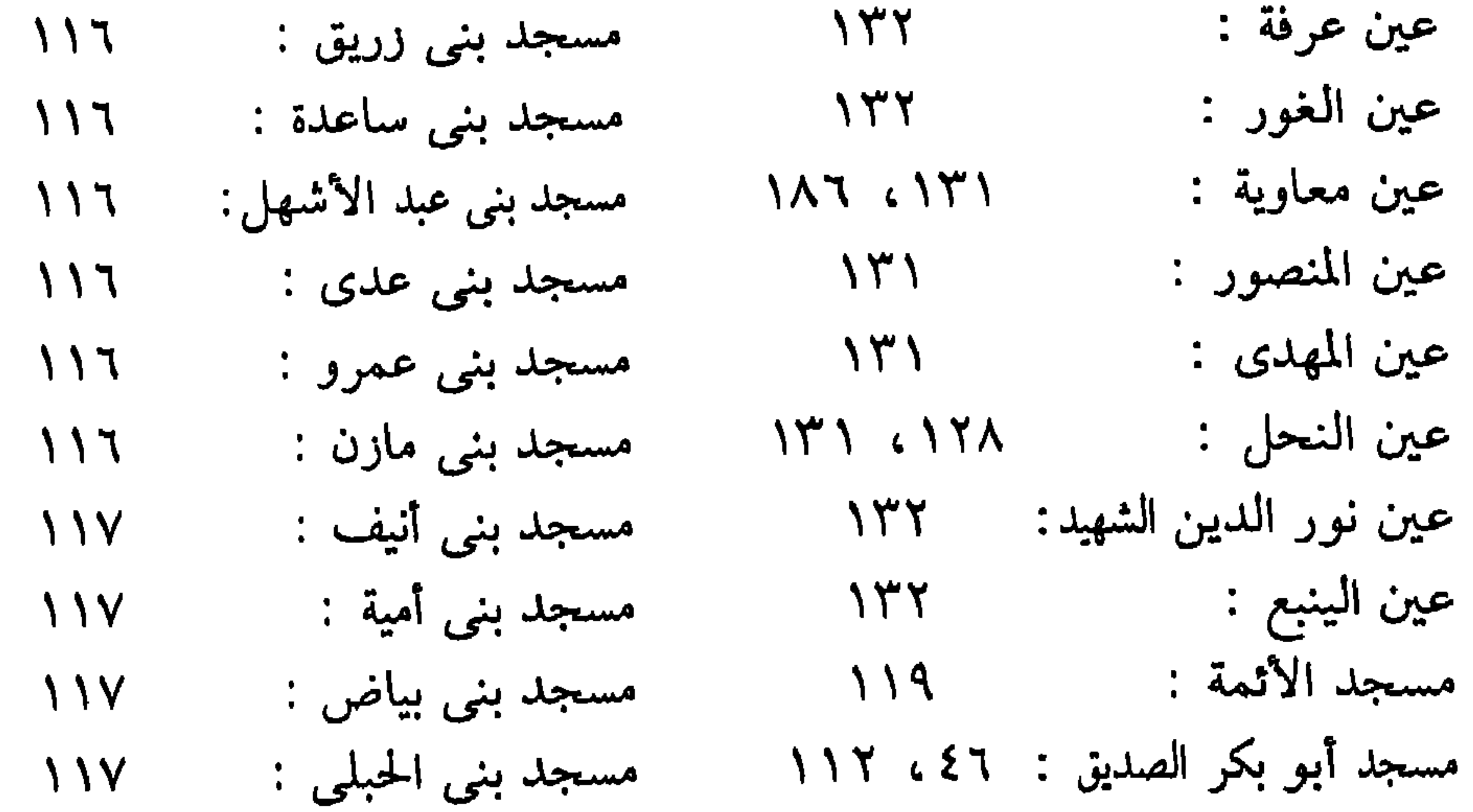

**Y 1 &** 

 $\sim 10$ 

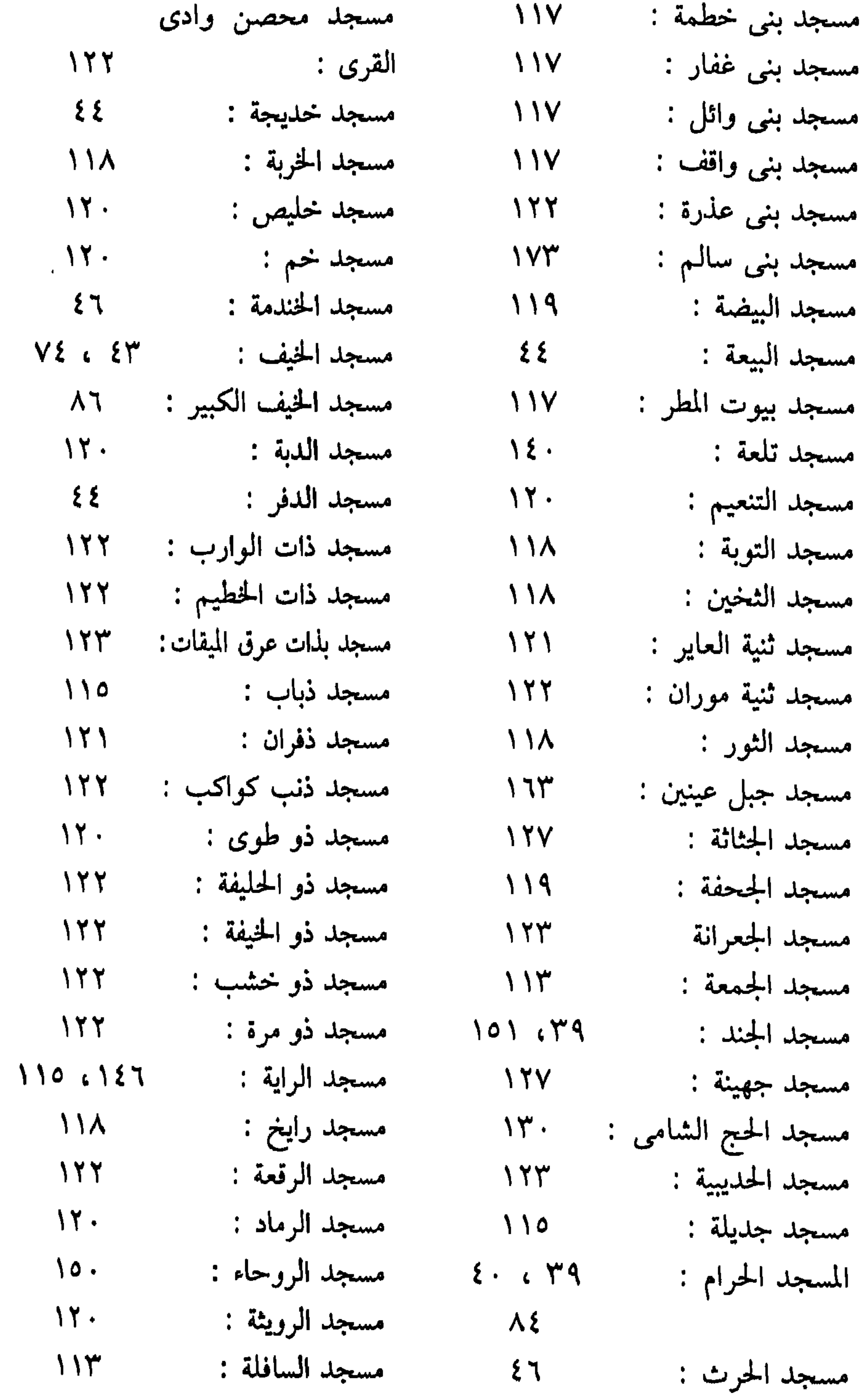

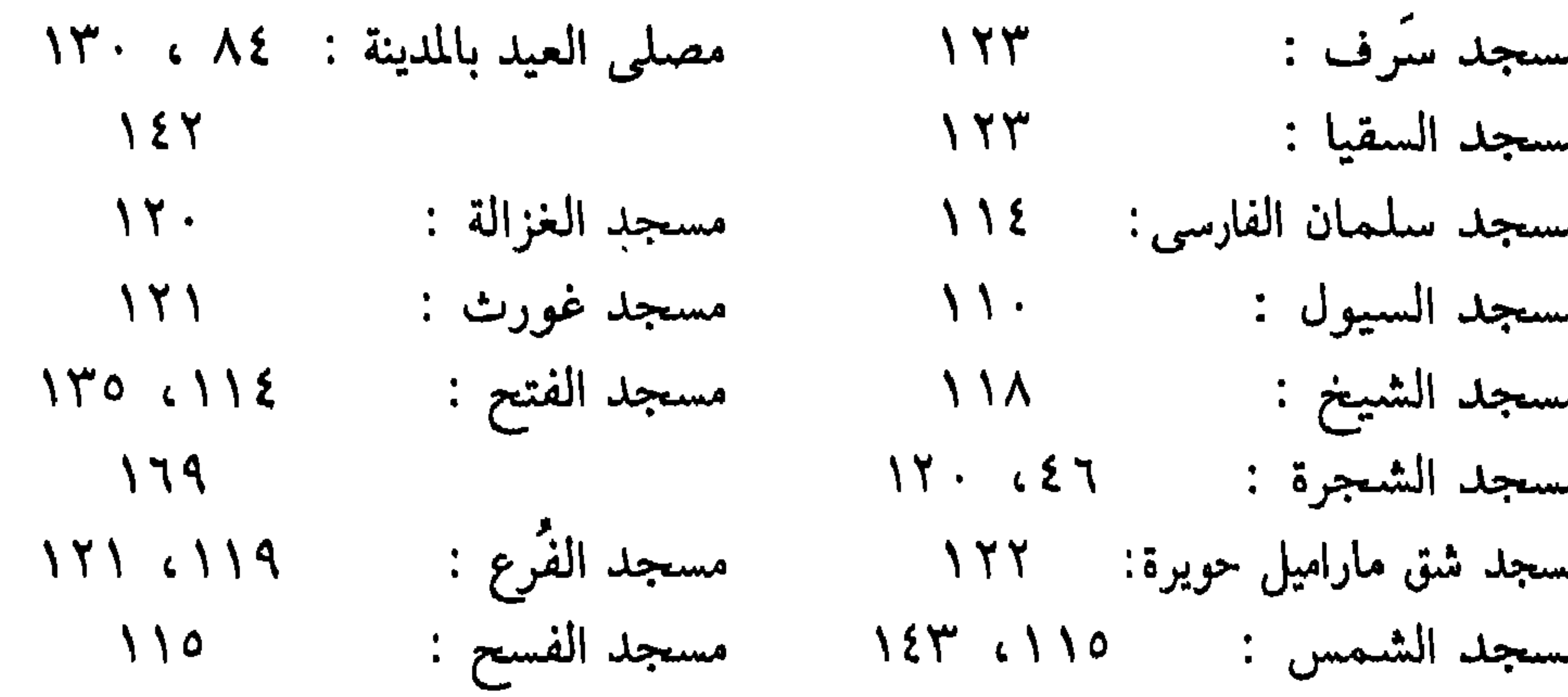

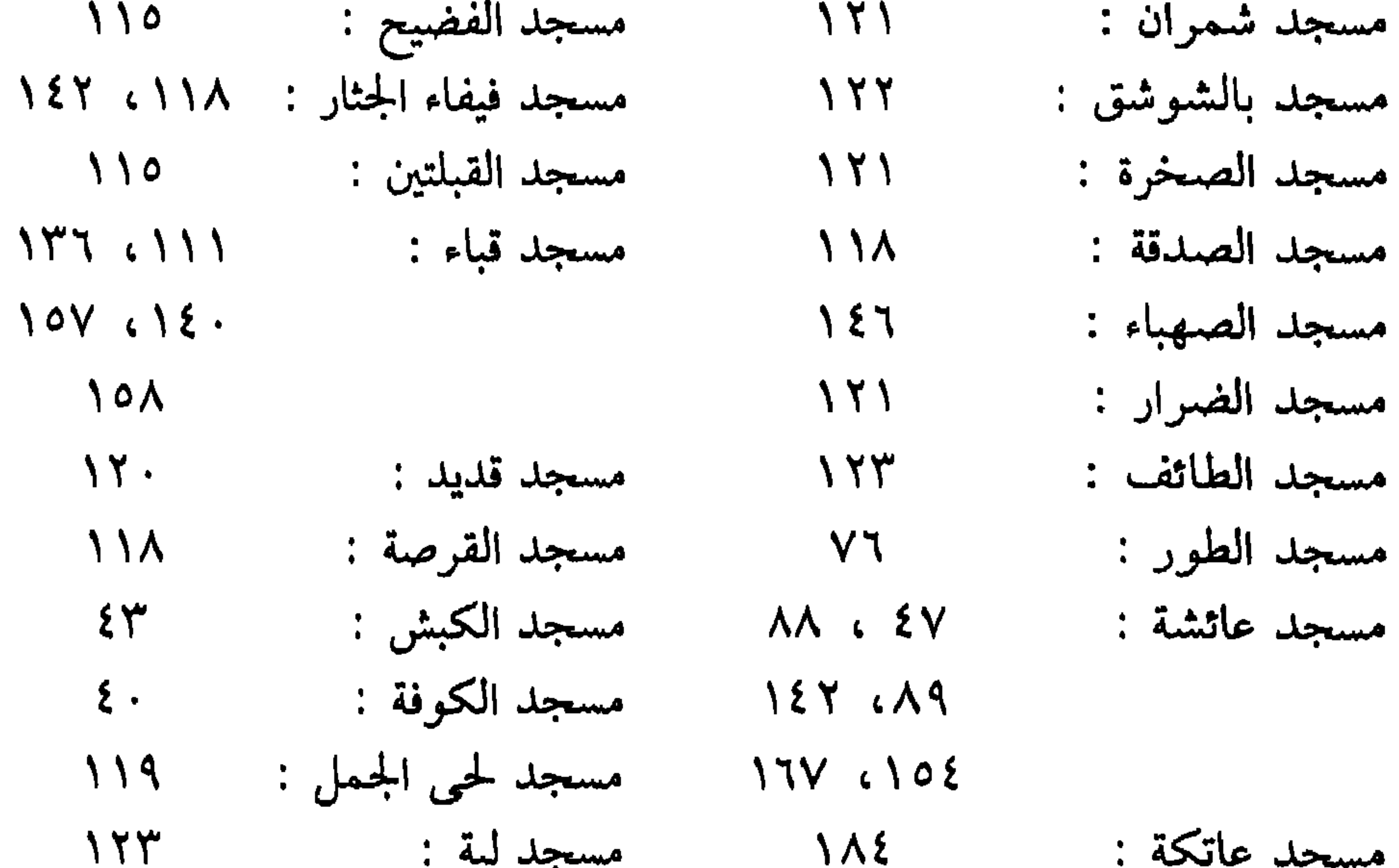

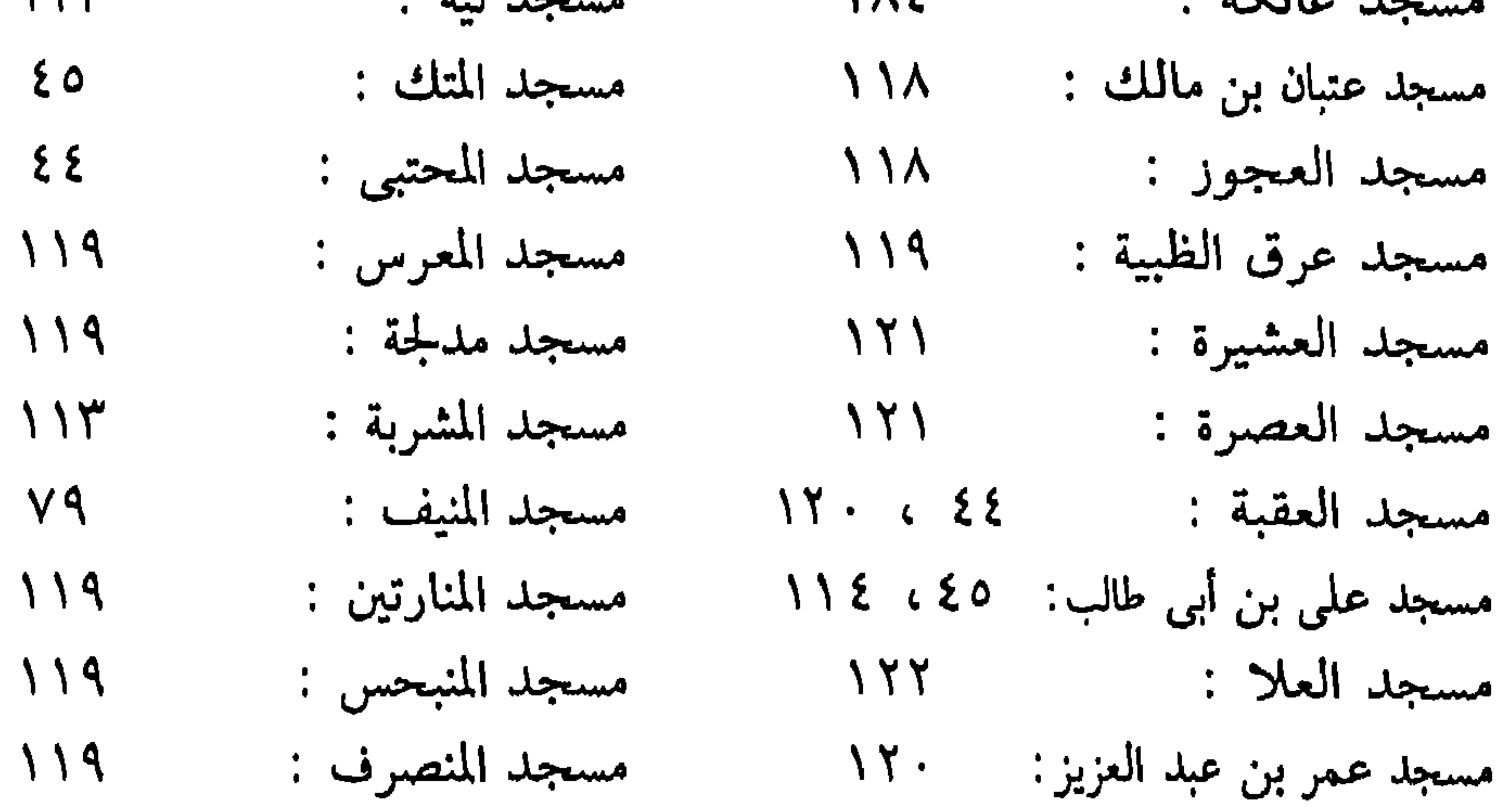

 $\boldsymbol{\mathcal{F}} \boldsymbol{\mathcal{F}}$ 

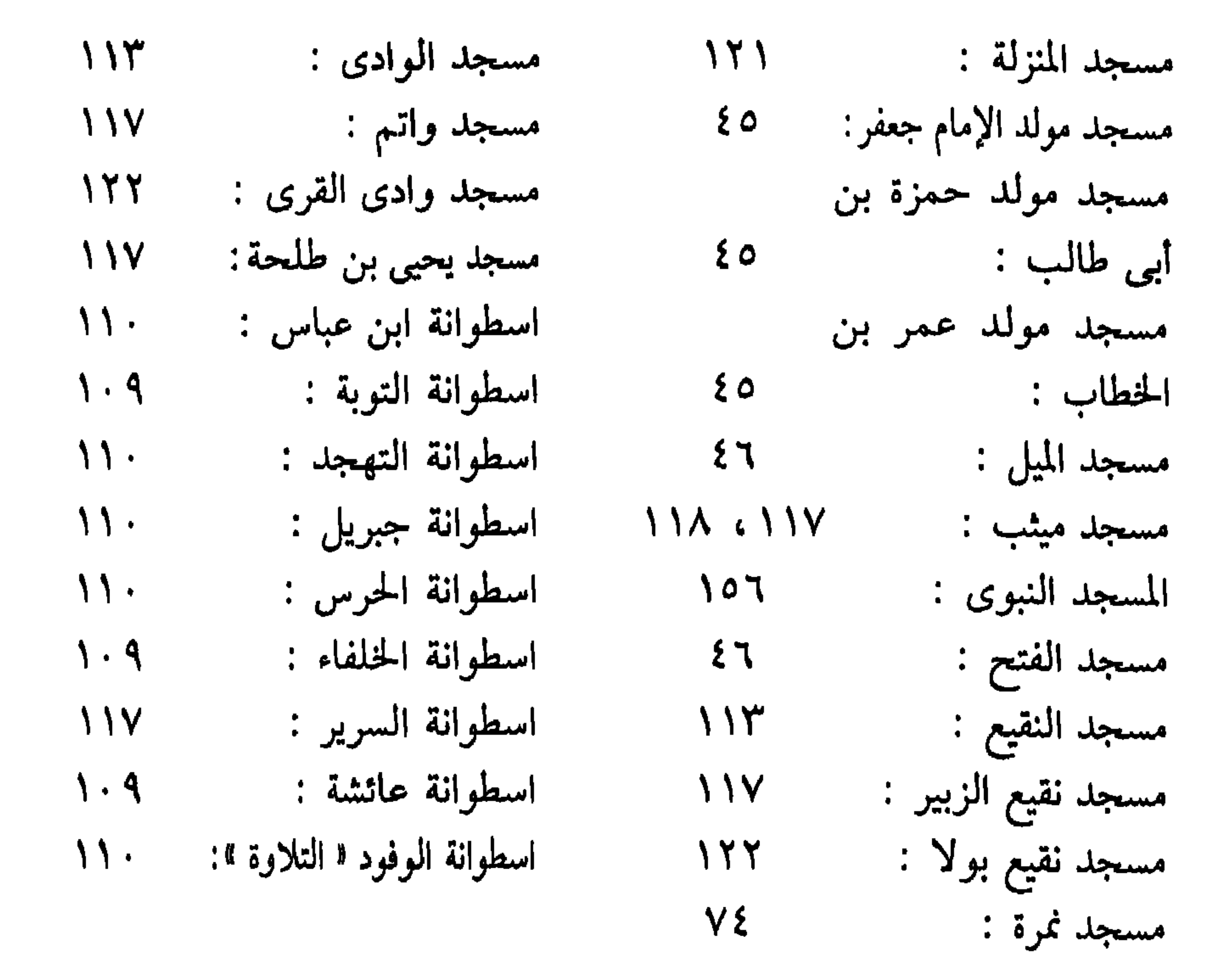

\* \* \*

### **YIV**

$$
V = -d\omega \hat{\mu} i \int_{\Omega} [Q \omega]_q : \hat{\Pi}_{\Omega} i \omega_{\Omega}.
$$

$$
'' - ||u_{\mu}||_{L^{\alpha}}
$$
 والنهاية : لابن کثير .

# 

فهرس موضوعات الكتاب

 $\circ$ 

 $\mathsf{V}$ 

 $\gamma$ 

الإهداء.

مقدمة التحقيق .

مؤلف الكتاب .

 $\gamma \gamma$ .

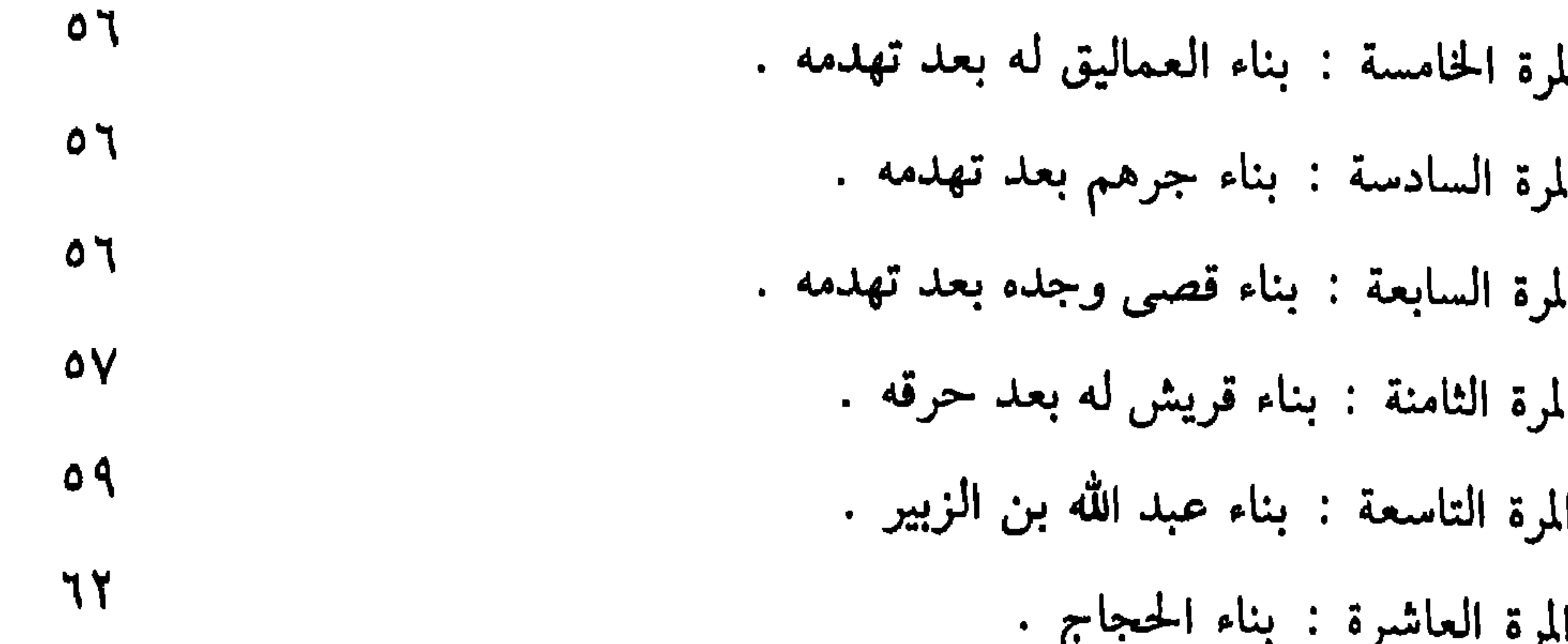

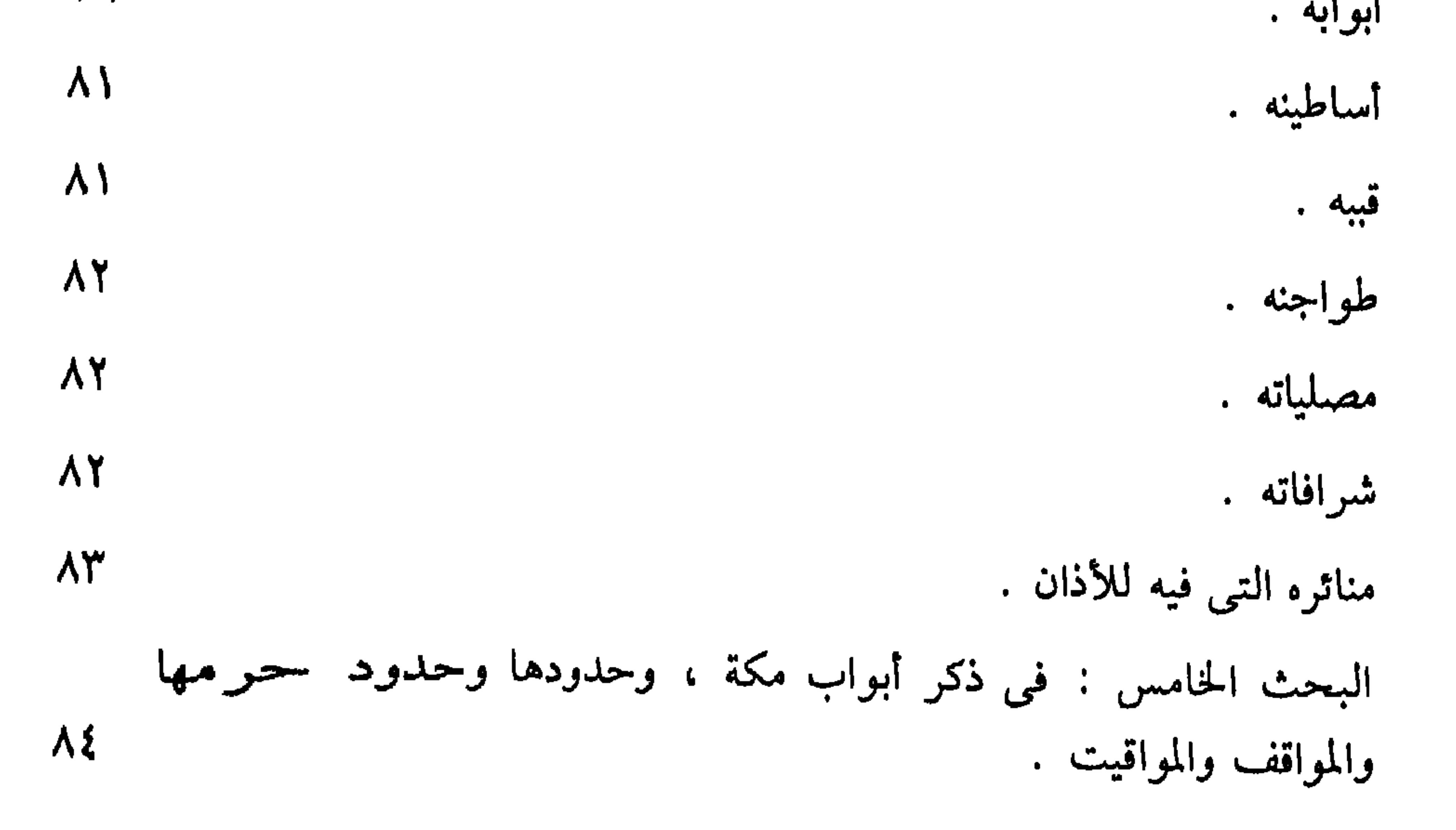

**YY** 1

# البحث الثاني : في بناء مسجدها الشريف في زمنه ﷺ ، وحدوده والروضة ، والمنبر ، ونحو ذلك .

أما المسجد الشريف .  $\mathcal{N}$ .

 $\setminus \cdot$ 

- الروضة الشريفة  $\eta \cdot \tau$
- البحث الثالث : في ذكر بناء مسجده الشريف بعده ﷺ ورياداته وذكر أساطينه ، وهيئته التي هو عليها الآن .  $\bigwedge$  .  $\circ$
- أما بناء الحجرة .  $1.7$
- تنبيه « الحريق الأول » .  $\mathcal{N} \cdot \mathcal{V}$
- 

**YYY** 

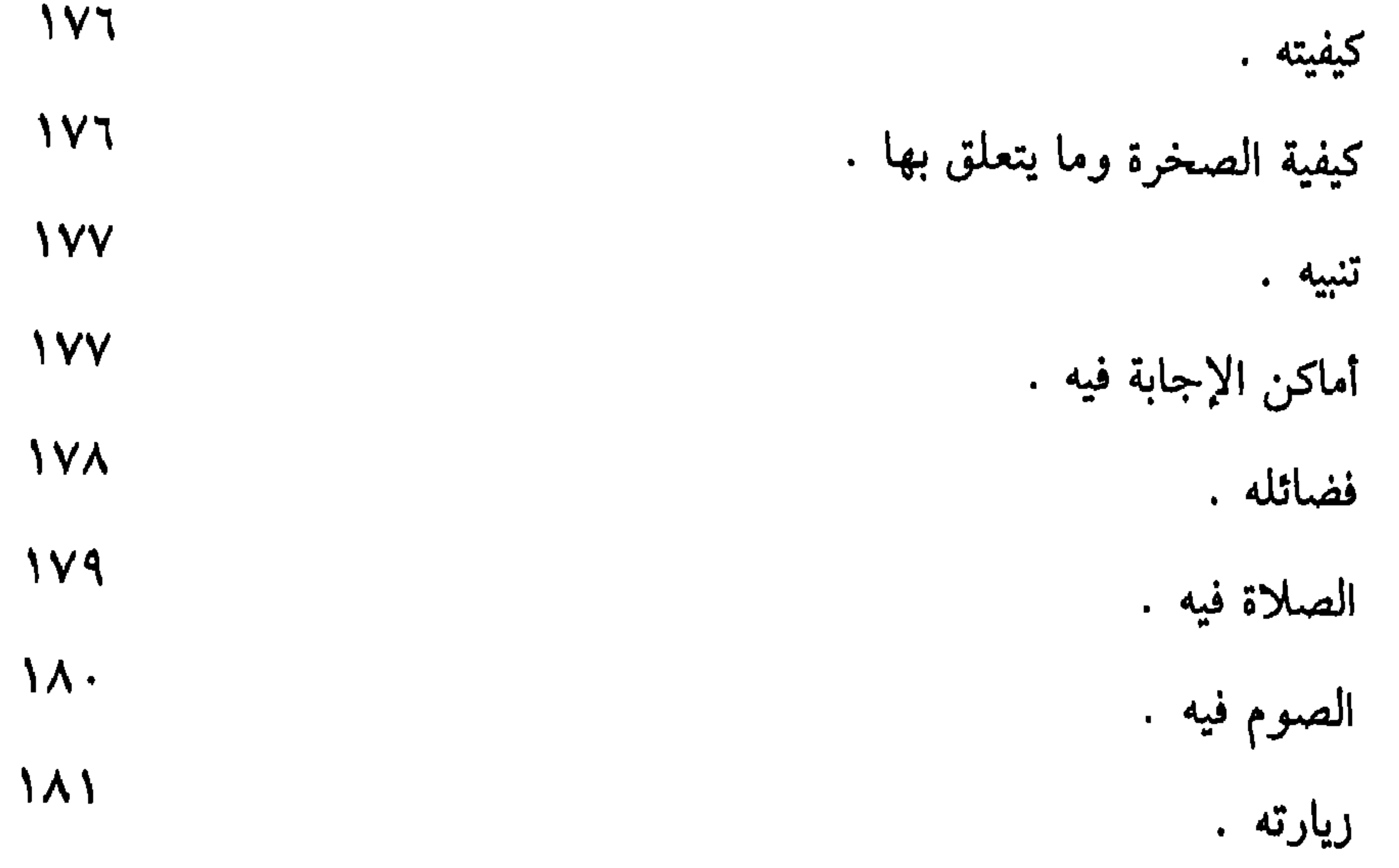

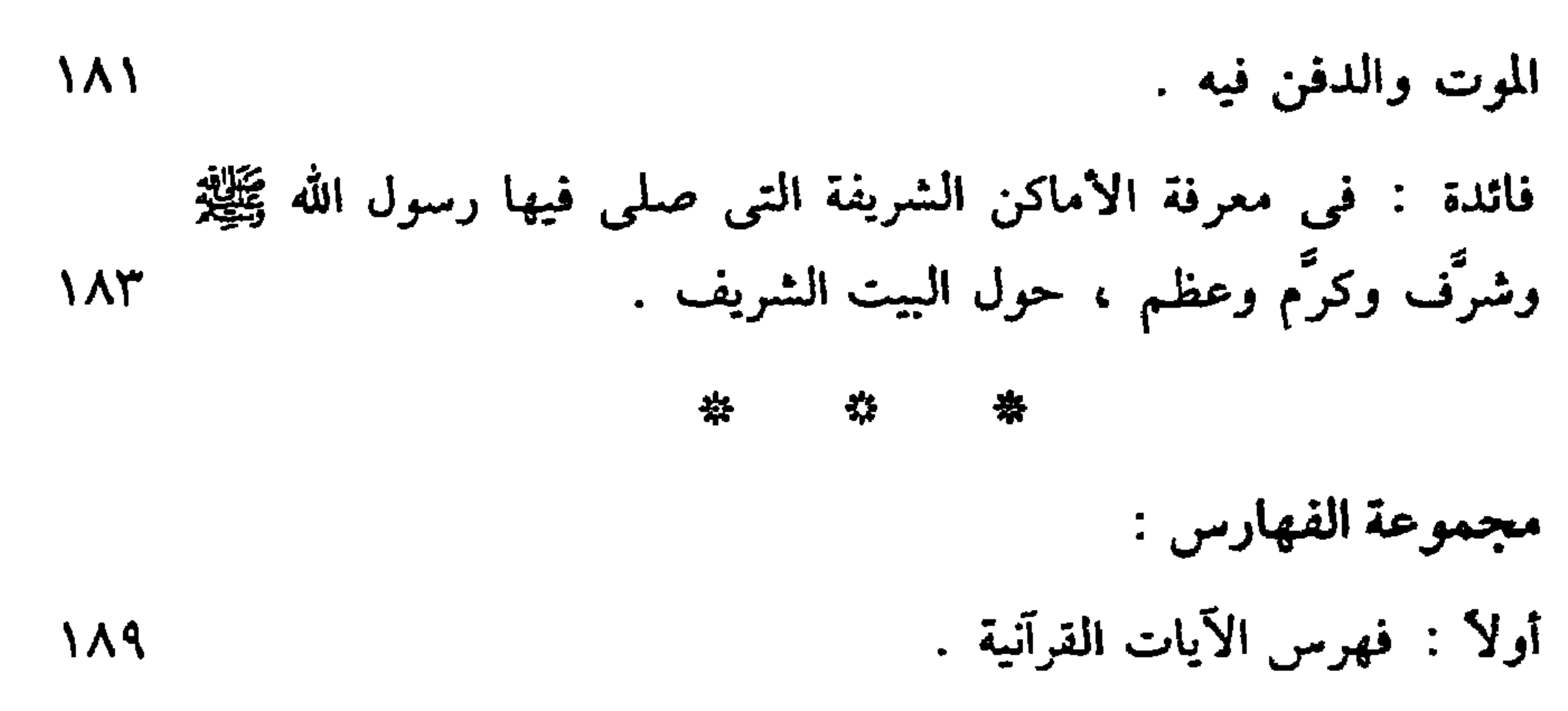

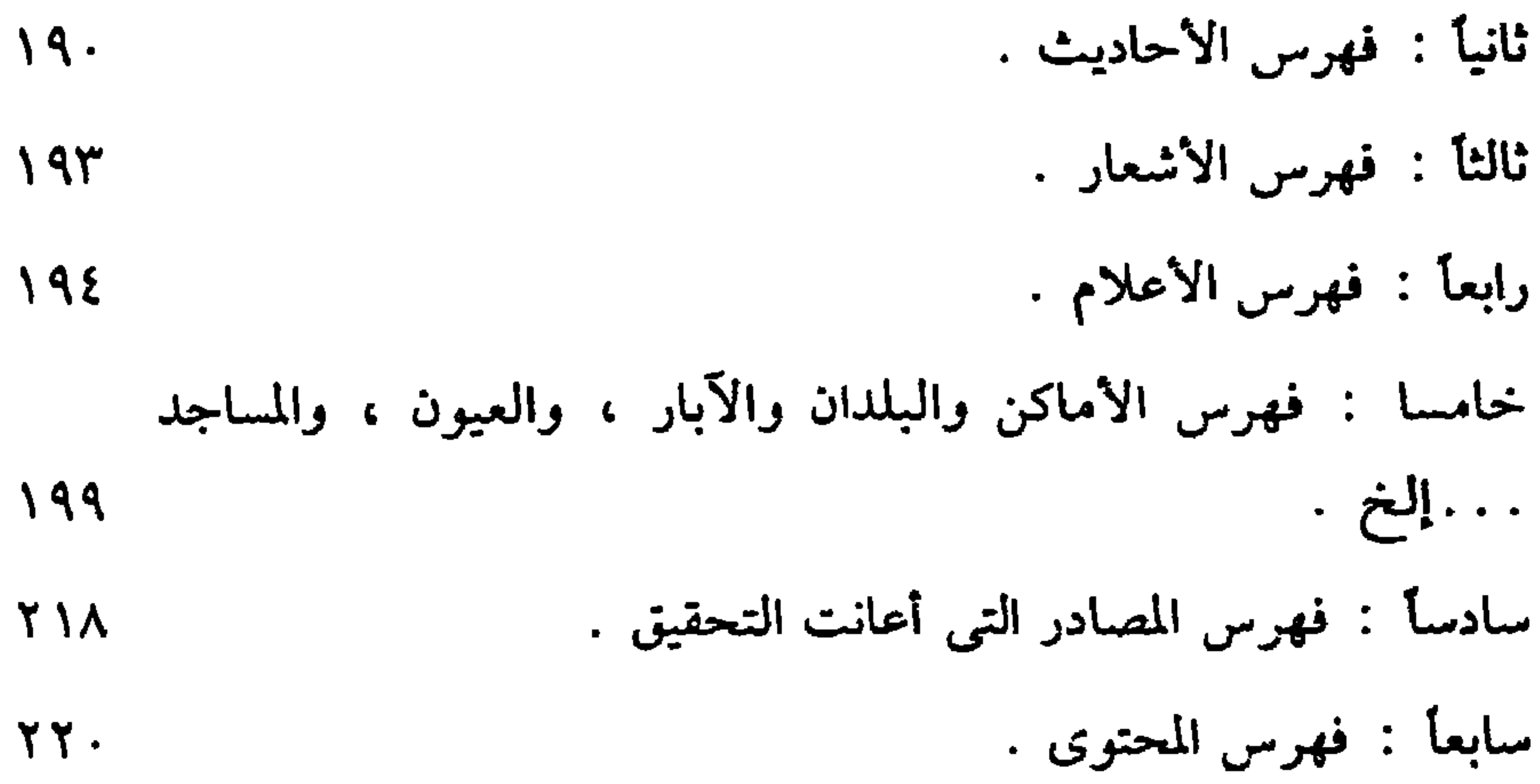

\* \* 举

## **YYE**

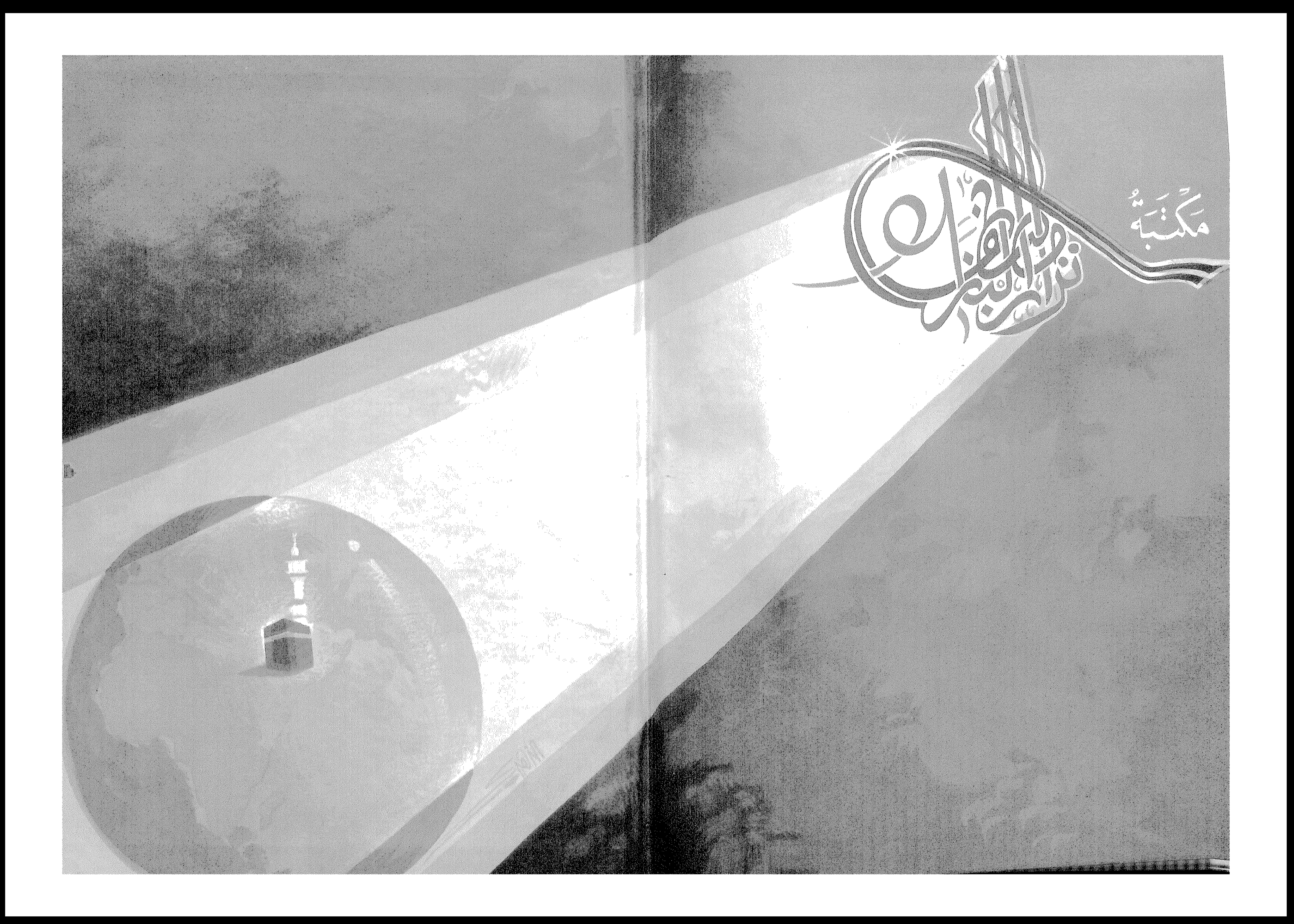

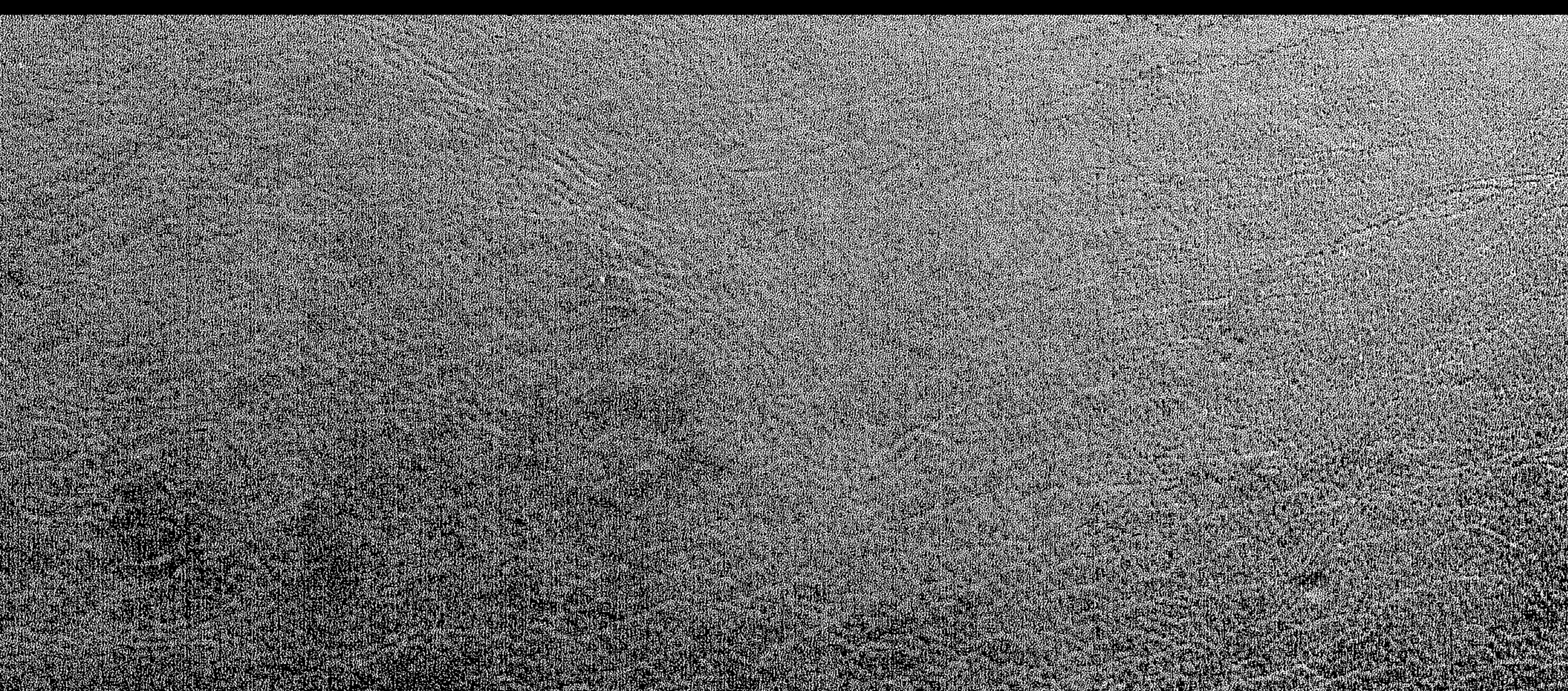

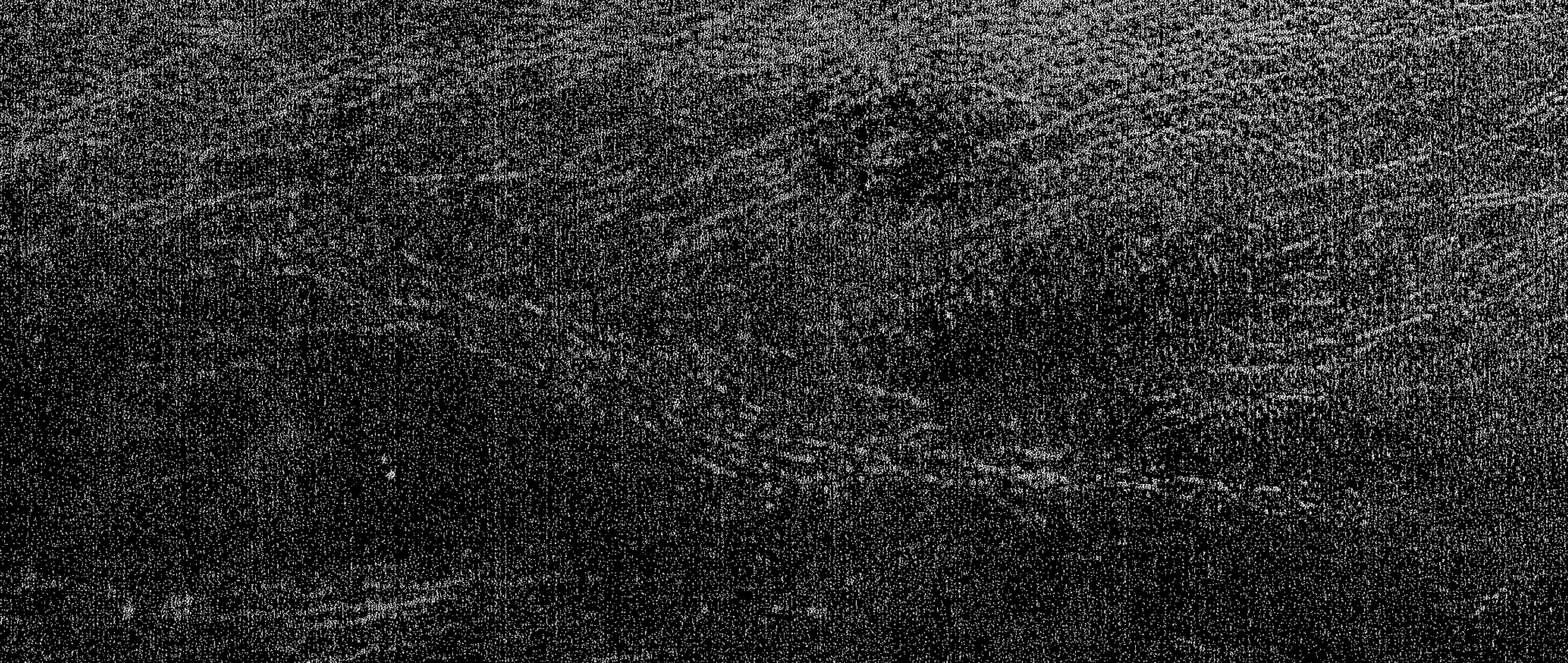